# An Extension of the L<sup>AT</sup>FX-Theorem Evironment<sup>\*</sup>

Andreas Schedler§

Wolfgang May‡ Institut für Informatik, Universität Göttingen Germany

2009/07/01

#### Abstract

ntheorem.sty is a package for handling theorem-like environments. Aditionally to several features for defining the layout of theorem-like environments which can be regarded to be standard requirements for a theorem-package, it provides solutions for two related problems: placement of endmarks and generation of lists of theorem-like environments.

In contrast to former approaches, it solves the problem of setting endmarks of theorem-like environments (theorems, definitions, examples, and proofs) automatically at the right positions, even if the environment ends with a displaymath or (even nested) list environments, it also copes with the amsmath package. This is done in the same manner as the handling of labels by using the .aux file.

It also introduces the generation of lists of theorem-like environments in the same manner as listoffigures. Additionally, more comfortable referencing is supported.

After running L<sup>A</sup>TEX several times (depending on the complexity of references, in general, three runs are sufficient), the endmarks are set correctly, and theoremlists are generated.

Since ntheorem.sty uses the standard LATEX \newtheorem command, existing documents can be switched to ntheorem.sty without having to change the .tex file. Also, it is compatible with LATEX files using theorem.sty written by Frank Mittelbach.

<sup>∗</sup>This file has version number 1.28, last revised 2009/07/01.

<sup>‡</sup> may@informatik.uni-goettingen.de

 $^{\S}$ ntheorem@andreas-schedler.de

# Contents

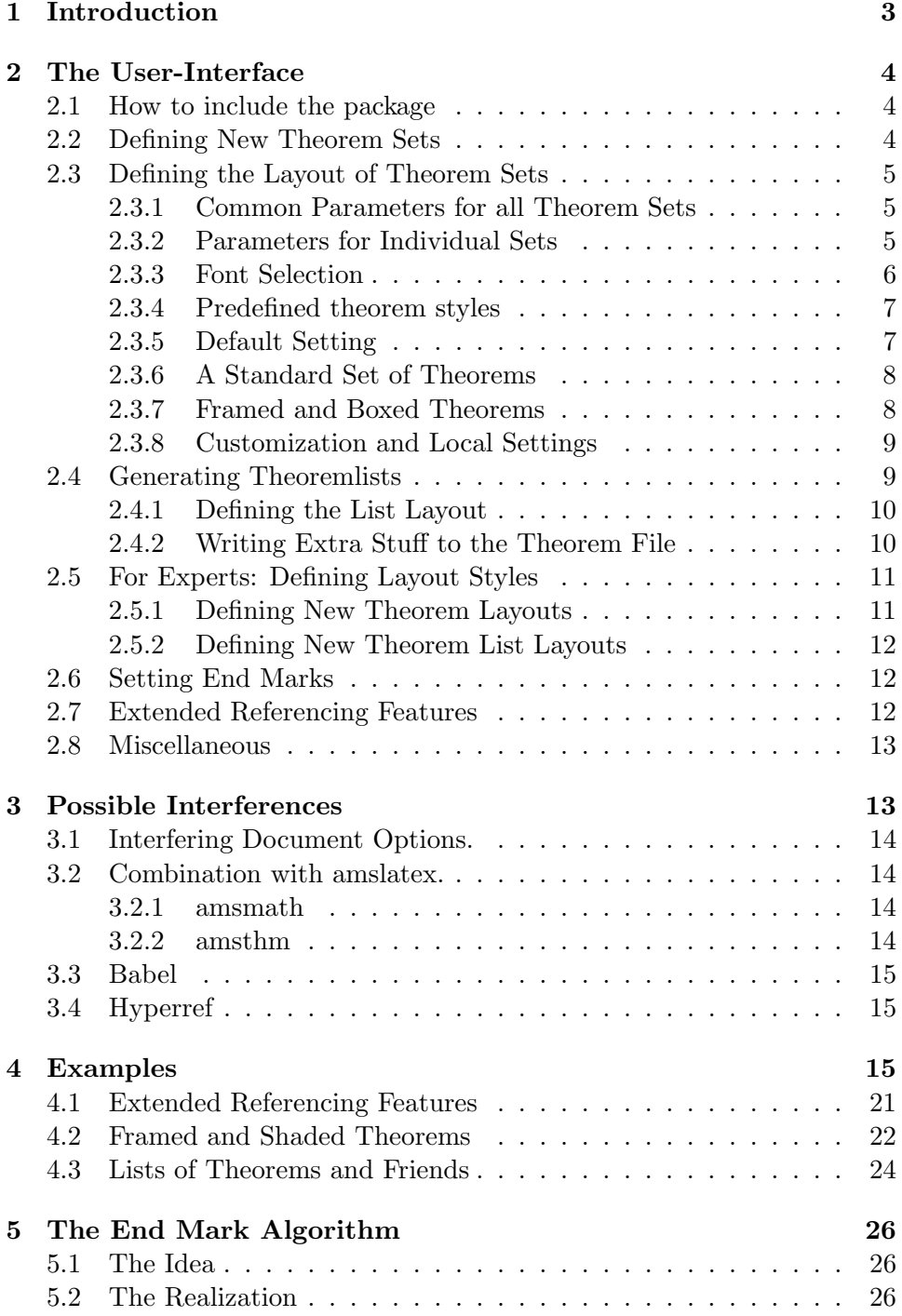

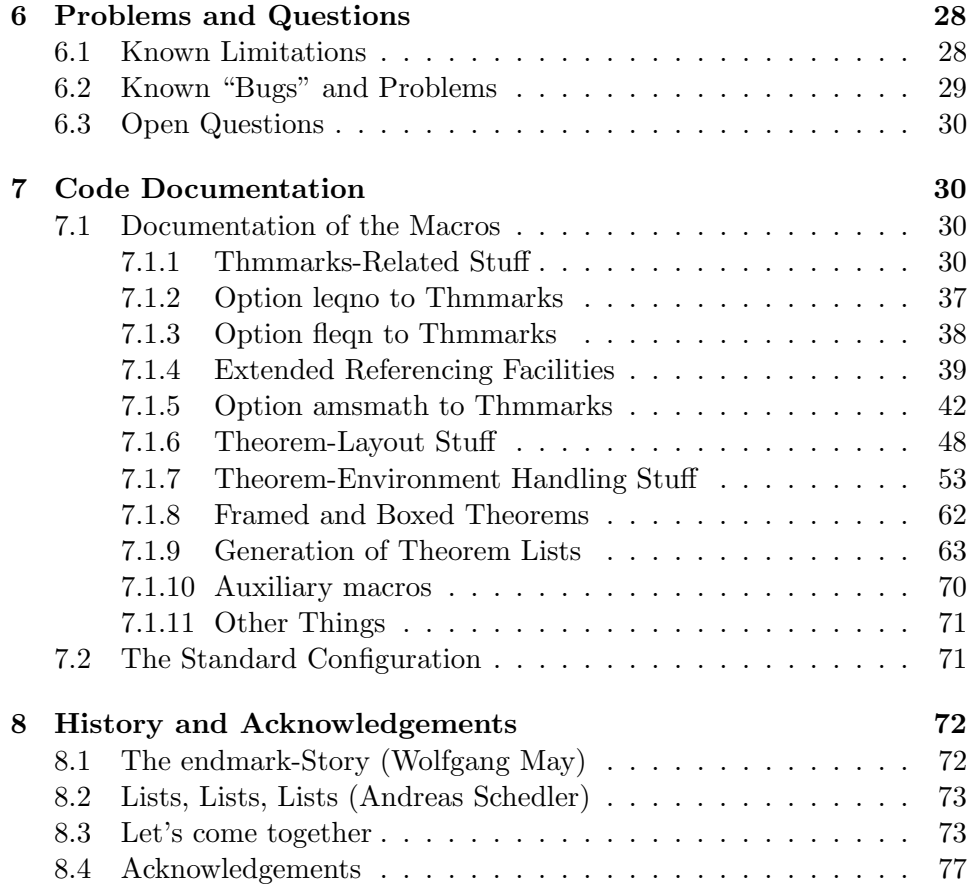

## 1 Introduction

For our purposes here, "theorems" are labelled enunciations, often set off from the main text by extra space and a font change. Theorems, corollaries, conjectures, definitions, examples, remarks, and proofs are all instances of "theorems". The "header" of these structures is composed of the type of the structure (such as Theorem or Remark), a number which serializes the instances of the same type throughout the document, and an optional name (such as "Correctness Theorem").

The layout of theorems can be changed by parameters as the fonts of the header and the body, the way how to arrange the headers, the indentation, and the way of numbering it. Confronted with these requirements, theorem.sty, a style for dealing with theorem layout was developed by Frank Mittelbach which was the standard theorem-environment for long time.

But then the desire for additional features like "endmarks" and "theoremlists" arose. Two extensions of theorem.sty were developped: One for handling endmarks, thmmarks.sty and one for generating lists, newthm.sty. Thus, Frank Mittelbach suggested to combine the new features into one "standard-to-be" package. And now, here it is.

### 2 The User-Interface

### 2.1 How to include the package

The package ntheorem.sty is included by

 $\text{luseppe}[\langle options\rangle]$  {ntheorem},

where the optional parameter  $\langle \text{oritions} \rangle$  selects predefined configurations and special requirements.

The following  $\langle options \rangle$  are available by now, concerning partially independent issues:

- Predefined environments: (see Section 2.3.6) With [standard] and [noconfig], it can be chosen, if and what file is used for activating a (userdefined) standard set of theorem environments.
- Fancy boxes around theorems: The [framed] option allows to use framed.sty that provides boxes even across pagebreaks.
- Activation of endmarks: [thmmarks] enables the automatical placement of endmarks (see 2.3); when using the amsmath-package, [thmmarks] must be complemented by [amsmath] (see Section 3.2).
- Activation of extended reference features: [thref] enables the extended reference features (see Section 4.1); when using the amsmath-package, [thref] must be complemented by [amsmath] (see Section 3.2).
- Compatibility with amsthm: option [amsthm] provides compatibility with the theorem-layout commands of the **amsthm-package** (see Section 3.2).
- Compatibility with hyperref: option [hyperref] provides compability with the hyperref-package (see section 3.4).

#### 2.2 Defining New Theorem Sets

- \newtheorem The syntax and semantics is exactly the same as in standard LATEX: the command \newtheorem defines a new "theorem set" or "theorem-like structure". Two required arguments name the new environment set and give the text to be typeset with each instance of the new "set", while an optional argument determines how the "set" is enumerated:
	- \newtheorem{foo}{bar} The theorem set foo (whose name is bar) uses its own counter.
- \newtheorem{foo2}[foo]{bar2} The theorem set foo2 (printed name bar2) uses the same counter as the theorem set foo.
- \newtheorem{foo3}{bar}[section] The theorem set foo3 (printed name bar) is enumerated within the counter section, i.e. with every new \section the enumeration begins again with 1, and the enumeration is composed from the section-number and the theorem counter itself.

For every environment  $\langle name \rangle$  defined by  $\langle theorem, two environments$  $\langle name \rangle$  and  $\langle name \rangle$  are defined. In the main document, they have exactly the same effect, but the latter causes no entry in the respective list of theorems (cf. \section and \section\*), see also Section 2.4.

\renewtheorem Theorem sets can be redefined by \renewtheorem, with the same arguments as explained for \newtheorem. When redefining a theorem set, the counter is not re-initialized.

#### 2.3 Defining the Layout of Theorem Sets

For theorem-like environments, the user can set parameters by setting several switches and then calling \newtheorem. The layout of a theorem set is defined with the values of the switches at the time \newtheorem is called.

#### 2.3.1 Common Parameters for all Theorem Sets

\theorempreskipamount These additional parameters affect the vertical space around theorem envi- \theorempostskipamount ronments: \theorempreskipamount and \theorempostskipamount define, respectively, the spacing before and after such an environment. These parameters apply for all theorem sets and can be manipulated with the ordinary length macros. They are rubber lengths, ('skips'), and therefore can contain plus and minus parts.

#### 2.3.2 Parameters for Individual Sets

The layout of individual theorem sets can be further determined by switches controlling the appearance of the headers and the header-body-layout:

- \theoremstyle \theoremstyle{ $\{style\}$ : The general structure of the theorem layout is defined via its \theoremstyle. \ntheorem provides several predefined styles including those of Frank Mittelbach's theorem.sty (cf. Section 2.3.4. Additional styles can be defined by **\newtheoremstyle** (cf. Section2.5.1).
- 
- \theoremheaderfont  $\bullet$  \theoremheaderfont{ $\{ \cdot \}$ : The theorem header is set in the font specified by  $\langle$  fontcmds $\rangle$ .

In contrast to theorem.sty, \theoremheaderfont can be set individually for each environment type.

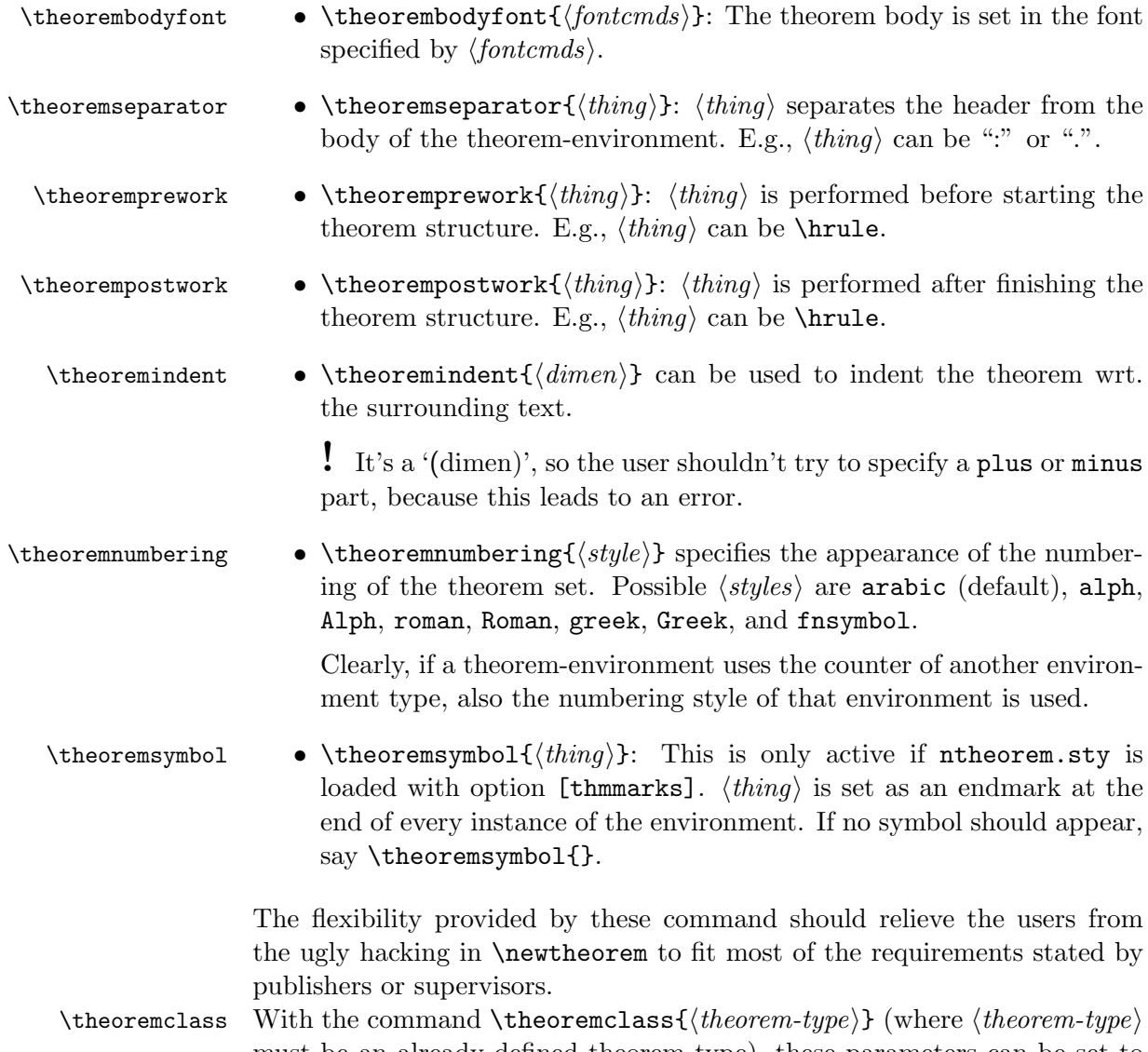

must be an already defined theorem type), these parameters can be set to the values which were used when  $\lambda$  newtheorem was called for  $\langle theorem-type\rangle$ . With \theoremclass{LaTeX}, the standard LATEX layout can be chosen.

### 2.3.3 Font Selection

From the document structuring point of view, theorem environments are regarded as special parts inside a document. Furthermore, the theorem header is only a distinguished part of a theorem environment. Thus, \theoremheaderfont inherits characteristics of \theorembodyfont which also inherits in characteristics of the font of the surrounding environment. Thus, if for example \theorembodyfont is \itshape and \theoremheaderfont is \bfseries the font selected for the header will have the characteristics 'bold extended italic'. If this is not desired, the corresponding property has to be explicitly overwritten in \theoremheaderfont, e.g. by \theoremheaderfont{\normalfont\bfseries}

#### 2.3.4 Predefined theorem styles

The following theorem styles are predefined, covering those from theorem.sty:

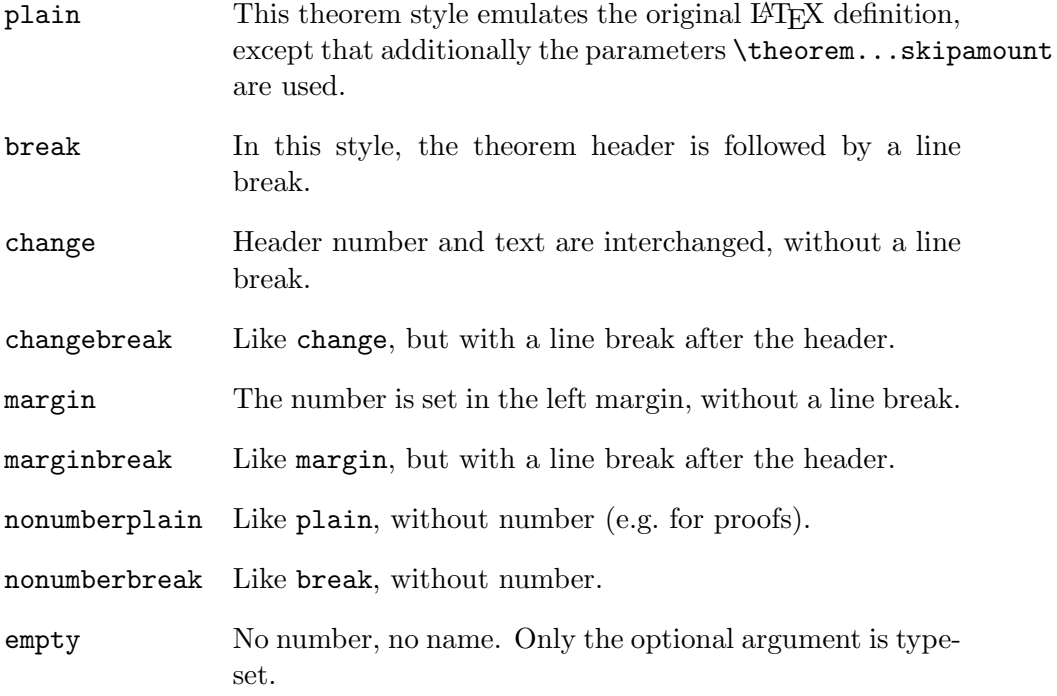

#### 2.3.5 Default Setting

If no option is given, i.e. ntheorem.sty is loaded by \usepackage{ntheorem.sty}, the following default is set up:

```
\theoremstyle{plain},
\theoremheaderfont{\normalfont\bfseries} and
\theorembodyfont{\itshape},
\theoremseparator{},
\theoremindent0cm,
\theoremnumbering{arabic},
\theoremsymbol{}.
```
Thus, by only saying \newtheorem{...}{...}, the user gets the same layout as in standard LATEX.

#### 2.3.6 A Standard Set of Theorems

A standard configuration of theorem sets is provided within the file ntheorem.std, which will be included by the option [standard]. It uses the amssymb and latexsym (automatically loaded) packages and defines the following sets:

Theorems: Theorem, Lemma, Proposition, Corollary, Satz, Korollar,

Definitions: Definition,

Examples: Example, Beispiel,

Remarks: Anmerkung, Bemerkung, Remark,

Proofs: Proof and Beweis.

These theorem sets seem to be the most frequently used environments in english and german documents.

The layout is defined to be theoremstyle plain, bodyfont \itshape, Headerfont \bfseries, and endmark (theoremsymbol) \ensuremath{\_\Box} for all theorem-like environments<sup>1</sup>. For the definition-, remark- and examplelike sets, the above setting is used, except bodyfont \upshape. The proof-like sets are handled a bit differently. There, the layout is defined as theoremstyle nonumberplain, bodyfont \upshape, headerfont \scshape and endmark \ensuremath{\_\blacksquare}. For a more detailed information look at ntheorem.std or at the code-section.

### 2.3.7 Framed and Boxed Theorems

With the advent of the framed package (by Donald Arseneau) in 2001, a feature that has often been asked for for ntheorem could be implemented: theorems that are framed, or that are put into a colored box. It requires to load the framed package; shaded theorems also require the pstricks package. Frames and colored boxes are orthogonal to the existing theoremstyles – thus, they can be combined in arbitrary ways.

\newframedtheorem A theorem type can be framed by defining it by

```
\newframedtheorem{...}{...}
```
with the same parameters as usually for \newtheorem. Note that the use of the framed package also allows to have longer theorems across a page break framed.

\newshadedtheorem

The same ideas hold for theorems in shaded boxes. The declaration

\newshadedtheorem{...}{...}

<sup>&</sup>lt;sup>1</sup>Note, that mathmode is ensured for the symbol.

declares a theorem environment that is shaded. By default, the background color is gray. This can be changed by defining

 $\simeq \simeq \{\langle color \rangle\}$ 

before declaring the theorem type. Note that later declarations of other shaded theorem types can use another shadecolor.

By default, the box is given as a \psframebox (see pstricks package) with shadecolor as linecolor and fillcolor. All these parameters can be changed by setting

```
\det\theta is the order framecommand \{ \langle any\ box\ command \rangle \}
```
before declaring the theorem type (for examples, the user is referred to section 4).

#### 2.3.8 Customization and Local Settings

Since the user should not change ntheorem.std, we've added the possibility to use an own configuration-file. If one places the file ntheorem.cfg in the path searched by T<sub>E</sub>X, this file is read automatically (if [standard] is not given). The usage of ntheorem.cfg can be prevented by the [noconfig] option. Thus, just a copy of ntheorem.std to ntheorem.cfg must be made which then can freely be modified by the user. Note, that if a configurationfile exists, this will always be used (I.e. with option standard and an existing configuration-file, the .cfg file will be used and the .std file won't.

### 2.4 Generating Theoremlists

\listtheorems Similar to the LATEX command \listoffigures, any theorem set defined with a **\newtheorem** statement may be listed at any place in your document by

#### $\left\{ \left\langle list theorems\right\{ \left\langle list\right\rangle \right\} \right\}$

The argument  $\langle list \rangle$  is a comma-separated list of the theorem sets to be listed. For a theorem set  $\langle name \rangle$ , only the instances are listed which are instantiated by  $\begin{cases} \text{hame}\\ \text{h} \end{cases}$ . Those instantiated by  $\begin{cases} \text{hame}\\ \text{h} \end{cases}$ are omitted (cf. \section and \section\*).

For example, \listtheorems{Corollary,Lemma} leads to a list of all instances of one of the theorem sets "Corollary" or "Lemma". Note, that the set name given to the command is the first argument which is specified by \newtheorem which is also the one to be used in \begin{theorem} ... \end{theorem}. If \listtheorems is called for a set name which is not defined via \newtheorem, the user is informed that a list is generated, but there will be no typeset output at all.

#### 2.4.1 Defining the List Layout

\theoremlisttype Theoremlists can be formatted in different ways. Analogous to theorem layout, there are several predefined types which can be selected by

\theoremlisttype{ $\langle type \rangle$ }

The following four  $\langle type \rangle$ s are available (for examples, the user is referred to section 4).

all List any theorem of the specified set by number, (optional) name and pagenumber. This one is also the default value.

allname Like all, additionally with leading theoremname.

opt Analogous to all, but only the theorems which have an optional name are listed.

optname Like opt, with leading theoremname.

#### 2.4.2 Writing Extra Stuff to the Theorem File

Similar to \addcontentsline and \addtocontents, additional entries to theoremlists are supported. Since entries to theoremlists are a bit more intricate than entries to the lists maintained by standard LAT<sub>EX</sub> \addcontentsline and \addtocontents cannot be used in a straightforward way<sup>2</sup>.

\addtheoremline Analogous to \addcontentsline, an extra entry for a theorem list can be made by

 $\add$ theoremline{ $\langle name \rangle$ }{ $\langle text \rangle$ }

where  $\langle name \rangle$  is the name of a valid theorem set and  $\langle text \rangle$  is the text, which should appear in the list. For example,

\addtheoremline{Example}{Extra Entry with number}

generates an entry with the following characteristics:

- The Label of the theorem "Example" is used.
- The current value of the counter for "Example" is used
- The current pagenumber is used.
- The specified text is the optional text for the theorem.

Thus, the above command has the same effect as it would be for

<sup>&</sup>lt;sup>2</sup> for a theorem, its number has to be stored explicitly since different theorem sets can use the same counter. Also, it is optional to reset the counter for each section.

#### \begin{Example}[Extra Entry with number] \end{Example}

except, that there would be no output of the theorem, and the counter isn't advanced.

\addtheoremline\* Alternatively you can use

#### \addtheoremline\*{Example}{Extra Entry}

which is the same as above, except that the entry appears without number. \addtotheoremfile Sometimes, e.g. for long lists, special control sequences (e.g. a pagebreak) or additional text should be inserted into a list. This is done by

#### $\add to \theoremfile[{name}] {\langle text \rangle}$

where  $\langle name \rangle$  is the name of a theorem set and  $\langle text \rangle$  is the text to be written into the theorem file. If the optional argument  $\langle name \rangle$  is omitted, the given text is inserted in every list, otherwise it is only inserted for the given theorem set.

### 2.5 For Experts: Defining Layout Styles

#### 2.5.1 Defining New Theorem Layouts

\newtheoremstyle Additional layout styles for theorems can be defined by

 $\text{hewtheoremstyle{\langle name \rangle}{\langle head \rangle}{\langle opt-head \rangle}.$ 

After this,  $\theta\$ is a valid  $\theta$ . Here,  $\theta\$ has to be a statement using two arguments, ##1, containing the keyword, and ##2, containing the number.  $\langle opt-head \rangle$  has to be a statement using three arguments where the additional argument ##3 contains the optional parameter.

Since LAT<sub>EX</sub> implements theorem-like environments by \trivlists, both header declarations must be of the form \item[... \theorem@headerfont ...]..., where the dotted parts can be formulated by the user. If there are some statements producing output after the \item[...], you have to care about implicit spaces.

Because of the @, if \newtheoremstyle is used in a .tex file, it has to be put between \makeatletter and \makeatother.

For details, look at the code documentation or the definitions of the predefined theoremstyles.

### \renewtheoremstyle Theorem styles can be redefined by \renewtheoremstyle, with the same arguments as explained for \newtheoremstyle.

#### 2.5.2 Defining New Theorem List Layouts

\newtheoremlisttype Analogous, additional layouts for theorem lists can be defined by

 $\mathcal{h}$ (name)}{(start)}{(line)}{(end)}.

The first argument,  $\langle name \rangle$ , is the name of the listtype, which can the be used as a valid \theoremlisttype.  $\langle start \rangle$  is the sequence of commands to be executed at the very beginning of the list. Corresponding,  $\langle end \rangle$  will be executed at the end of the list. These two are set to do nothing in the standard-types.  $\langle line \rangle$  is the part to be called for every entry of the list. It has to be a statement using four arguments: ##1 will be replaced with the name of the theorem, ##2 with the number, ##3 with the theorem's optional text and ##4 with the pagenumber.

WARNING: Self-defined Layouts will break with the hyperref-package.

\renewtheoremlisttype Theorem list types can be redefined by \renewtheoremlisttype, with the same arguments as explained for \newtheoremlisttype.

#### 2.6 Setting End Marks

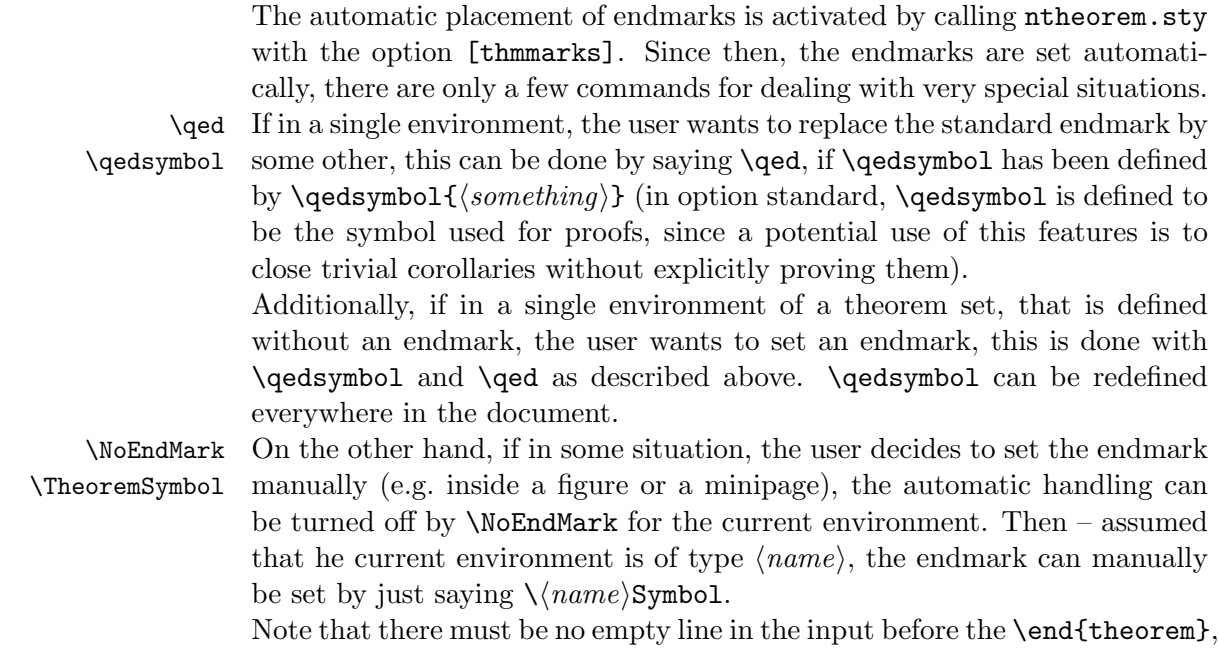

since then, the end mark is ignored (cf. Theorem 3 in Section 4).

### 2.7 Extended Referencing Features

The extended referencing features are activated by calling ntheorem.sty with the option [thref].

Often, when writing a paper, one changes propositions into theorems, theorems into corollaries, lemmata into remarks an so on. Then, it is necessary to adjust also the references, i.e., from "see Proposition"\ref{completeness}" to "see Theorem<sup>~</sup>\ref{completeness}". For relieving the user from this burden, the type of the respective labeled entities can be associated with the label itself:

 $\lambda$ label $\{\langle label \rangle\}$ [ $\langle type \rangle$ ]

associates the type  $\langle type \rangle$  with  $\langle label \rangle$ . This task is automated for theorem-like environments:

```
\begin{equation*} \begin{Theorem}[\langle name \rangle] \label{\langle label \rangle}
```
is equivalent to

 $\begin{equation*}$  \begin{Theorem}[ $\langle name \rangle$ ] \label{ $\langle label \rangle$ }[Theorem]

\thref The additional information is used by

 $\theta$ lthref{ $\langle$ label}}

which outputs the respective environment-type *and* the number, e.g., "Theorem 42". Note that LAT<sub>EX</sub> has to be run twice after changing labels (similar to getting references OK; in the intermediate run, warnings about undefined reference types can occur).

The [thref] option interferes with the babel package, thus in this case, ntheorem has to be loaded *after* babel. It also interferes with amsmath; see Section 3.2.

#### 2.8 Miscellaneous

Inside a theorem-like environment  $\langle env \rangle$ , the name given as optional argument is accessible by  $\setminus \langle env \rangle$  name.

### 3 Possible Interferences

Since ntheorem reimplements the handling of theorem-environments completely, it is incompatible with every package also concerning those macros. Additionally, the thmmarks algorithm for placing endmarks requires modifications of several environments (cf. Section 7). Thus, environments which are reimplemented or additionally defined by document options or styles are not covered by the endmark algorithm of ntheorem.sty.

The [thref] option changes the \label command and the treatment of labels when reading the . aux file. Thus it is potentially incompatible with all packages also changing \label (or \newlabel). Compatibility with babel's \newlabel isa achieved if babel is loaded before ntheorem.

### 3.1 Interfering Document Options.

ntheorem.sty also copes with the usual document options leqno and fleqn<sup>3</sup>. If one of those options is used in the **\documentclass** declaration, it is automatically recognized by the thmmarks part of ntheorem.sty. If one of those options is not used in \documentclass, but with amsmath (see next section), it must not be specified for ntheorem, since all amsmath environments detect this option by themselves.

### 3.2 Combination with amslatex.

ntheorem.sty interferes with amsmath.sty and amsthm.sty.

Note, that the LaTeX amstex package amstex.sty  $(HTrX2.09)$  is obsolete and you should use amsmath and amstext for  $\mathbb{A}T\mathbb{R}X2_{\varepsilon}$  instead. Up to ntheorem-1.18, it is compatible with amsmath-1.x. Since ntheorem-1.19, it is (hopefully) compatible with amsmath-2.x.

We would be happy if someone knowing and using amsmath would join the development and maintenance of this style.

#### 3.2.1 amsmath

Compatibility with amsmath (end marks for math environments, and handling of labels in math environments) is provided in the option [amsmath], (i.e., if \usepackage{amsmath} is used then

- \usepackage[thmmarks]{ntheorem} must be completed to \usepackage[amsmath,thmmarks]{ntheorem}), and also
- \usepackage[thref]{ntheorem} must be completed to \usepackage[amsmath,thref]{ntheorem}).

Note, that amsmath has to be loaded before ntheorem since the definitions have to be overwritten.

#### 3.2.2 amsthm

amsthm.sty conflicts with the definition of theorem layouts in theorem.sty, some features of amsthm.sty have been incorporated into option [amsthm] which has to be used *instead of*  $\text{user}$   $\text{amsthm}$ .

The Option provides theoremstyles plain, definition, and remark, and a proof environment as in amsthm.sty.

The \newtheorem\* command is defined even without this option. Note that \newtheorem\* always switches to the nonumbered version of the current theoremstyle which thus must be defined.

<sup>&</sup>lt;sup>3</sup> although for fleqn and long formulas reaching to the right margin, equation numbers and endmarks can be smashed over the formula since fleqn does not use \eqno for controlling the setting of the equation number.

The command \newtheoremstyle is not taken over from amsthm.sty. Also, \swapnumbers is not implemented. Here, the user has to express his definitions by the \newtheoremstyle command provided by ntheorem.sty, including the use of \theoremheaderfont and \theorembodyfont. The options [amsthm] and [standard] are in conflict since they both define an environment proof.

Thus, we recommend not to use amsthm, since the features for defining theorem-like environments in ntheorem.sty—following theorem.sty seem to be more intuitive and user-friendly.

### 3.3 Babel

The [thref] option interferes with the babel package, thus in case that babel is used, ntheorem has to be loaded after babel.

#### 3.4 Hyperref

Since hyperref redefines the LATEX \contentsline-command, it breaks with ntheorem below version 1.17. Since version 1.17, the option [hyperref] makes ntheorem work with hyperref. Theoremlists will then get linked list. WARNING: The definition and redefinition of Theorem List Layouts (see Section 2.5.2) isn't yet working with the hyperref-package.

### 4 Examples

The setting is as follows.

• For Theorems:

```
\theoremstyle{marginbreak}
\theoremheaderfont{\normalfont\bfseries}\theorembodyfont{\slshape}
\theoremsymbol{\ensuremath{\diamondsuit}}
\theoremseparator{:}
\newtheorem{Theorem}{Theorem}
```
• For Lemmas:

```
\theoremstyle{changebreak}
\theoremsymbol{\ensuremath{\heartsuit}}
\theoremindent0.5cm
\theoremnumbering{greek}
\newtheorem{Lemma}{Lemma}
```
• For Corollaries:

\theoremindent0cm

```
\theoremsymbol{\ensuremath{\spadesuit}}
\theoremnumbering{arabic}
\newtheorem{Corollary}[Theorem]{Corollary}
```
• For Examples:

```
\theoremstyle{change}
\theorembodyfont{\upshape}
\theoremsymbol{\ensuremath{\ast}}
\theoremseparator{}
\newtheorem{Example}{Example}
```
• For Definitions:

```
\theoremstyle{plain}
\theoremsymbol{\ensuremath{\clubsuit}}
\theoremseparator{.}
\theoremprework{\bigskip\hrule}
\theorempostwork{\hrule\bigskip}
\newtheorem{Definition}{Definition}
```
• For Proofs (note that theoremprework and theorempostwork are reset – proofs do not have lines above and below):

```
\theoremheaderfont{\sc}\theorembodyfont{\upshape}
\theoremstyle{nonumberplain}
\theoremseparator{}
\theoremsymbol{\rule{1ex}{1ex}}
\newtheorem{Proof}{Proof}
```
Note, that parts of the setting are inherited. For instance, the fonts are not reset before defining "Lemma", so the font setting of "Theorem" is used.

1 Example (Simple one) The first example is just a text. In the next examples, it is shown how an endmark is put at a displaymath, a single equation and both types of eqnarrays. ∗

#### 1 Theorem (Long Theorem):

*The examples are put into this theorem environment. The next example will not appear in the list of examples since it is written as*

\begin{Example\*} ... \end{Example\*}

2 Example (Ending with a displayed formula) Look, the endmark is really at the bottom of the line:

$$
f^{(n)}(z) = \frac{n!}{2\pi i} \int\limits_{\partial D} \frac{f(\zeta)}{(\zeta - z)^{n+1}} d\zeta
$$

∗

*At this point, we add an additional entry without number in the Example list:*

\addtheoremline\*{Example}{Extra Entry}

#### $\alpha$  Lemma (Display with array):

*Lemmata are indented and numbered with greek symbols. Also for displayed arrays of this form, it looks good:*

```
\[\begin{array}{l}
     a = \begin{bmatrix} \frac{array}{1} \end{bmatrix}first\ line \\
             second\ line
          \end{array}%
     \mbox{try to put this text in the lowest line}\end{array}\]
```
*Just try to get this with the presented array structure ... without using dirty tricks, you can position the outer array either [t], [c], or [b], and you will not get the desired effect.*

$$
a = first line \ttry to put this text in the lowest linesecond line
$$

#### $\beta$  Lemma (Equation):

*For* equation*s, we decided to put the endmark after the equation number, which is vertically centered. Currently, we do not know, how to get the equation number centered and the endmark at the bottom (one has to know the internal height of the math material) ... If anyone knows, please inform us.*

$$
\int_{\gamma} f(z) dz := \int_{a}^{b} f(\gamma(t)) \gamma'(t) dt \tag{1} \quad \heartsuit
$$

*With the* break*-theoremstyles, if the environment is labeled and written as*

\begin{Lemma}[Breakstyle]\label{breakstyle}

#### $\gamma$  Lemma (Breakstyle):

*you see, there is a leading space . . .*

*If a percent (comment) (or an explicit* \ignorespaces*) is put directly after the label, e.g.*

#### \begin{Lemma}[Breakstyle]\label{breakstyle}%*,*

*the space disappears.*

*From the predefined styles, this is exactly the case for the break-styles. That's no bug, it's LATEX-immanent.* 

*The example goes on with an* eqnarray*:*

$$
f(z) = \frac{1}{2\pi i} \int_{\partial D} \frac{f(\zeta)}{\zeta - z} d\zeta \tag{2}
$$

$$
= \frac{1}{2\pi} \int_{0}^{2\pi} f(z_0 + re^{it}) dt \tag{3}
$$

PROOF (OF NOTHING)

$$
f(z) = \frac{1}{2\pi i} \int_{\partial D} \frac{f(\zeta)}{\zeta - z} d\zeta
$$
  
= 
$$
\frac{1}{2\pi} \int_{0}^{2\pi} f(z_0 + re^{it}) dt
$$

*That's it (the end of the Theorem).*  $\diamondsuit$ 

If there are some environments in the same thm-environment, the last gets the endmark:

### Definition 1 (With a list).

$$
\int_{\gamma} f(z) dz := \int_{a}^{b} f(\gamma(t)) \gamma'(t) dt \tag{4}
$$

- you've seen, how it works for text and
- math environments,
- and it works for lists.  $\bullet$

### 2 Corollary (Q.E.D.):

And here is a trivial corollary, which is ended by  $\qquad$   $\{ \text{textq.e.d} \}$ *and* \qed*. q.e.d*

#### 3 Example

$$
f^{(n)}(z) = \frac{n!}{2\pi i} \int\limits_{\partial D} \frac{f(\zeta)}{(\zeta - z)^{n+1}} d\zeta
$$

If there is some text after an environment, the endmark is put after the text. ∗

The next one is done by the following sequence. Note, that  $\hat{\hat{\theta}}$ inserted to prevent LATEX from using its nested list management (a verbatim is also a trivlist), i.e. this causes LATEX to start the verbatim-Part in a new line.

```
\begin{Example}
\tilde{}\hfill~
\begin{verbatim}
And, it also works for verbatim
... when the \end{verbatim} is in the
same line as the text ends. \end{verbatim}
                             ^ this space is important !!
\end{Example}
```
4 Example (Using verbatim)

```
And, it also works for verbatim
... when the end{verbatim} is in the
same line as the text ends.
```
There must be no empty line in the input before the **\end{theorem}** (since then, the end mark is ignored)

\begin{Theorem} some text ... but no end mark

#### \end{Theorem}

#### 3 Theorem:

*some text ... but no end mark*

Now, there is a corollary which should appear with a different name in the list of corollaries:

```
\begin{Corollary*}[title in text]\label{otherlabel}
...
\end{Corollary*} \addtheoremline{Corollary}{title in list}
```
#### 4 Corollary (title in text):

*let's do something weird:*

*It also works in the center environment.* ♠

#### 5 Theorem (Quote):

*In quote environments, the text is normally indented from left and right by the same space. The endmark is not indented from the right margin, i.e., it is typeset to the right margin of the surrounding text.* ♦

Here is an example for turning off the endmark automatics and manual handling:

\begin{Theorem}[Manual End Mark]\label{somelabel} a line of text with a manually set endmark \hfill\TheoremSymbol \\ some more text, but no automatic endmark set. \NoEndMark \end{Theorem}

#### 6 Theorem (Manual End Mark):

*a* line of text with a manually set endmark  $\Diamond$ *some more text, but no automatic endmark set.*

Also, one should note, that \hfill is inserted to set the endmark at the right margin.

5 Example (Quickie) It also works for short one's. ∗

If you are tired of the greek numbers and the indentation for lemmata ... you can redefine it:

```
\theoremstyle{changebreak}
\theoremheaderfont{\normalfont\bfseries}\theorembodyfont{\slshape}
\theoremsymbol{\ensuremath{\heartsuit}}
\theoremsymbol{\ensuremath{\diamondsuit}}
\theoremseparator{:}
\theoremindent0.5cm
\theoremnumbering{arabic}
\renewtheorem{Lemma}{Lemma}
```
#### 4 Lemma:

*another lemma, with arabic numbering ... note that the numbering contin* $ues.$ 

the optional argument (i.e. the 'theorem'-name) can be accessed by  $\setminus \langle env \rangle$  name.

\begin{Theorem}[somename] Obviously, we are in Theorem~\Theoremname. \end{Theorem}

7 Theorem (somename): *Obviously, we are in Theorem somename.*  $\diamondsuit$ 

This feature can e.g. be used for automatically generating executable code and a commented solution sheet:

```
\begin{exercise}[quicksort]
\langle the exercise text
\begin{verbatimwrite}{solutions/\exercisename.c}
\langle C\text{-}code\rangle\end{verbatimwrite}
\verbatiminput{solutions/\exercisename.c}
\end{exercise}
```
This will write the C-code to a file solutions/quicksort.c and type it also on the solution sheet.

Now, we define an environment KappaTheorem which uses the same style parameters as Theorems and is numbered together with Corollaries (Theorems are also numbered with Corollaries). Note that we define a complex header text and a complex end mark.

```
\theoremclass{Theorem}
```
\theoremsymbol{\ensuremath{a\atop b}} \newtheorem{KappaTheorem}[Corollary]{\(\kappa\)-Theorem}

```
8 κ-Theorem (1st κ-Theorem):
```
That's the first Kappa-Theorem.

b

### 4.1 Extended Referencing Features

The standard  $\lambda$  abel command is extended by an optional argument which is intended to contain the "name" of the structure which is labeled, allowing more comfortable referencing; e.g., this section has been started with

\subsection\*{Extended Referencing Features}% \label{sec-ExtRef}[Section]

As already stated, for theorem-like environments the optional argument is filled in automatically, i.e.,

\begin{Theorem}[Manual End Mark]\label{somelabel}

(cf. page 20) is equivalent to

\begin{Theorem}[Manual End Mark]\label{somelabel}[Theorem]

 $\theta_{\delta}$  additionally outputs the contents of the optional argument which has been associated with  $\langle label \rangle$ :

This is \thref{sec-ExtRef} A theorem end mark has been set manually in \thref{somelabel}. A center environment has been shown in \thref{otherlabel}. The first Kappa-Theorem has been given in \thref{kappatheorem1}. generates

This is Section 4.1.

A theorem end mark has been set manually in Theorem 6. A center environment has been shown in Corollary 4. The first Kappa-Theorem has been given in  $\kappa$ -Theorem 8.

Here one must be careful that the handling of the optional argument is automated only for environments defined by \newtheorem, i.e., not for sectioning, equations, or enumerations.

Calling  $\theta_{\delta}$  for a label which has been set without an optional argument can result in different unintended results: If  $\langle label \rangle$  is not inside a theorem-like environment, an error message is obtained, otherwise the type of the surrounding theorem-like environment is output, e.g., calling  $\theta$  (thref{label} then results in "Theorem  $\langle number \rangle$ "! Additionally, currently there is no support for multiple references such as "see Theorems 5 and 7" (this would require plural-forms for different languages and handling of \ref-lists, probably splitting into different sublists for different environments $)^4$ .

#### 4.2 Framed and Shaded Theorems

Framed theorem classes are defined as follows:

```
\theoremclass{Theorem}
\theoremstyle{break}
\newframedtheorem{importantTheorem}[Theorem]{Theorem}
```
defines important theorems to use the same design as for theorems (except that the break header style is used except the margin header style), number them with the same counter, and put a frame around them: An instance is created by

```
\begin{importantTheorem}[Important Theorem]
This is an important theorem.
\end{importantTheorem}
```
Theorem 9 (Important Theorem): *This is an important theorem.*

More important theorems are shaded  $-$  by default in grey:

<sup>&</sup>lt;sup>4</sup>If someone is interested in programming this, please contact us; it seems to be algorithmically easy, but tedious.

```
\theoremclass{Theorem}
\theoremstyle{break}
\newshadedtheorem{moreImportantTheorem}[Theorem]{Theorem}
\begin{moreImportantTheorem}[More Important Theorem]
This is a more important theorem.
\end{moreImportantTheorem}
```
Theorem 10 (More Important Theorem): *This is a more important theorem.*  $\Diamond$ 

Even more important theorems are shaded in red:

```
\theoremclass{Theorem}
\theoremstyle{break}
\shadecolor{red}
\newshadedtheorem{evenMoreImportantTheorem}[Theorem]{Theorem}
\begin{evenMoreImportantTheorem}[Even More Important Theorem]
This is an even more important theorem.
\end{evenMoreImportantTheorem}
```
Theorem 11 (Even More Important Theorem): *This is an even more important theorem.* 

Most important theorems get a framed, blue colored box with a shadow. Here, \def\theoremframecommand is used:

```
\theoremclass{Theorem}
\theoremstyle{break}
\shadecolor{red}
\def\theoremframecommand{%
      \psshadowbox[fillstyle=solid,fillcolor=blue,linecolor=black]}
\newshadedtheorem{MostImportantTheorem}[Theorem]{Theorem}
\begin{MostImportantTheorem}[Most Important Theorem]
This is a most important theorem.
\end{MostImportantTheorem}
```
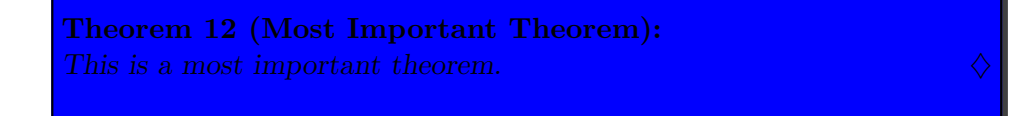

### 4.3 Lists of Theorems and Friends

Note, that we put the following lists into the quote-environment to emphazise them from the surrounding text. So the lists are indented slightly at the margin.

With

\addtotheoremfile{Added into all theorem lists},

in every list, an additional line of text would be inserted. But it isn't actually done in this documentation since we want to use different list formats. Only for the list of Examples, this one is added:

```
\addtotheoremfile[Example]{Only concerning Example lists}
```
With

```
\theoremlisttype{all}
\listtheorems{Lemma},
```
all lemmas are listed:

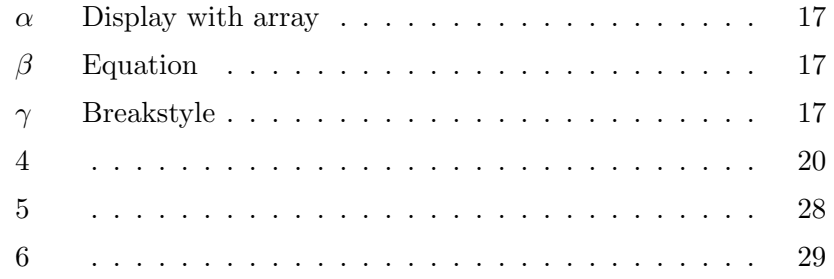

From the examples, only those are listed which have an optional name:

```
\theoremlisttype{opt}
\listtheorems{Example}
```
leads to

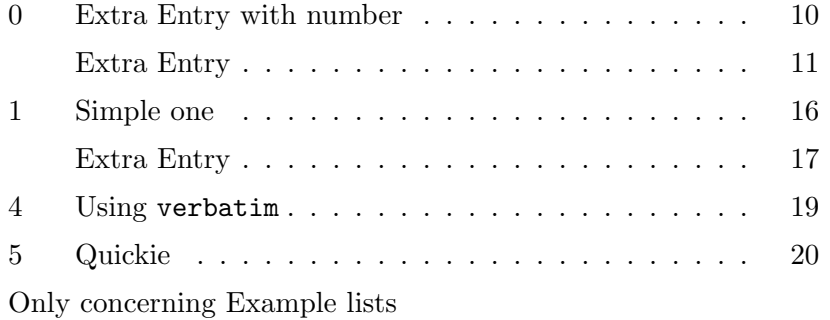

One should note the line Only concerning example lists, which was added by the **\addtotheoremfile-**statement above.

For the next list, another layout, using the tabular-environment, is defined:

```
\newtheoremlisttype{tab}%
  {\begin{tabular*}{\linewidth}{@{}lrl@{\extracolsep{\fill}}r@{}}}%
  {##1&##2&##3&##4\\}%
  {\end{tabular*}}
```
Thus, by saying

```
\theoremlisttype{tab}
\verb+\listtheorems{Theorem,importantTheorem,moreImportantTheorem,evenMoreImportantTheorem,MostImportantTheorem,Lemma},
```
theorems (of all importance levels) and lemmata are listed:

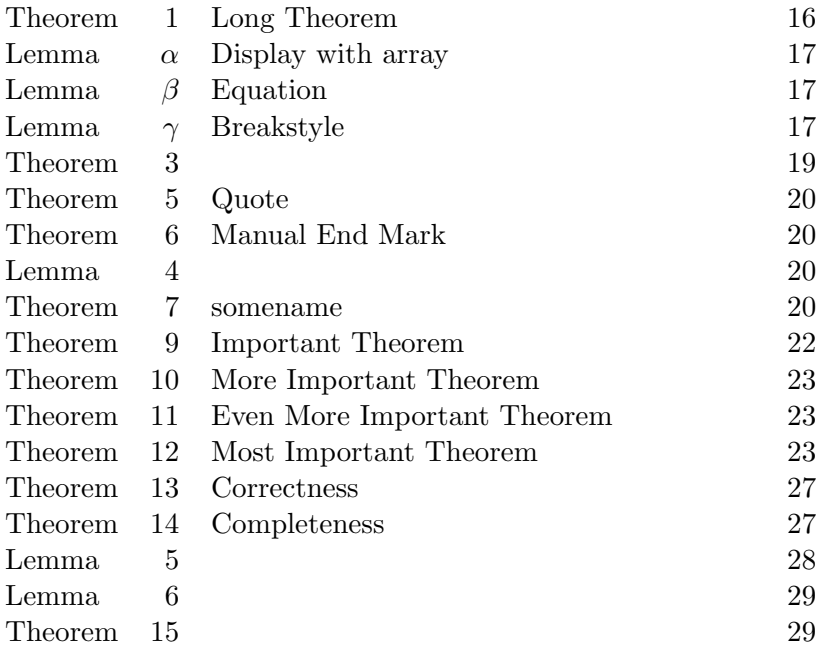

LATEX-lists can also be used to format the theoremlist. The input

```
\newtheoremlisttype{list}%
  {\begin{trivlist}\item}
  {\item[##2 ##1:]\ ##3\dotfill ##4}%
  {\end{trivlist}}
\theoremlisttype{list}
\listtheorems{Corollary}
```
leads to

2 Corollary: Q.E.D. . . . . . . . . . . . . . . . . . . . . . . . . . . . . . 18

In this example, after the item,  $\setminus_{\sqcup}$  is used instead of  $\cup$ , because in the latter case, \dotfill will produce an error if the optional argument (##3) is missing.

### 5 The End Mark Algorithm

#### 5.1 The Idea

The handling of endmarks with thmmarks.sty is based on the same twopass principle as the handling of labels: the necessary information about endmarks is contained in the .aux file.

With thmmarks.sty, T<sub>EX</sub> is always aware whether it is in some theorem-like environment. There, potential positions for endmarks can be

- 1. at the end of simple text lines in open text,
- 2. at the end of displaymaths,
- 3. at the end of equations or equationarrays, or
- 4. at the end of text lines at the end of lists (or, more general, trivlists, such as verbatim or center).

The problem is, that in the cases  $(2)$ – $(4)$ , the endmarks has to be placed in a box which is already shipped out, when \end{...} is processed. Thus, in those situations, TEX needs to know from the .aux file, whether is has to put an endmark.

When T<sub>E</sub>X is in a theorem-like environment and comes to one of the points mentioned in  $(2)$ – $(4)$ , and the .aux file says that there is an endmark, then it is put there. Anyway, it maintains a counter of the potential positions of an end mark in the current theorem-like environment. When it comes to an  $\end{math}$ , it looks if it is in situation (1) (then the endmark is simply put at the end of the current line). Otherwise, the last horizontal box is already shipped out (thus it contains a situation  $(2)$ – $(4)$ ) and the endmark must be set in it. In this case, a note is written in the .aux file, where the endmark actually has to be set (ie, at the latest potential point for setting an endmark inside the theorem).

#### 5.2 The Realization

Let  $\langle env \rangle$  be a theorem-like environment. Then, additional to the counter  $\langle env \rangle$ , T<sub>E</sub>X maintains two counters curr $\langle env \rangle$ ctr and end $\langle env \rangle$ ctr. In the *i*th environment of type  $\langle env \rangle$ , curr $\langle env \rangle$ ctr= *i* (the LATEX counter  $\langle env \rangle$  cannot be used since a) environments can use the counter of other environments, and b) often counters are reinitialized inside a document).  $\mathbf{end}\langle env \rangle$ ctr counts the potential situations for putting an endmark inside an environment. It is set to 1 when starting an environment. Each time, when a situation  $(2)$ – $(4)$  is reached, the command

```
\mathrm{x}\times\tthm@romannum{current}>\env<\tthm@romannum{end/env}<ctr
```
is called (where \thm@romannum just writes the value of a counter as its roman numeral representation, e.g., 17 as xvii). (<\thm@romannum{currhenvictr}>henvi<\thm@romannum{endhenvictr}> uniquely identifies all situations  $(2)$ – $(4)$  in a document). If at this position an endmark has to be set,

```
\mathrm{conv}(\tanh\mathrm{curr}(env)\ctr\}>env)<\tthm@romannum\end{env}ctr
```
is defined in the .aux file to be  $\end{math}Cenv$ Symbol, otherwise it is undefined and simply ignored.

When T<sub>EX</sub> comes to an  $\end{math}$  (*env*), it looks if it is in situation (1). If so, the endmark is simply put at the end of the current line. Otherwise,

```
\def\mathcal{\thinspace\}>\n<\thinspace\>mark<\thinspace\>thm@romannum{currentvctr}>\n<math>\n</math>\lt\thm@romannum{end\langle env \ranglectr}>{\langle env \rangleSymbol}
```
is written to the .aux file for setting the endmark at the latest potential position inside the theorem in the next run.

#### 13 Theorem (Correctness):

*1. For a* .tex *file, which does not contain nested theorem-like environments of the same type, in the above situation, the following holds: When compiling, at the* i*th situation in the* j*th environment of type*  $\langle env \rangle$ , mark  $j \langle env \rangle$  *i* is handled.

*For* .tex *files which contain nested theorem-like environments of the same type, mark*  $k \langle env \rangle$  *l is handled, where k is the number of the latest environment of type*  $\langle env \rangle$  *which has been called at this moment, and* l *is the number of situations (2)–(4) which have occurred in environments of type*  $\langle env \rangle$  *since the the kth*  $\begin{cases} \langle env \rangle \end{cases}$ *.* 

*2. When finishing an environment, either an endmark is set directly (when in a text line) or an order to put the end symbol at the latest* potential position is written to the  $.aux$  file.  $\diamond$ 

#### 14 Theorem (Completeness):

*The handling of endmarks is complete wrt. plain text,* displaymath*,* equation*,*

eqnarray*,* eqnarray\**, and all environments ended by* endtrivlist*, includ-* $\log$  center and verbatim. So, where can be bugs ?

- in the plain T<sub>E</sub>X handling of endmarks,
- in some special situations which have not been tested yet,
- in some special environments which have not been tested yet.
- in the amsmath environments. We seldom use them, so we do not know their pitfalls, and we ran only general test cases.

### 6 Problems and Questions

### 6.1 Known Limitations

- Since ntheorem.sty uses the .aux file for storing information about the positions of endmarks, LAT<sub>EX</sub> must be run twice for correctly setting the endmarks.
- Since ntheorem.sty uses the .aux file for storing information about lists in the .thm file, a minimum of two runs is needed. If theorems move in any of these runs up to five runs can be needed to generate correct lists.
- Since we need to expand the optional argument of theorems in various ways for the lists, we decided to copy the text verbatim into the .thm file. Thus, if you use things like \thesection etc., the list won't show the correct text. Therefore you shouldn't use any command that needs to be expanded.
- In nested environments ending at the same time, only the endmark for the inner environment is set, as the following example shows:

```
\begin{Lemma}
Some text.
\begin{Proof} The Proof \end{Proof}
\end{Lemma}
```
yields to

5 Lemma: *Some text.*

Proof The Proof

You can handle this by specifying something invisible after the end of the inner theorem. Then the endmark for the outer theorem is set in the next line:

```
\begin{Lemma}
Some text.
\begin{Proof} The Proof \end{Proof}~
\end{Lemma}
```
yields to

### 6 Lemma:

*Some text.*

Proof The Proof

 $\blacksquare$  $\Diamond$ 

• Document option fleqn is problematic: fleqn handles equations not by \$\$ but by lists (check what happens for

```
\begin{theorem} \[ displaymath \] \end{theorem}
```
in standard LAT<sub>EX</sub>: The displaymath is *not* set in an own line). Also, for long formulas, the equation number and the endmark are smashed into the formula at the right text margin.

- Naturally, ntheorem.sty will not work correctly in combination with other styles which change the handling of
	- 1. theorem-like environments, or
	- 2. environments concerned with the handling of endmarks, e.g.  $\setminus$ [... $\setminus$ ], eqnarray, etc.
- ntheorem.sty is compatible with Frank Mittelbach's theorem.sty, which is the most widespread style for setting theorems.

It cannot be used with theorem.sty, but it can be used instead of it.

### 6.2 Known "Bugs" and Problems

• Ending a theorem *directly* after the text, e.g.

\begin{Theorem} text\end{Theorem}

suppresses the endmark:

15 Theorem:

*text*

Therefore a space or a newline should be inserted before **\end{...}**.

• With theoremstyle break, if the linebreak would cause ugly linebreaking in the following text, it is suppressed.

#### 6.3 Open Questions

- For equations, we decided to put the endmark after the equation number, which is vertically centered. Currently, we do not know, how to get the equation number centered and the endmark at the bottom (one has to know the internal height of the math material).
- The placement of endmarks is mainly based on a check whether  $\mathbb{P}\mathrm{Tr}X$ is in an ordinary text line when encountering an end-of-environment. This question is *partially* answered by  $\iint R\omega \, d\omega$ : In a text line, LATEX is always in  $\hbar$  ode. But, after an displaymath,  $\#TFX$  is also in \hmode. Thus, additionally \lastskip is checked: after a displaymath,  $\lambda$ astskip=0 holds. In most situations, when text has been written into a line,  $\text{lastskip} \neq 0$ . But, this does not hold, if the source code is of the following form: ...text\label{bla}: then, \lastskip=0. In those situations, the endmark is suppressed. ?? How can it be detected whether LATEX has just ended a displaymath?
- The above problem with the label: The break style enforces a linebreak by \hfill\penalty-8000 after the \trivlist-item. Thus, TEX gets back into the horizontal mode. The label places a "whatsit" somewhere ... and, it seems that the "whatsit" makes T<sub>E</sub>X think that there is a line of text.

If someone has a solution to one of those questions, please inform us. (You can be sure to be mentioned in the Acknowledgements.)

## 7 Code Documentation

### 7.1 Documentation of the Macros

```
1 \typeout{Style '\basename', Version \fileversion\space <\filedate>}
2 \ProvidesPackage{ntheorem}[\filedate \space\fileversion]
3 \newif\if@thmmarks\@thmmarksfalse
4 \newif\if@thref\@threffalse
5 \newif\ifthm@tempif
general setup.
```
#### 7.1.1 Thmmarks-Related Stuff

```
1 \DeclareOption{thmmarks}{%*********************************
2 \PackageInfo{\basename}{Option 'thmmarks' loaded}%
3 %
4 \@thmmarkstrue
5 \newcounter{endNonectr}
6 \newcounter{currNonectr}
7 \newif\ifsetendmark\setendmarktrue
```
activate placement of endmarks and define counters for upper level.

\ifsetendmark: true if an endmark has to be set in a complex situation which must be handled by the .aux file. For further comments see \@endtheorem.

\thm@romannum The functionality of latex.ltx's \roman command converts numbers into strings, e.g., 17 into xvii. It is used to put notes into the .aux file. It must be locally defined, just duplicating the definition of \roman in latex.ltx since some packages redefine \roman:

> 8 \gdef\thm@romannum#1{\expandafter\thm@roman@num\csname c@#1\endcsname}% 9 \gdef\thm@roman@num#1{\romannumeral #1}%

In the following, all relevant environments are changed for handling potential end mark positions:

#### Changes to List Environment

Original: ltlists.dtx

\endtrivlist Replaces LATEX's \endtrivlist. An augmented functionality of LATEX's \endtrivlist is contained in \@endtrivlist.

```
10 \gdef\endtrivlist{%
```

```
11 \@endtrivlist{\PotEndMark{\unskip\nobreak\hfill\nobreak}}}
```
At an \endtrivlist (which is called at the end of \list environments and several other environments), *\@endtrivlist* is called to end the *\trivlist* and set a potential position for an endmark at the end of the line if T<sub>E</sub>X is in a text line.

 $\Upsilon$  A new command which augments LATEX's functionality of  $\end{array}$ by checking if an end mark has to be set:

```
12 \gdef\@endtrivlist#1{% % from \endtrivlist
13 \if@inlabel \indent\fi
14 \if@newlist \@noitemerr\fi
15 \ifhmode
16 \ifdim\lastskip >\z@ #1\unskip \par %<<<<<<<<<<<<<<<<<<<<<<
17 \else \unskip \par \fi
18 \foralli
19 \if@noparlist \else
20 \ifdim\lastskip >\z@
21 \@tempskipa\lastskip \vskip -\lastskip
22 \advance\@tempskipa\parskip \advance\@tempskipa -\@outerparskip
23 \vskip\@tempskipa
24 \overrightarrow{f}25 \@endparenv
26 \fi}
```
New: parameter #1.

#1 is executed when the \trivlist ends with a text line (ie the endmark

can be put simply at the end of the line):

Line 16: case split: if in hmode and  $\lceil \text{Lastship} \rceil > 0$ , then TEX is in a text line, the endmark is set here.

#### Changes to Math Environments

Original: ltmath.dtx

\endequation For equations, end marks are placed behind the equation number:

```
27 \gdef\SetMark@endeqn{\quad}% as default, cf. option leqno
28 \gdef\endequation{\eqno \hbox{\@eqnnum \PotEndMark{\SetMark@endeqn}}%
29 $$\global\@ignoretrue}
```
- Line 27: As default, work for equation numbers at the right: Then, a **\quad** is placed between equation number and endmark.
- Line 28: In addition to the equation number (set by  $\text{deg}_{\text{num}}$  at the right of the line) \SetMark@endeqn is carried out.
- \[ If an end mark is set, a displaymath is put into box such that the end marks appears at its bottom level at the right. Thus, also the definition of  $\setminus$ [ has to be changed:

```
30 \gdef\[{%
31 \relax\ifmmode
32 \@badmath
33 \else
34 \ifvmode
35 \nointerlineskip
36 \makebox[.6\linewidth]%
37 \fi
38 $$\stepcounter{end\InTheoType ctr}%
39 \@ifundefined{mark\thm@romannum{curr\InTheoType ctr}%
40 \InTheoType\thm@romannum{end\InTheoType ctr}}{\relax}%
41 {\ifx\csname\InTheoType Symbol\endcsname\@empty\else
42 \boxmaxdepth=.5ex\begin{array}[b]{@{}l}%
43 \boxmaxdepth=\maxdimen\displaystyle\fi}%
44 \addtocounter{end\InTheoType ctr}{-1}%
45 %%$$ BRACE MATCH HACK
46 \fi}
```
Lines 31–37, 45, 46: the old definition.

Lines 38–41: The end position of a displaymath inside a theorem-environment corresponds to end  $\In$ TheoType  $ctr+1$ . An endmark has to be set there, if

\mark<\thm@romannum{curr#1ctr}>#1 <\thm@romannum{end#1ctr}+1 > is defined and not the empty symbol.

Lines 42–43: If so, the whole displayed stuff is put in an array with maximal depth 0.5ex and vertically adjusted with its bottom line (then, the endmarks will appear adjusted to its bottom line).

Line 44: The counter has to be re-decremented.

- \] At the end of a displaymath, the end marks is set at its bottom level:  $47 \text{ (gdef)}$  {% 48 \stepcounter{end\InTheoType ctr}% 49 \@ifundefined{mark\thm@romannum{curr\InTheoType ctr}% 50 \InTheoType\thm@romannum{end\InTheoType ctr}}{\relax}% 51 {\ifx\csname\InTheoType Symbol\endcsname\@empty\else 52 \end{array}\fi}% 53 \ddtocounter{end\InTheoType ctr}{-1}% 54 \relax\ifmmode 55 \ifinner 56 \@badmath 57 \else 58 \PotEndMark{\eqno}\global\@ignoretrue\$\$%%\$\$ BRACE MATCH HACK  $59 \overline{\ } \}$ 60 \else 61 \@badmath  $62 \overline{\ }$  \fi 63 \ignorespaces}
	- Lines 48–53: Look, if an endmark has to be set in this displaymath (analogous to lines  $38-44$  of  $\det\[)$  If so, there is an inner array which has to be closed (line 52).

Lines 54–63: the old definition.

- Line 58: changed to set an endmark at the right of the line if necessary (this is done by \eqno).
- \endeqnarray For \eqnarrays, the end marks is set below the number of the last equation:

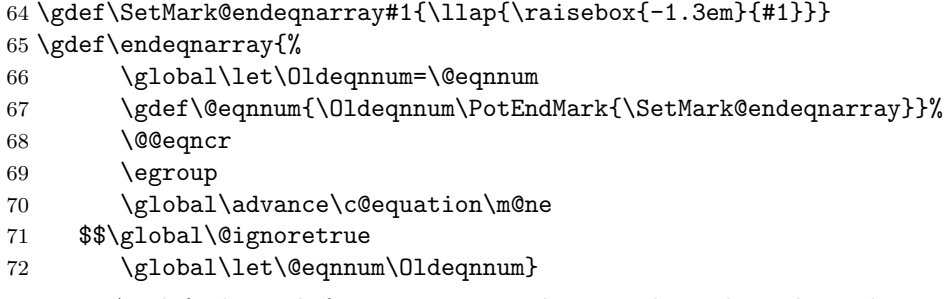

Line 64: As default work for equation numbers at the right: Then, the endmark is placed below the last equation number at the right margin.

New: Lines 66, 67, 72:

Line 66: save **\@eqnnum**.

Line  $67:$  define  $\text{deg}_{\text{enum}}$  to carry out  $\text{Q}_\text{d}$  equals then a potential endmark position is handled: if an endmark is set, between the equation number and the endmark, the command sequence \SetMark@endeqnarray is carried out – there, since  $\Set{\Set{SetMark\mathcal{Q}}{endeqnarray}}$  is a function of one argument, the endmark will be this argument.

Lines  $68-71$ : from latex.ltx. Line  $68$  sets the equation number.

Line 72: restore \@eqnnum.

\endeqnarray\* In an \eqnarray\*, the end mark is set at the right of the last equation:

```
73 \@namedef{endeqnarray*}{%
74 % from \@@eqncr:
75 \let\reserved@a\relax
76 \ifcase\@eqcnt \def\reserved@a{& & &}\or \def\reserved@a{& &}%
77 \or \def\reserved@a{&}\else
78 \let\reserved@a\@empty
79 \@latex@error{Too many columns in eqnarray environment}\@ehc\fi
80 \reserved@a {\normalfont \normalcolor \PotEndMark{}}%
81 \global\@eqnswtrue\global\@eqcnt\z@\cr
82 %
83 \egroup
84 \global\advance\c@equation\m@ne
85 $$\global\@ignoretrue}
```
This is just LAT<sub>EX</sub>'s \endeqnarray where lines 75–81 are inserted from \@@eqncr and augmented (line 80) to set a potential endmark (with no additional commands) at the end of the current line.

#### Changes to Tabbing Environment

Original: lttab.dtx

\endtabbing Here, the \endtrivlist modification is not sufficient: LATEX is not in hmode when it calls \endtrivlist from \endtabbing; additionally, \@stopline already outputs a linebreak. Thus, the end mark is inserted *before* **\@stopline** at the right margin (using  $\setminus$ ').

```
86 \gdef\endtabbing{%
87 \PotEndMark{\'}\@stopline\ifnum\@tabpush >\z@ \@badpoptabs
88 \fi\endtrivlist}
```
### Changes to Center Environment

Original: ltmiscen.dtx

\endcenter In LAT<sub>EX</sub>, \endcenter just calls \endtrivlist. Here, the situation is more complex since the the endmark has to be put in the last line without affecting its centering: if in a text line (only then, here is a potential endmark position):

```
89 \gdef\endcenter{%
90 \@endtrivlist
91 {\PotEndMark{\rightskip0pt%
92 \settowidth{\leftskip}%
```
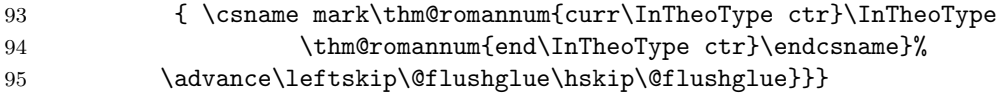

The  $\rightarrow$  The sightskip of the line is set to 0,  $\leftarrow$  0. Set to the width of one space (since on the right, one space is added after the text) plus the endmark and infinitely stretchable glue (\@flushglue), and also the line is continued with \@flushglue (the actual position is one space after the text), and then the endmark is placed (by \PotEndMark).

#### Handling of Endmarks

\@endtheorem-thmmarks \@endtheorem is called for every \end{ $\langle env \rangle$ }, where  $\langle env \rangle$  is a theoremlike environment. **\@endtheorem** is extended to organize the placement of the corresponding end mark (\InTheoType gives the innermost theorem-like environment, i.e. the one to be ended):

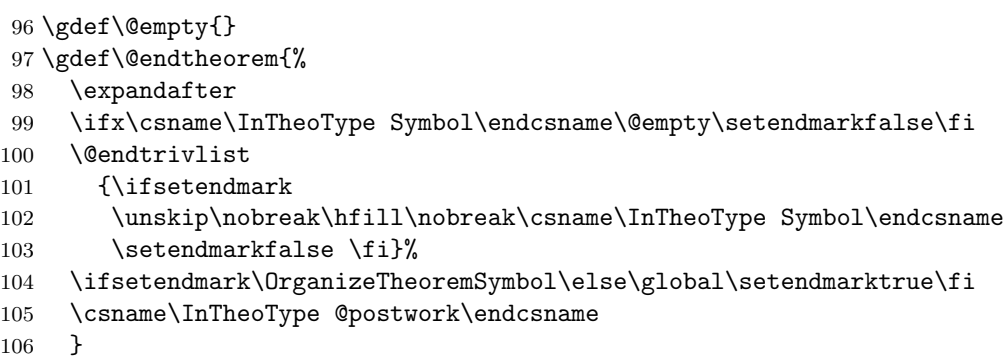

Lines 98, 99: if the end symbol of the environment  $\langle env \rangle$  to be closed is empty, simply no end symbol has to be set (it makes a difference, if no end symbol is set, or if an empty end symbol is set).

Lines 100, 104: (originally, it calls \endtrivlist):

Lines 100, 102, 103: \@endtrivlist is called to put  $\langle env \rangle$ Symbol at the end of the line and set setendmark to false if TFX is in a text line and setendmark is true.

At this point, setendmark is false iff the user has disabled it locally or the end symbol is empty.

- Line 101: the endmark is not set, if setendmark is false.
- Line 104: if setendmark is true, the correct placement of the end symbol is organized, else (ie either setendmarkfalse is set by the user, or the endmark is already set by **\@endtrivlist**) reset setendmark to true.

For further comments see \@endtrivlist and \OrganizeTheoremSymbol. The construction in line 102 guarantees that the endmark is put at the end of the line, even if it is the only letter in this line.

\NoEndMark By \NoEndMark, the automatical setting of an end mark is blocked for the current environment.

```
107 \gdef\NoEndMark{\global\setendmarkfalse}
```
set setendmark to false. It is automatically reset to true after the end of the current environment.

\qed With \qed, the user can locally change the end symbol to appear: 108 \gdef\qed{\expandafter\def\csname \InTheoType Symbol\endcsname 109 {\the\qedsymbol}}%

When calling  $\qquad \text{de}, \text{the end symbol of the innermost theorem-like environment.}$ ment at that time is set to the value stored in \qedsymbol at that time.

\PotEndMark Handling a potential endmark position:

110 \gdef\PotEndMark#1{\SetEndMark{\InTheoType}{#1}}%

Argument:  $\langle cmd \text{seq}\rangle := 1$  is a command sequence to be executed when setting the endmark. It adds the current theorem type  $\langle env \rangle$  to the parameters, and calls  $\{\langle env \rangle\}\{\langle cmd\_seq \rangle\}.$ 

\SetEndMark \SetEndMark sets an endmark for an environment. It is called by \PotEndMark.

111 \gdef\SetEndMark#1#2{%

- 112 \stepcounter{end#1ctr}%
- 113 \@ifundefined{mark\thm@romannum{curr#1ctr}#1\thm@romannum{end#1ctr}}%
- $114$  {\relax}%
- 115 {#2{\csname mark\thm@romannum{curr#1ctr}#1\thm@romannum{end#1ctr}\endcsname
- 116 \ifdim\rightmargin>\z@\hskip-\rightmargin\fi
- 117 \hbox to  $0 \text{{}}{\}$

Arguments:

 $\langle env \rangle := #1$ : current theorem-environment.

 $\langle cmd\_seq \rangle :=$  #2: is a command sequence to be executed when setting the endmark. Both arguments are transmitted from by **\PotEndMark.** 

Line 112: increments end $\langle env \rangle$ ctr for preparing the next situation for setting a potential endmark.

Line 113, 114: if

```
\mathrm{conv}(\tanh\mathrm{current}(env)\text{ctr}\geq\tanh\mathrm{rem}fendenv\cdot\mathrm{cent}
```
is undefined – which is the case iff at this position no endmark has to be set –, nothing is done,

Line 115: otherwise,  $\langle cmd \text{ }seq \rangle$  and then

\mark<\thm@romannum{curr(env)ctr}>\env<\thm@romannum{end(env)ctr}>,
which is defined in the .aux file to be the end symbol are called.

The construction  $\langle cmd \text{.seq} \rangle \{ \dots \}$  in line 115 allows the handling of the end symbol as an argument of  $\langle cmd \text{seq} \rangle$  as needed for **\endeqnarray**.

Line 116: By \hskip-\rightmargin\hbox to 0cm{}, a negative hspace of amount  $\rightarrow$  symbol – thus, the symbol is set as there were no right margin (this concerns, e.g., \quote environments).

(applied only if  $\rightarrow$  orightmargin is more than  $0$  – otherwise bug if preceding line ends with hyphenation.)

Writing to .aux file. (copied from  $\det\label{label1}$  (ltxref.dtx))

```
118 \newskip\mysavskip
119 \gdef\@bbsphack{%
120 \ifvmode\else\mysavskip\lastskip
121 \unskip\fi}
122 %
123 \gdef\@eesphack{%
124 \ifdim\mysavskip>\z@
125 \vskip\mysavskip \else\fi}
```
Lines 119–121 and 122–124 are similar to  $\&$  bosphack and  $\&$  bosphack of latex.ltx. They undo resp. redo the last skip.

Note that @bbsphack and @eesphack are also part of the thref option. Change both if you change them.

\OrganizeTheoremSymbol The information for setting the end marks is written to the .aux file:

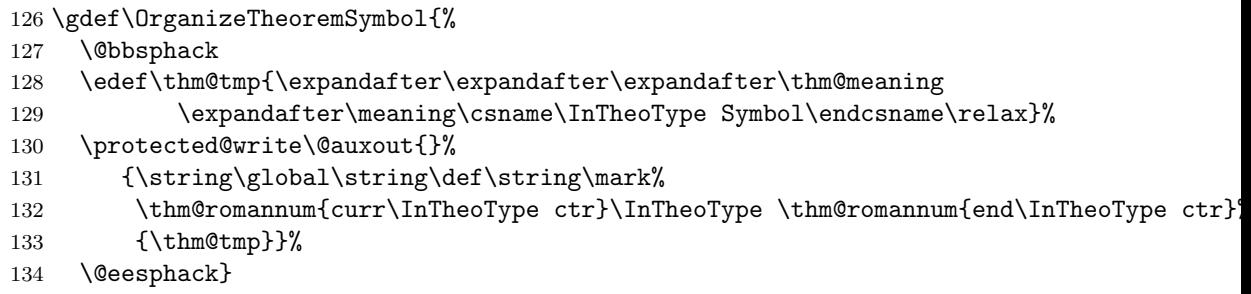

Lines 130–132: Write

\global\def\mark<\thm@romannum{curr $\langle env \rangle$ ctr}>  $\langle env \rangle$ <\thm@romannum{end $\langle env \rangle$ ctr}  $\{\langle env \rangle$ Symbol>} to the .aux file.

 $\langle env \rangle := \langle Int \text{TheoType gives the innermost theorem-like environment, i.e.}$ 

the one the end symbol has to be set for.

135 } % end of option [thmmarks]

## 7.1.2 Option leqno to Thmmarks

136 \DeclareOption{leqno}{% \*\*\*\*\*\*\*\*\*\*\*\*\*\*\*\*\*\*\*\*\*\*\*\*\*\*\*\*\*\*\*\*\*\*\*\*\*\*\*\*\*\*\*\*\*

```
137 \if@thmmarks
138 \PackageInfo{\basename}{Option 'leqno' loaded}%
139 \gdef\SetMark@endeqn#1{\hss\llap{#1}}
140 \gdef\SetMark@endeqnarray#1{\hss\llap{#1}}
141 \fi}%
```
leqno is only active it thmmarks is also active.

Line 139, 140: Since with leqno, the equation number is placed on the left, after infinitely stretchable glue, the endmark can be set straight at the right margin.

## 7.1.3 Option fleqn to Thmmarks

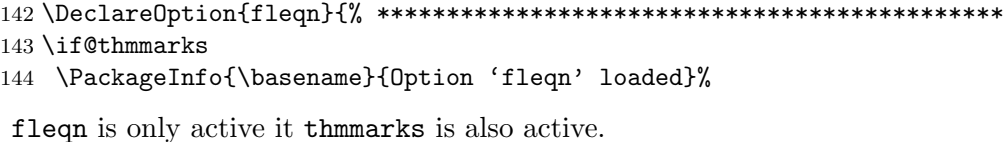

\[ Since fleqn treats displayed math as trivlists, it's quite another thing:

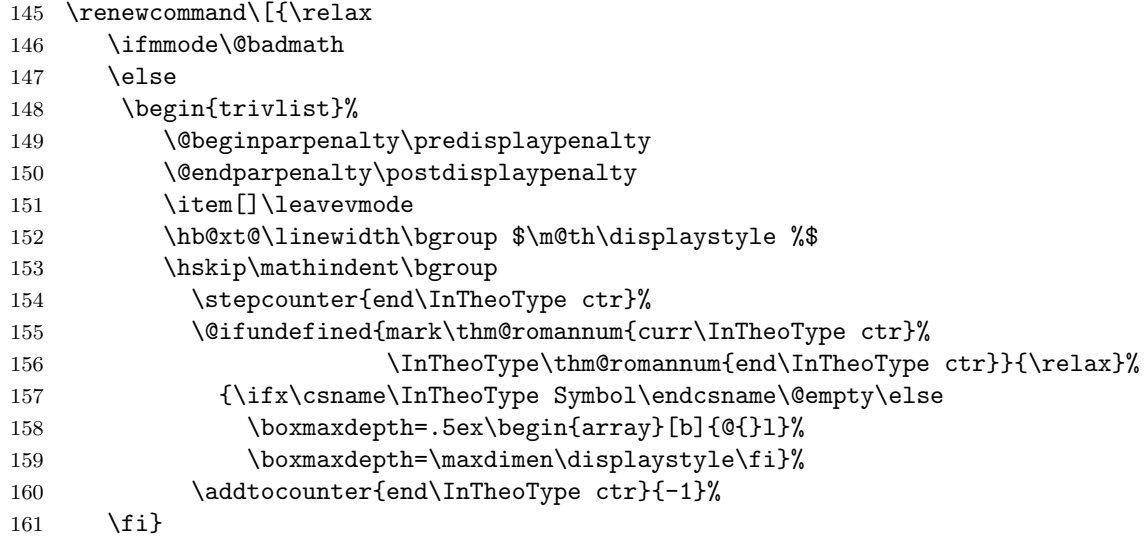

Lines 145–153, 161: the old definition.

Line 154–160: if an endmark has to be set in this displaymath, it is put into an array with depth  $\leq 0.5$ ex, and vertically adjusted to the bottom line.

\] Here, the end mark is placed after a \hfil ate the end of the line containing the displaymath:

```
162 \renewcommand\]{%
163 \stepcounter{end\InTheoType ctr}%
164 \@ifundefined{mark\thm@romannum{curr\InTheoType ctr}%
165 \InTheoType\thm@romannum{end\InTheoType ctr}}{\relax}%
```
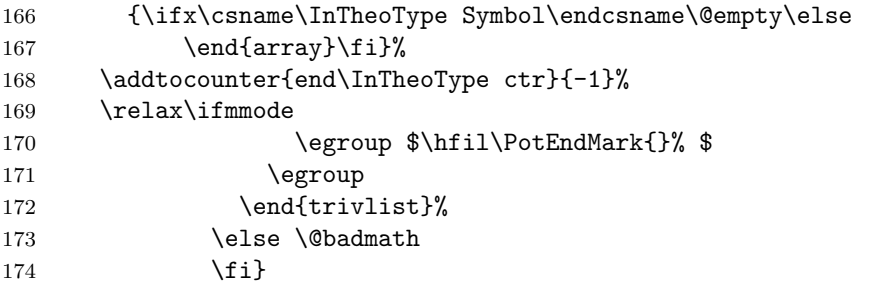

Lines 163–167: Look, if an endmark has to be set in this displaymath. If so, close the inner array.

Lines 169–174: the old definition.

Line 170: Added \PotEndMark.

\endequation for equations, the end mark is also set with the equation number:

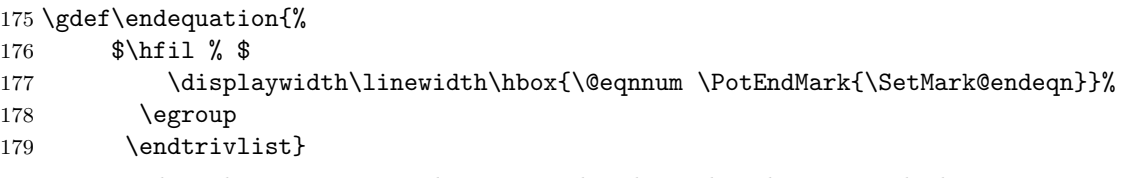

Line 177: When the equation number is set, also the endmark is set with the same trick as for **\endequation** without fleqn.

\endeqnarray When the equation number is set, also the endmark is set with the same trick as for \endeqnarray without fleqn (see Lines 181, 182, 187):

180 \gdef\endeqnarray{%

- 181 \global\let\Oldeqnnum=\@eqnnum
- 182 \gdef\@eqnnum{\Oldeqnnum\PotEndMark{\SetMark@endeqnarray}}%
- 183 \@@eqncr
- 184 \egroup
- 185 \global\advance\c@equation\m@ne\$\$% \$\$
- 186 \global\@ignoretrue
- 187 \global\let\@eqnnum\Oldeqnnum}

188 \fi}% end of option fleqn

## 7.1.4 Extended Referencing Facilities

```
189 \DeclareOption{thref}{%**********************************************
190 \PackageInfo{\basename}{Option 'thref' loaded}%
191 \@threftrue
```
Option "thref" needs a special handling when combined with amsmath. This is also a reason why it is handled first.

\bbsphack(2)

192 \newskip\mysavskip 193 \gdef\@bbsphack{%

```
194 \ifvmode\else\mysavskip\lastskip
195 \unskip\fi}
196 %
197 \gdef\@eesphack{%
198 \ifdim\mysavskip>\z@
199 \vskip\mysavskip \else\fi}
```
Note that @bbsphack and @eesphack are also part of the thmmarks option. Change both if you change them.

\label The original \label macro is extended (cf. ltxref.dtx) with an optional argument, containing the type of the labeled construct:

```
200 \def\label#1{%
201 \@ifnextchar[%]
202 {\label@optarg{#1}}%
203 {\thm@makelabel{#1}}}
204\%205 \def\thm@makelabel#1{%
206 \@bbsphack
207 \edef\thm@tmp{\expandafter\expandafter\expandafter\thm@meaning
208 \expandafter\meaning\csname\InTheoType Keyword\endcsname\relax}%
209 \protected@write\@auxout{}%
210 {\string\newlabel{#1}{{\@currentlabel}{\thepage}}[\thm@tmp]}%
211 \@eesphack}
212 %
213 \def\label@optarg#1[#2]{%
214 \@bsphack
215 \protected@write\@auxout{}%
216 {\string\newlabel{#1}{{\@currentlabel}{\thepage}}[#2]}%
217 \@esphack}
```
- thm@makelabel: If no optional argument is given, the keyword of the current environment type is used instead.
- label@optarg: The original definition, extended with the optional argument which is appended to the **\newlabel**-command to be written to the .auxfile.

# \newlabel The original behavior of \newlabel (called when evaluating the .aux-file) is also adapted. Original syntax:  $\newlabel{\color{red}{\text{label}}{\text{section}}{\text{page}}$ Modified syntax:  $\neq \lambda$ iewlabel ${\langle label \rangle} {\{\langle section \rangle}{\langle page \rangle}}[{\langle type \rangle}]$ Definition of \newlabel: \def\newlabel{\@newl@bel r}. Therefore, the modification is encoded into the **\@newl@bel** macro: 218 \def\@newl@bel#1#2#3{%

```
219 \@ifpackageloaded{babel}{\@safe@activestrue}\relax%
220 \@ifundefined{#1@#2}%
221 \relax
222 {\gdef \@multiplelabels {%
```

```
223 \@latex@warning@no@line{There were multiply-defined labels}}%
224 \@latex@warning@no@line{Label '#2' multiply defined}}%
225 \global\@namedef{#1@#2}{#3}%
226 \@ifnextchar[{\set@label@type{#1}{#2}}%]
227 \relax}%
228 \def\set@label@type#1#2[#3]{%
229 \global\@namedef{#1@#2@type}{#3}}
the macro is called with three arguments (same as originally):
```
 $#1=r$ .

 $\langle \text{labelname} \rangle := #2$  is the label name,

 $#3$  is a pair (section, page-number) consisting of the values needed for  $\ref$ and \pageref, respectively.

Line 219: adaptation to babel

Lines 220–225: The original definition (both standard LAT<sub>EX</sub> and babel).

- Line 226: if an optional argument follows (containing the environment-type), continue with \set@label@type, otherwise return (the original behavior).
- Lines 228,229: set  $\mathcal{L}(\delta)$  and  $\mathcal{L}(\delta)$  and  $\mathcal{L}(\delta)$  be type of the respective environment.
- \testdef A problem occurred, when about 250 labels to theorem-like environments have been defined: after the end of a document, the .aux file is read once more (to check if references changed). Here, LATEX redefines \@newl@bel into  $\text{det} -$  and  $\text{H}FX$  does not know that ntheorem's  $\label{det}$  has an additional optional argument. Thus, the argument values are not processed, but are output as normal text. Normally, this did not matter since output has already benn finished by a \clearpage in \end{document}. For so many labels, a page gets filled and the output routine is called.

```
230 \newcommand\org@testdef{}
231 \let\org@testdef\@testdef
232 \def\@testdef#1#2#3{%
233 \org@testdef{#1}{#2}{#3}%
234 \@@ifnextchar[{\@gobbleopt}{}%
235 }
236 \newcommand\@gobbleopt{}
237 \long\def\@gobbleopt[#1]{}
```
Line 233: process the optional argument.

\thref \thref is an adaptation of \ref:

```
238 \def\thref#1{%
239 \expandafter\ifx\csname r@#1@type\endcsname\None
240 \PackageWarning{\basename}{thref: Reference Type of '#1' on page
241 \thepage \space undefined}\G@refundefinedtrue
242 \else\csname r@#1@type\endcsname~\fi%
243 \expandafter\@setref\csname r@#1\endcsname\@firstoftwo{#1}}
```
Lines  $238,243$ : similar to \ref.

Line 219: if a legal theorem type is given, then output  $\mathcal{L}(\delta \leq \mathcal{L})$ and avoid linebreaking between the type and the number.

244 }% end of option thref \*\*\*\*\*\*\*\*\*\*\*\*\*\*\*\*\*\*\*\*\*\*\*\*\*\*\*\*\*\*\*\*\*\*\*\*\*\*\*\*\*\*\*\*\*\*\*\*

## 7.1.5 Option amsmath to Thmmarks

Most of the commands are extensions of commands in **amsmath.sty.** 

245 \DeclareOption{amsmath}{% \*\*\*\*\*\*\*\*\*\*\*\*\*\*\*\*\*\*\*\*\*\*\*\*\*\*\*\*\*\*\*\*\*\*\*\*\*\*\*\*\*\*\*\*\*\*\*\*\*\*\* 246 \if@thref

247 \PackageInfo{\basename}{option 'amsmath' handling for 'thref' loaded}%

if thref is active, the handling of labels in amsmath equations has also to be adapted.

## ams-thref

```
248 \let\ltx@label\label
```
keep the handling of \label ... (the one defined above in the thref option). amsmath implements a special handling of \label inside of displaymath environments. It is extended to process the optional argument provided be the thref option:

```
249 \global\let\thm@df@label@optarg\@empty
250 \def\label@in@display#1{%
251 \ifx\df@label\@empty\else
252 \@amsmath@err{Multiple \string\label's:
253 label '\df@label' will be lost}\@eha
254 \fi
255 \gdef\df@label{#1}%
256 \@ifnextchar[{\thm@label@in@display@optarg}{\thm@label@in@display@noarg}%]
257 }
258 \def\thm@label@in@display@noarg{%
259 \global\let\thm@df@label@optarg\@empty
260 }
261 \def\thm@label@in@display@optarg[#1]{%
262 \gdef\thm@df@label@optarg{#1}%
263 }
```
The contents of \df@label is handled when the equation is finished. (Currently) this happens in three macros. The modification consists of the check if \thm@df@label@optarg is non-empty (i.e., holds the optional argument), and to handle it.

```
264 \def\endmathdisplay@a{%
265 \if@eqnsw \gdef\df@tag{\tagform@\theequation}\fi
266 \if@fleqn \@xp\endmathdisplay@fleqn
267 \else \ifx\df@tag\@empty \else \veqno \alt@tag \df@tag \fi
268 \ifx\df@label\@empty \else
```

```
269 \ifx\thm@df@label@optarg\@empty \@xp\ltx@label\@xp{\df@label}
270 \else \@xp\ltx@label\@xp{\df@label}[\thm@df@label@optarg]\fi
271 \fi
272 \fi
273 \ifnum\dspbrk@lvl>\m@ne
274 \postdisplaypenalty -\@getpen\dspbrk@lvl
275 \global\dspbrk@lvl\m@ne
276 \fi
277 }
278 \def\make@display@tag{%
279 \if@eqnsw
280 \refstepcounter{equation}%
281 \tagform@\theequation
282 \else
283 \iftag@
284 \ddot{\text{def}}285 \global\let\df@tag\@empty
286 \fi
287 \fi
288 \ifmeasuring@
289 \else
290 \ifx\df@label\@empty\else
291 \ifx\thm@df@label@optarg\@empty \@xp\ltx@label\@xp{\df@label}
292 \else \@xp\ltx@label\@xp{\df@label}[\thm@df@label@optarg]\fi
293 \global\let\df@label\@empty
294 \setminusfi
295 \setminusfi
296 }
297 \def\endmathdisplay@fleqn{%
298 $\hfil\hskip\@mathmargin\egroup
299 \ifnum\badness<\inf@bad \let\too@wide\@ne \else \let\too@wide\z@ \fi
300 \ifx\@empty\df@tag
301 \text{ }\lambdaelse
302 \setbox4\hbox{\df@tag
303 \ifx\thm@df@label@optarg\@empty \@xp\ltx@label\@xp{\df@label}
304 \else \@xp\ltx@label\@xp{\df@label}[\thm@df@label@optarg]\fi
305 }%
306 \fi
307 \csname emdf@%
308 \ifx\df@tag\@empty U\else \iftagsleft@ L\else R\fi\fi
309 \endcsname
310 }
311 \fi
312 % end of option amsmath/thref ******************************************
313 \if@thmmarks
314 \PackageInfo{\basename}{option 'amsmath' handling for 'thmmarks' loaded}%
315 \newdimen\thm@amstmpdepth
```
A temporarily used register.

\TagsPlusEndmarks Since amsmath uses "tags" for setting end marks, some macros are defined which prepare tags which include endmarks:

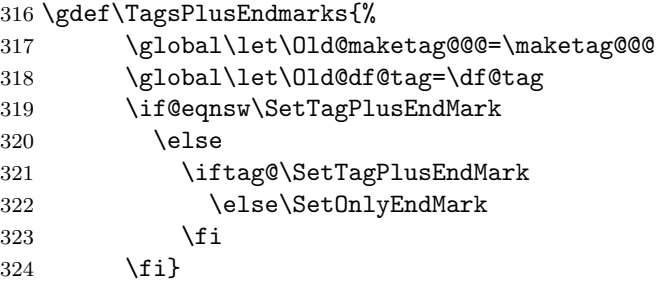

Lines 317, 318: store the original macros.

- Line 319: if equation numbers are set as default, call \SetTagPlusEndMark to set tag and end mark.
- Lines 320, 321: if a tag is set manually, call \SetTagPlusEndMark to set tag and end mark.

Line 322: otherwise, call \SetOnlyEndMark to set only an end mark.

### \SetOnlyEndMark

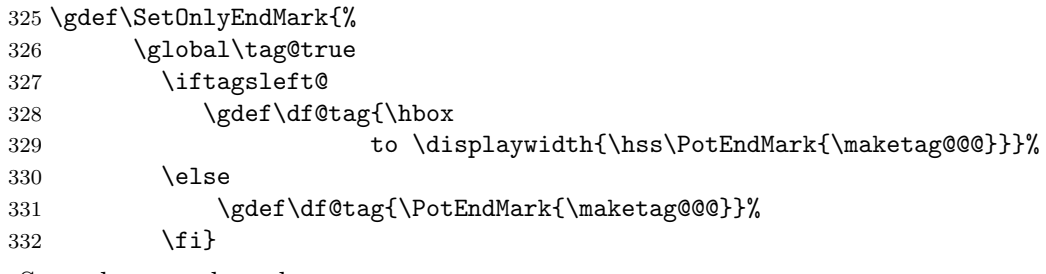

Set only an end mark:

Line 326: force setting the end mark as a tag:

- Lines 328,329: if tags are set to the left, the tag consists of a \hbox over the whole displaywidth, with the (potential) endmark at its right.
- Line 331: if tags are set to the right, the tag consists only of the (potential) endmark.

## \SetTagPlusEndMark

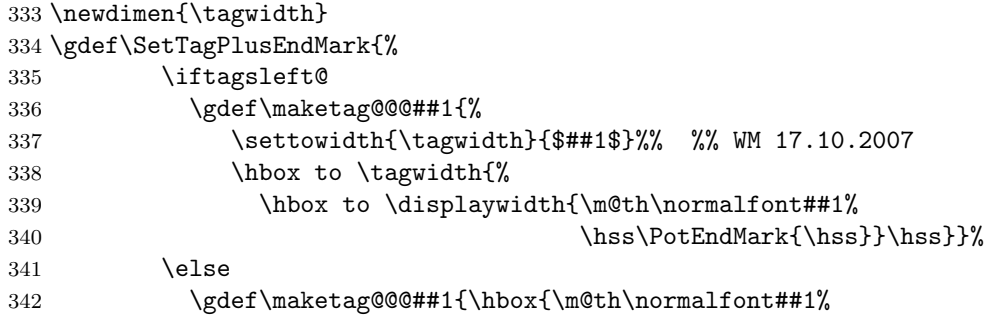

 $344$  \fi}

Set a tag and an end mark:

Lines 334–343: redefine the **\maketag@@@** macro:

- Lines 335–339: if tags are set to the left, build a box of the whole displaywidth and put the original tag on the left, and the (potential) endmark at the right. Put this box with width 0 and continue.
- Lines 340,341: if the tags are set to the right, the (potential) end mark is put below it.

\RestoreTags

345 \gdef\RestoreTags{% 346 \global\let\maketag@@@=\Old@maketag@@@ 347 \global\let\df@tag=\Old@df@tag}

Lines 346,347: restore the original macros.

\endgather In the gather environment, just the augmented tag is used:

```
348 \gdef\endgather{%
```

```
349 \TagsPlusEndmarks % <<<<<<<<<
350 \math@cr
351 \black@\totwidth@
352 \egroup
353 $$%
354 \RestoreTags % <<<<<<<<<
355 \ignorespacesafterend}
356 %
357 \expandafter\let\csname endgather*\endcsname\endgather
New:
Line 349: the last tag contains the potential endmark.
```
Line 354: restore the original macros.

Line 357: Since let always takes the expansion of a macro when the let is executed, all let's have to be adjusted (this is the same for all subsequent let-statements).

## \math@cr@@@align

\endalign \endalign also uses the augmented tags:

```
358 \def\endalign{%
359 \ifingather@\else % <<<<<<<<<
360 \TagsPlusEndmarks\fi % <<<<<<<<<
361 \math@cr
362 \black@\totwidth@
363 \egroup
364 \ifingather@
365 \restorealignstate@
```

```
366 \egroup
367 \nonumber
368 \ifnum0='{\fiffilelse}{fi}369 \else
370 $$%
371 \RestoreTags % <<<<<<<<<
372 \setminusfi
373 \ignorespacesafterend}
```
New:

Lines 359, 360: if the align is not inside another environment, its tags have to contain the endmarks.

Line 371: this case, the original macros have to be restored.

```
374 \expandafter\let\csname endalign*\endcsname\endalign
375 \let\endxalignat\endalign
376 \expandafter\let\csname endxalignat*\endcsname\endalign
377 \let\endxxalignat\endalign
378 \let\endalignat\endalign
379 \expandafter\let\csname endalignat*\endcsname\endalign
380 \let\endflalign\endalign
381 \expandafter\let\csname endflalign*\endcsname\endalign
```
Adjust let-statements.

\lendmultline The multline environment has two different \end commands, depending if the equation numbers are set on the left or on the right:

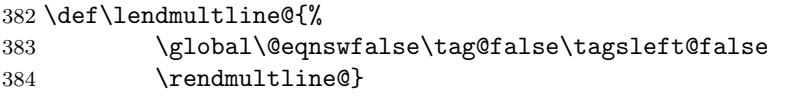

End of multline environment if tags are set to the left: in this case, the last line of a multline does not contain a tag. Thus the situation of setting an endmark tag at the right is faked:

Lines 383, 384: display no equation number, don't set an equation tag (but use the tag mechanism for the end mark - see \TagsPlusEndmarks and \SetOnlyEndMark), set it at the right, and call \rendmultline.

\rendmultline \rendmultline also uses the augmented tags:

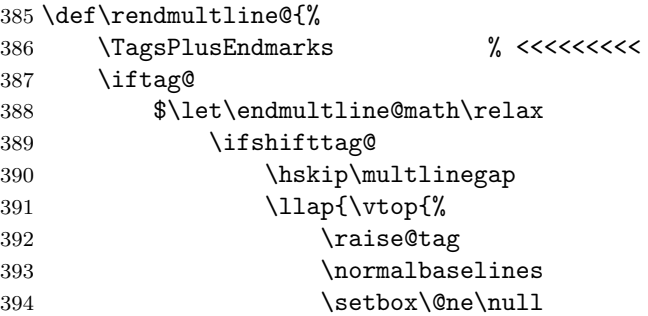

```
395 \dp\@ne\lineht@
396 \rightarrow \text{box}\397 \hbox{\strut@\make@display@tag}%
398 }}%
399 \text{else}400 \hskip\multlinetaggap
401 \make@display@tag
402 \qquad \qquad \text{if }403 \else
404 \hskip\multlinegap
405 \fi
406 \hfilneg
407 \math@cr
408 \egroup$$%
409 \RestoreTags} % <<<<<<<<<
New:
Line 386: last tag contains the potential endmark.
Line 410: restore the original macros
```
## \endmathdisplay

```
410 \def\endmathdisplay#1{%
411 \ifmmode \else \@badmath \fi
412 \TagsPlusEndmarks % <<<<<<<<<
413 \endmathdisplay@a
414 $$%
415 \RestoreTags % <<<<<<<<<
416 \global\let\df@label\@empty \global\let\df@tag\@empty
417 \global\tag@false \global\let\alt@tag\@empty
418 \global\@eqnswfalse
419 }
```
Added Line 413: set potential end mark at bottom niveau of displaymath.

## equation

```
420 \renewenvironment{equation}{%
421 \edef\reset@equation{%
422 \@nx\setcounter{equation}{\number\c@equation}}%
423 \refstepcounter{equation}%
424 \st@rredfalse \global\@eqnswtrue
425 \mathdisplay{equation}%
426 }{%
427 \endmathdisplay{equation}%
428 \ignorespacesafterend
429 }
430 \renewenvironment{equation*}{%
431 \st@rredtrue \global\@eqnswfalse
432 \mathdisplay{equation*}%
433 }{%
```

```
434 \endmathdisplay{equation*}%
435 \ignorespacesafterend
436 }
unchanged from amsmath.sty.
```
 $437$  \fi 438 }% end of option amsmath/thmmarks \*\*\*\*\*\*\*\*\*\*\*\*\*\*\*\*\*\*\*\*\*\*\*\*\*\*\*\*\*\*\*\*\*\*\*\*\*\*

## 7.1.6 Theorem-Layout Stuff

```
439 \let\thm@usestd\@undefined
440 \DeclareOption{standard}{\let\thm@usestd\relax}
441 \let\thm@noconfig\@undefined
442 \DeclareOption{noconfig}{\let\thm@noconfig\relax}
```
Options for selection of a configuration: if no such option is given ntheorem.cfg will be loaded (which has to be provided by the user), [standard] will load ntheorem.std, a predefined setting, and [noconfig] does not preload any configuration.

```
443 \gdef\InTheoType{None}
444 \gdef\NoneKeyword{None}
445 \gdef\NoneSymbol{None}
```
446 \gdef\None{None}

Set \InTheoType to none on the upper document level.

\newtheoremstyle With \newtheoremstyle, new theorem-layout styles are defined.

```
447 \gdef\newtheoremstyle#1#2#3{%
```
- 448 \expandafter\@ifundefined{th@#1}%
- 449 {\expandafter\gdef\csname th@#1\endcsname{%
- 450 \def\@begintheorem####1####2{#2}%
- 451 \def\@opargbegintheorem####1####2####3{#3}}}%
- 452 {\PackageError{\basename}{Theorem style #1 already defined}\@eha}}

### Arguments:

 $\langle style\rangle := \texttt{#1:}$  the name of the theoremstyle to be defined,

 $\langle cmd\_seq1 \rangle := 42$ : command sequence for setting the header for environment instances with no optional text,

 $\langle cmd \text{.} seq2 \rangle := #3:$  command sequence for setting the header for environment instances with optional text.

Line 448: if this style is not yet defined, define it.

Line 449: define  $\theta\$ th $\theta\$ to be a macro which defines

Line 450: a) the two-argument macro **\@begintheorem#1#2** to be  $\langle cmd\_seq1 \rangle$ , Line 451: b) \@opargbegintheorem#1#2#3 to be  $\langle cmd\_seq2 \rangle$ .

The predefined theorem styles use this command.

#### \renewtheoremstyle

453 \gdef\renewtheoremstyle#1#2#3{% 454 \expandafter\@ifundefined{th@#1}%

```
455 {\PackageError{\basename}{Theorem style #1 undefined}\@ehc}%
456 {}%
457 \expandafter\let\csname th@#1\endcsname\relax
458 \newtheoremstyle{#1}{#2}{#3}}
```
Arguments:

```
\langle style \rangle := \text{#1: the name of the theorem style to be defined,}#2, #3 as for \newtheoremstyle.
Checks, if theoremstyle \langle style\rangle is already defined. If so, \theta\langle style\rangle is made
```
# undefined and \newtheoremstyle is called with the same arguments.

### Predefined Theorem Styles

theoremstyles th@plain, th@change, and th@margin taken from theorem.sty by Frank Mittelbach; the break-styles have been changed.

```
459 \newtheoremstyle{plain}%
460 {\item[\hskip\labelsep \theorem@headerfont ##1\ ##2\theorem@separator]}%
461 {\item[\hskip\labelsep \theorem@headerfont ##1\ ##2\ (##3)\theorem@separator]}
462 %
463 \newtheoremstyle{break}%
464 {\item[\rlap{\vbox{\hbox{\hskip\labelsep \theorem@headerfont
465 ##1\ ##2\theorem@separator}\hbox{\strut}}}]}%
466 {\item[\rlap{\vbox{\hbox{\hskip\labelsep \theorem@headerfont
467 ##1\ ##2\ (##3)\theorem@separator}\hbox{\strut}}}]}
468 %
469 \newtheoremstyle{change}%
470 {\item[\hskip\labelsep \theorem@headerfont ##2\ ##1\theorem@separator]}%
471 {\item[\hskip\labelsep \theorem@headerfont ##2\ ##1\ (##3)\theorem@separator]}
472 %
473 \newtheoremstyle{changebreak}%
474 {\item[\rlap{\vbox{\hbox{\hskip\labelsep \theorem@headerfont
475 ##2\ ##1\theorem@separator}\hbox{\strut}}}]}%
476 {\item[\rlap{\vbox{\hbox{\hskip\labelsep \theorem@headerfont
477 ##2\ ##1\ (##3)\theorem@separator}\hbox{\strut}}}]}
478 %
479 \newtheoremstyle{margin}%
480 {\item[\theorem@headerfont \llap{##2}\hskip\labelsep ##1\theorem@separator]}%
481 {\item[\theorem@headerfont \llap{##2}\hskip\labelsep ##1\ (##3)\theorem@separator]}
482 %
483 \newtheoremstyle{marginbreak}%
484 {\item[\rlap{\vbox{\hbox{\theorem@headerfont
485 \llap{##2}\hskip\labelsep\relax ##1\theorem@separator}\hbox{\strut}}}]}
486 {\item[\rlap{\vbox{\hbox{\theorem@headerfont
487 \llap{##2}\hskip\labelsep\relax ##1\
488 (##3)\theorem@separator}\hbox{\strut}}}]}
489 %
490 \newtheoremstyle{nonumberplain}%
491 {\item[\theorem@headerfont\hskip\labelsep ##1\theorem@separator]}%
```

```
492 {\item[\theorem@headerfont\hskip \labelsep ##1\ (##3)\theorem@separator]}
493 %
494 \newtheoremstyle{nonumberbreak}%
495 {\item[\rlap{\vbox{\hbox{\hskip\labelsep \theorem@headerfont
496 ##1\theorem@separator}\hbox{\strut}}}]}%
497 {\item[\rlap{\vbox{\hbox{\hskip\labelsep \theorem@headerfont
498 ##1\ (##3)\theorem@separator}\hbox{\strut}}}]}
499 %
500 \newtheoremstyle{empty}%
501 {\item[]}%
502 {\item[\theorem@headerfont \hskip\labelsep\relax ##3]}
503 \newtheoremstyle{emptybreak}%
504 {\item[]}%
505 {\item[\rlap{\vbox{\hbox{\hskip\labelsep\relax \theorem@headerfont
506 ##3\theorem@separator}\hbox{\strut}}}]}
507 %
508 \@namedef{th@nonumbermargin}{\th@nonumberplain}
509 \@namedef{th@nonumberchange}{\th@nonumberplain}
510 \@namedef{th@nonumbermarginbreak}{\th@nonumberbreak}
511 \@namedef{th@nonumberchangebreak}{\th@nonumberbreak}
512 \@namedef{th@plainNo}{\th@nonumberplain}
513 \@namedef{th@breakNo}{\th@nonumberplain}
514 \@namedef{th@marginNo}{\th@nonumberplain}
515 \@namedef{th@changeNo}{\th@nonumberplain}
516 \@namedef{th@marginbreakNo}{\th@nonumberbreak}
517 \@namedef{th@changebreakNo}{\th@nonumberbreak}
```

```
For instance, break is commented:
\newtheoremstyle{break} results in
```

```
\gdef\th@break{%
  \def\@begintheorem##1##2{%
      \item[\hskip\labelsep \theorem@headerfont
             ##1\ ##2\theorem@separator]%
      \hfill\penalty-8000}%
  \def\@opargbegintheorem##1##2##3{%
    \item[\hskip\labelsep \theorem@headerfont
           ##1\ ##2\ (##3)\theorem@separator]%
    \hfill\penalty-8000}}
```
Then, calling \th@break sets \@begintheorem as follows: Since each theorem environment is basically a trivlist, the header is set as the item contents: \theorem@headerfont holds the font commands for the header font,  $\#11$  is the keyword to be displayed, and  $\#12$  its environment number. The linebreak after the header is achieved by offering to fill the line with space and the distinct wish to put a linebreak after it. Thus, if plain text follows, the line break is executed, but if a list or a display follows, it is not executed.

Note: The \hfill\penalty-8000 causes T<sub>E</sub>X to leave vertical mode, setting the item contents (ie the header) and entering horizontal mode to perform the \hfill.

```
\theoremstyle The handling of \theoremstyle, \theorembodyfont, and \theoremskipamounts
                       is taken from theorem.sty by Frank Mittelbach:
                       518 \gdef\theoremstyle#1{%
                       519 \@ifundefined{th@#1}{\@warning
                       520 {Unknown theoremstyle '#1'. Using 'plain'}%
                       521 \theorem@style{plain}}%
                       522 {\theorem@style{#1}}}
                       523 \newtoks\theorem@style
                       524 \newtoks\theorem@@style
                       525 \global\theorem@style{plain}
                       If \theoremstyle is called, it is checked if the argument is a valid
                       theoremstyle, and if so, it is stored in the token \theorem@style. It
                       is initialized to plain.
      \theorembodyfont
                       526 \newtoks\theorembodyfont
                       527 \global\theorembodyfont{\itshape}
    \theoremnumbering
                       528 \newtoks\theoremnumbering
                       529 \global\theoremnumbering{arabic}
\theorempreskipamount
\theorempostskipamount 530 \newskip\theorempreskipamount
                       531 \newskip\theorempostskipamount
                       532 \global\theorempreskipamount\topsep
                       533 \global\theorempostskipamount\topsep
```
\theoremindent

534 \newdimen\theoremindent 535 \global\theoremindent0cm 536 \newdimen\theorem@indent

### \theoremheaderfont

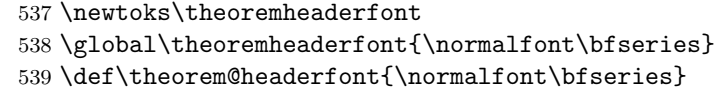

#### \theoremseparator

540 \newtoks\theoremseparator 541 \global\theoremseparator{} 542 \def\theorem@separator{}

#### \theoremprework

```
\theorempostwork 543 \newtoks\theoremprework
                 544 \global\theoremprework{\relax}
                 545 \newtoks\theorempostwork
                 546 \global\theorempostwork{\relax}
                 547 \def\theorem@prework{}
```
#### \theoremsymbol

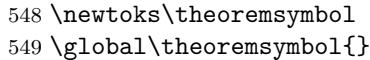

## \qedsymbol

 \newtoks\qedsymbol \global\qedsymbol{}

### \theoremkeyword

 \newtoks\theoremkeyword \global\theoremkeyword{None}

### \theoremclass

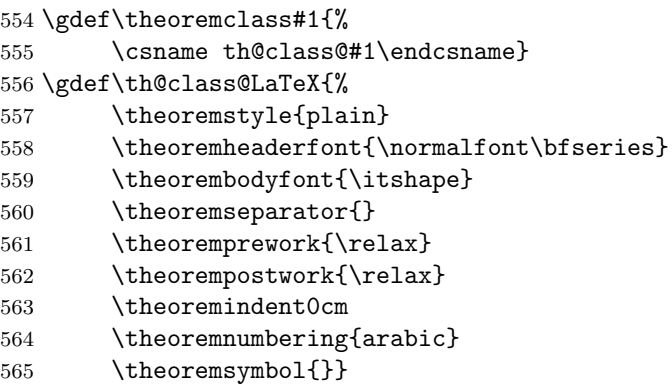

Calling \theoremclass{ $\langle env \rangle$ } calls \th@class@ $\langle env \rangle$  (which is defined in  $\omega$ theorem in Lines –45667).  $\theta$ class@ $\langle env \rangle$  restores all style parameters to their values given for  $\langle env \rangle$ . Especially, \th@class@LaTeX restores the standard LaTeX parameters.

### \qedsymbol

 \newtoks\qedsymbol \global\qedsymbol{}

## Compatibility with amsthm.

#### amsthm

```
568 \DeclareOption{amsthm}{% *********************************************
569 \PackageInfo{\basename}{Option 'amsthm' loaded}%
570 \def\swapnumbers{\PackageError{\basename}{swapnumbers not implemented.
```

```
571 Use theoremstyle change instead.}\@eha}
572
573 \gdef\th@plain{%
574 \def\theorem@headerfont{\normalfont\bfseries}\itshape%
575 \def\@begintheorem##1##2{%
576 \item[\hskip\labelsep \theorem@headerfont ##1\ ##2.]}%
577 \def\@opargbegintheorem##1##2##3{%
578 \item[\hskip\labelsep \theorem@headerfont ##1\ ##2\ (##3).]}}
579 \gdef\th@nonumberplain{%
580 \def\theorem@headerfont{\normalfont\bfseries}\itshape%
581 \def\@begintheorem##1##2{%
582 \item[\hskip\labelsep \theorem@headerfont ##1.]}%
583 \def\@opargbegintheorem##1##2##3{%
584 \item[\hskip\labelsep \theorem@headerfont ##1\ (##3).]}}
585 \gdef\th@definition{%
586 \th@plain\def\theorem@headerfont{\normalfont\bfseries}\itshape}
587 \gdef\th@nonumberdefinition{%
588 \th@nonumberplain\def\theorem@headerfont{\normalfont\bfseries}\itshape}
589 \gdef\th@remark{%
590 \th@plain\def\theorem@headerfont{\itshape}\normalfont}
591 \gdef\th@nonumberremark{%
592 \th@nonumberplain\def\theorem@headerfont{\itshape}\normalfont}
593 \newcounter{proof}%
594 \if@thmmarks
595 \newcounter{currproofctr}%
596 \newcounter{endproofctr}%
597 \fi
598 \newcommand{\openbox}{\leavevmode
599 \hbox to.77778em{%
600 \hfil\vrule
601 \vbox to.675em{\hrule width.6em\vfil\hrule}%
602 \vrule\hfil}}
603 \gdef\proofSymbol{\openbox}
604 \newcommand{\proofname}{Proof}
605 \newenvironment{proof}[1][\proofname]{
606 \th@nonumberplain
607 \def\theorem@headerfont{\itshape}%
608 \normalfont
609 \theoremsymbol{\ensuremath{_\blacksquare}}
610 \@thm{proof}{proof}{#1}}%
611 {\@endtheorem}
612 }% end of option amsthm **********************************************
```
Defines theorem styles plain, definition, and remark, and environment proof according to amsthm.sty.

## 7.1.7 Theorem-Environment Handling Stuff

Original: ltthm.dtx

\newskip\thm@topsepadd

An auxiliary variable.

## Defining New Theorem-Environments.

## \newtheorem

 \gdef\newtheorem{% \newtheorem@i% }

\newtheorem@i The syntax of the original \newtheorem is retained. The macro is extended to deal with the additional requirements:

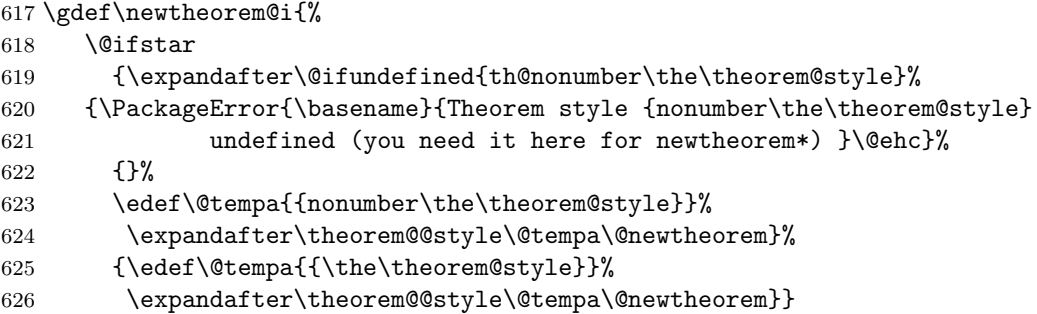

Defines \theorem@@style to be the current \theoremstyle or  $-$  in case of  $\neq$  + to be its non-numbered equivalent (which has to be defined!), and then calls **\@newtheorem**.

## \renewtheorem

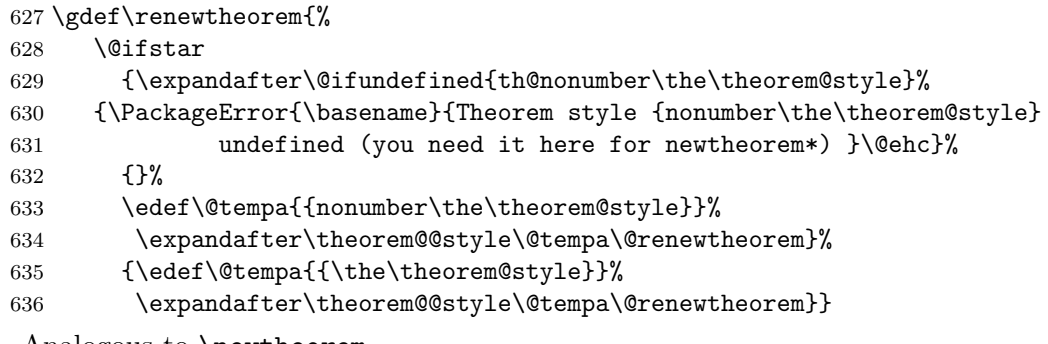

Analogous to \newtheorem.

## \@newtheorem \@newtheorem does the main job for initializing a new theorem environment type. It is called by \newtheorem.

\gdef\@newtheorem#1{%

- \thm@tempiffalse
- \expandafter\@ifdefinable\csname #1\endcsname
- {\expandafter\@ifdefinable\csname #1\*\endcsname
- {\thm@tempiftrue

```
642 \thm@definelthm{#1}% for lists
643 \if@thmmarks
644 \expandafter\@ifundefined{c@curr#1ctr}%
645 {\newcounter{curr#1ctr}}{}%
646 \expandafter\@ifundefined{c@end#1ctr}%
647 {\newcounter{end#1ctr}}{}%
648 \fi
649 \expandafter\protected@xdef\csname #1Symbol\endcsname{\the\theoremsymbol}%
650 \expandafter\protected@xdef\csname #1@postwork\endcsname{%
651 \the\theorempostwork}%
652 \expandafter\gdef\csname#1\endcsname{%
653 \let\thm@starredenv\@undefined
654 \csname mkheader@#1\endcsname}%
655 \expandafter\gdef\csname#1*\endcsname{%
656 \let\thm@starredenv\relax
657 \csname mkheader@#1\endcsname}%
658 \def\@tempa{\expandafter\noexpand\csname end#1\endcsname}%
659 \expandafter\xdef\csname end#1*\endcsname{\@tempa}%
660 \expandafter\xdef\csname setparms@#1\endcsname
661 {\noexpand \def \noexpand \theorem@headerfont
662 {\the\theoremheaderfont\noexpand\theorem@checkbold}%
663 \noexpand \def \noexpand \theorem@separator
664 {\the\theoremseparator}%
665 \noexpand \def \noexpand \theorem@prework
666 {\the\theoremprework}%
667 \noexpand \def \noexpand \theorem@indent
668 {\the\theoremindent}%
669 \the \theorembodyfont
670 \noexpand\csname th@\the \theorem@@style \endcsname}%
671 \expandafter\xdef\csname th@class@#1\endcsname
672 {\noexpand\theoremstyle{\the\theorem@style}%
673 \noexpand\theoremheaderfont{\the\theoremheaderfont}%
674 \noexpand\theorembodyfont{\the \theorembodyfont}%
675 \noexpand\theoremseparator{\the\theoremseparator}%
676 \noexpand\theoremprework{\the\theoremprework}%
677 \noexpand\theorempostwork{\the\theorempostwork}%
678 \noexpand\theoremindent\the\theoremindent%
679 \noexpand\theoremnumbering{\the\theoremnumbering}%
680 \noexpand\theoremsymbol{\the\theoremsymbol}}%
681 }}%
682 \theoremprework{\relax}%
683 \theorempostwork{\relax}%
684 \@ifnextchar[{\@othm{#1}}{\@nthm{#1}}}% MUST NOT BE IN ANY IF !!!
```
Argument:  $\langle env \rangle := \#1$  is the (internal) environment name to be defined, which is read from the LAT<sub>EX</sub> source.

Line 639: check if  $\langle env \rangle$  is not yet defined (or is redefined).

Lines 641–666 are executed exactly if  $\langle env \rangle$  and  $\langle env \rangle^*$  are not yet defined. Line 641: \thm@tempif=true iff  $\langle env \rangle$  and  $\langle env \rangle^*$  are not yet defined.

Line 642: Initialize theorem list handling for  $\langle env \rangle$ .

Lines 644–647: if thmmarks is active and the counters are not yet defined, for every theorem-like, define curr $\langle env \rangle$ ctr: in the *i*th environment of type  $\langle env \rangle$ , curr $\langle env \rangle$ ctr = *i*, and

end $\langle env \rangle$ ctr: when the innermost environment is of type  $\langle env \rangle$ , in the jth potential position for an end mark in this environment,  $end\langle env \rangle \text{ctr} = j.$ (if the counters are already defined,  $\langle env \rangle$  is redefined, and these internal counters have to be continued).

- Lines 649–666: define several commands: (\xdef expands the definition at the time it is called and makes it global):
- Line 649: store the current value of \theoremsymbol (\edef: expand \the\theoremsymbol now) as  $\langle env \rangle$ Symbol.
- Line 650: store the current value of \theorempostwork (\edef: expand \the\theorempostwork now) as  $\langle env \rangle$  postwork.
- Lines 651–653, 654–656: Define the commands \env and \env\* to set the header of **\env.** (using a switch **\thm@starredenv: \relax** iff starred).
- Lines 657, 658: Set \end $\langle env \rangle*$  to \end $\langle env \rangle$ .
- Lines 659–669: define \setparms@henvi to set the style parameters of the header for every  $\langle env \rangle$  environment (in the sequel, *current* means, at the moment \@newtheorem is called):
- Lines 660, 661: setting \theorem@headerfont to the *current* value of \theoremheaderfont, followed by a check if it is a bold style,
- Lines 662, 663: setting \theorem@separator to the *current* value of \theoremseparator,
- Lines 664, 665: setting \theorem@prework to the *current* value of \theoremprework.
- Lines 666, 667: setting \theorem@indent to the *current* value of \theoremindent,
- Line 668: executing the command sequence currently stored in \theorembodyfont, and
- Line 669: calling th@\the\theorem@@style (which initializes \@begintheorem and \@opargbegintheorem according to the *current* value of \theoremstyle by calling th@\the\theorem@@style).
- Line 670–684: define \th@class@\lenv{ to initialize all style parameters as they are set for the  $\langle env \rangle$  environment.
- Note, that the \@ifdefinable from line 639 ends after line 684.
- Line 685: According to the next character, call  $\{\text{contm}\{\text{env}\}\$  (if another counter is used) or  $\mathrm{\{env\}}$ .

Thus, when calling \@newthm with  $\#1=\langle env \rangle$ , for current values \theoremstyle=plain, \theorembodyfont=\upshape, \theoremheaderfont=\bf, \theoremseparator=:, \theoremindent=1cm, \theoremnumbering=arabic, and \theoremsymbol=\Box, the macro **\setparms@** $\langle env \rangle$  is defined as

```
\setparms@henvi == \def\theorem@headerfont{\bf\theorem@checkbold}
                     \def\theorem@separator{:}
                     \def\theorem@indent{0cm}
                     \upshape
                     \th@plain
```
and the macro  $\theta\$ env) is defined as

```
\theta\ == \def\theta\text{plain}\def\theoremheaderfont{\bf}
                   \def\theorembodyfont{\upshape}
                   \def\theoremseparator{:}
                   \def\theoremindent{0cm}
                   \def\theoremnumbering{arabic}
                   \def\theoremsymbol{\Box}
```
Note, that line 668 must not be inside any  $\iota$ **if...** \fi construct.

### \@renewtheorem

```
685 \gdef\@renewtheorem#1{%
       686 \expandafter\@ifundefined{#1}%
       687 {\PackageError{\basename}{Theorem keyword #1 undefined}\@ehc}%
       688 {}%
       689 \expandafter\let\csname #1\endcsname\relax
       690 \expandafter\let\csname #1*\endcsname\relax
       691 \@newtheorem{#1}}
        Argument: \langle env \rangle := #1 is the (internal) environment name to be redefined,
        which is read from the LAT<sub>EX</sub> source.
        If \langle env \rangle is already defined, make it (and \langle env \rangle^*, too) undefined and call
        \text{Onewtheorem}\{\langle env \rangle\}.\@nthm \@nthm is called by \@newtheorem if the environment to be defined has a
        counter of its own.
       692 \gdef\@nthm#1#2{%
       693 \expandafter\protected@xdef\csname num@addtheoremline#1\endcsname{%
       694 \noexpand\@num@addtheoremline{#1}{#2}}%
       695 \expandafter\protected@xdef\csname nonum@addtheoremline#1\endcsname{%
       696 \noexpand\@nonum@addtheoremline{#1}{#2}}%
       697 \theoremkeyword{#2}%
       698 \expandafter\protected@xdef\csname #1Keyword\endcsname
       699 {\the\theoremkeyword}%
       700 \@ifnextchar[{\@xnthm{#1}{#2}}{\@ynthm{#1}{#2}}}
        Arguments:
        \langle env \rangle := \text{#1} is the (internal) environment name to be defined (transmitted
        from \@newtheorem).
        \langle output_name \rangle := 42 is its keyword to be used in the output (read from the
        LATEX source).
```
- Lines 693–696: Define  $\langle$ (no)num@addtheoremline $\langle env \rangle$  to call  $\Q$ (no)num@addtheoremline{ $\langle env \rangle$ }{ $\langle output_name \rangle$ }. For comments on \@num@addtheoremline and \@nonum@addtheoremline see Section 7.1.9.
- Lines 697–699: Define  $\langle env \rangle$ Keyword $\langle env \rangle$  to typeset/output  $\langle output_name \rangle$ . (note the similarity with the handling of \theoremsymbol for handling complex keywords)
- Line 700: According to the next character, call  $\@xnttm{\omega}{\lbrace \langle env \rbrace} {\lbrace \langle output\_name \rangle} \}$ (if  $\langle env \rangle$ -environments should be numbered relative to some structuring level) or  $\varphi(\langle env \rangle){\lbrace \langle output_name \rangle \rbrace}.$
- \@othm \@othm is called by \@newtheorem if the environment to be defined uses another counter.

 \gdef\@othm#1[#2]#3{% \@ifundefined{c@#2}{\@nocounterr{#2}}% {\ifthm@tempif \global\@namedef{the#1}{\@nameuse{the#2}}% \expandafter\protected@xdef\csname num@addtheoremline#1\endcsname{% \noexpand\@num@addtheoremline{#1}{#3}}% \expandafter\protected@xdef\csname nonum@addtheoremline#1\endcsname{% 708 \noexpand\@nonum@addtheoremline{#1}{#3}}% \theoremkeyword{#3}% \expandafter\protected@xdef\csname #1Keyword\endcsname 711 {\the\theoremkeyword}% \expandafter\gdef\csname mkheader@#1\endcsname {\csname setparms@#1\endcsname \@thm{#1}{#2}{#3}}% \global\@namedef{end#1}{\@endtheorem}\fi}}

Arguments:

 $\langle env \rangle := \text{#1}$  is the (internal) environment name to be defined (transmitted from \@newtheorem).

 $\langle$ use\_ctr $\rangle$ :=#2 is the internal name of the theorem which counter is used, and

 $\langle output_name \rangle := #3$  is its "name" to be used in the output (both read from the L<sup>AT</sup><sub>E</sub>X source).

Line 702: if the counter to be used is undefined, goto error, else set  $\theta$ to use  $\theta_2 \cdot \text{tr}$  and do the following:

Lines 704–712 happen only if  $\langle env \rangle$  is not yet defined or gets redefined:

Line 704: (from latex.ltx) make  $\langle env \rangle$  use the counter  $\langle use\_ctr \rangle$ .

Lines  $705-711$  similar to lines  $693-699$  of **\@nthm.** 

Lines 712–714 define  $\mathsf{check}(\text{env})$  to set the style parameters of the header and set the header (by  $\Set{\text{othm}}$ :

\mkheader@henvi == \setparms@henvi\@thm{henvi}{huse ctr i}{houtput namei}.

 $(\setminus$ setparms@ $\langle env \rangle$  is defined when  $\mathcal{\setminus}$ envisorem $\{\langle env \rangle\}$  is carried out). Line 715: (from latex.ltx):  $\end{pmatrix}$  calls  $\Q$ endtheorem.

```
\@xnthm \@xnthm is called by \@nthm if the numbering is relative to some structuring
         level.
```

```
716 \gdef\@xnthm#1#2[#3]{%
717 \ifthm@tempif
718 \expandafter\@ifundefined{c@#1}%
719 {\@definecounter{#1}}{}%
720 \@newctr{#1}[#3]%
721 \expandafter\xdef\csname the#1\endcsname{%
722 \expandafter\noexpand\csname the#3\endcsname \@thmcountersep
723 {\noexpand\csname\the\theoremnumbering\endcsname{#1}}}%
724 \expandafter\gdef\csname mkheader@#1\endcsname
725 {\csname setparms@#1\endcsname
726 \@thm{#1}{#1}{#2}}%
727 \global\@namedef{end#1}{\@endtheorem}\fi}
```

```
Arguments:
```
 $\langle env \rangle := 1$  is the (internal) environment name to be defined (transmitted from **\@newtheorem**).

 $\langle output_name \rangle := \texttt{\#2}$  is its keyword to be used in the output,

 $\langle level \rangle := 43$  is the structuring level relative to which  $\langle env \rangle$  has to be numbered (both read from the L<sup>AT</sup>EX source).

Lines 718–727 happen only if  $\langle env \rangle$  is not yet defined or gets redefined:

Lines 718,719: in not yet defined, define  $\langle env \rangle$ - counter (otherwise,  $\langle env \rangle$  is redefined).

Line 721: (from latex.ltx): define the counter for  $\langle env \rangle$  and add  $\langle level \rangle$  to its reset-triggers.

Lines 722, 723: define  $\theta\$ the $\langle env \rangle$  to be the command sequence

 $\theta\label{leve}$  \the $\langle level\rangle$ \@thmcountersep $\langle numbering\rangle$ { $\langle env\rangle$ },

where  $\langle numbering \rangle$  is the value of \theoremnumbering when \@xnthm (and thus,  $\newcommand{\mbox{\mbox{\v{i}}}{\mbox{\mbox{\em b}}}\$  is called.

Lines 724–726: define  $\mathcal{C}(env)$  to set the style parameters of the header and set the header (by  $\Set{\text{othm}}$ :

```
\mathcal{C}(env) == \setminus \mathcal{C}(env) \cdot \mathcal{C}(env) (env) \{env\} (output name).
```
 $(\setminus$ setparms@ $\langle env \rangle$  is defined when  $\mathcal{C}$ envis carried out).

Line 727: (from latex.ltx):  $\end{pmatrix}$  calls  $\@end{}$ **Cendtheorem.** 

\@ynthm \@ynthm is called by \@nthm if the counter is not relative to any structuring level.

728 \gdef\@ynthm#1#2{%

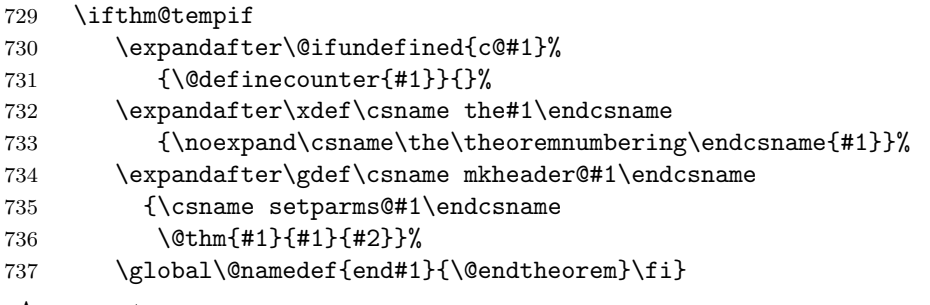

Arguments:

 $\langle env \rangle := #1$  is the (internal) environment name to be defined (transmitted from \@newtheorem).

 $\langle output_name \rangle := 42$  is its keyword to be used in the output. \@ynthm works analogous to \@xnthm.

## Handling Instances of Theorem-Environments.

 $\Phi \setminus \Phi$  \ethm is called by  $\Phi \setminus \Phi$  (which is defined by  $\Phi \setminus \Phi$ xnthm/\@ynthm).

```
738 \gdef\@thm#1#2#3{%
739 \if@thmmarks
740 \stepcounter{end\InTheoType ctr}%
741 \fi
742 \renewcommand{\InTheoType}{#1}%
743 \if@thmmarks
744 \stepcounter{curr#1ctr}%
745 \setcounter{end#1ctr}{0}%
746 \fi
747 \refstepcounter{#2}%
748 \theorem@prework
749 \thm@topsepadd \theorempostskipamount % cf. latex.ltx: \@trivlist
750 \ifvmode \advance\thm@topsepadd\partopsep\fi
751 \trivlist
752 \@topsep \theorempreskipamount
753 \@topsepadd \thm@topsepadd % used by \@endparenv
754 \advance\linewidth -\theorem@indent
755 \advance\@totalleftmargin \theorem@indent
756 \parshape \@ne \@totalleftmargin \linewidth
757 \@ifnextchar[{\@ythm{#1}{#2}{#3}}{\@xthm{#1}{#2}{#3}}}
Changed to three instead of two parameters (the first one is new):
```
 $\langle env \rangle := #1:$  (added) internal name of the theorem environment,

 $\langle$ use\_ctr $\rangle$ :=#2: internal name of the theorem which counter is used,

 $\langle output_name \rangle := #3:$  keyword to be displayed in the output; all arguments are transmitted from \@othm/\@xnthm/\@ynthm.

```
Lines 739–741: if thmmarks is active, the counter for the current environment
     \langle env' \rangle is incremented, since the last endmark in environment \langle env' \rangle is
```
definitely not the position for its endmark (necessary for nested environments ending at the same time).

- Line 742: set  $\InTheoType to \langle env \rangle$ .
- Lines 743–746: if thmmarks is active, increment  $\text{curr}(env)$ ctr and set end $\langle env \rangle$ ctr to 0.
- Line 747: adapted from latex.ltx: increment the corresponding counter.
- Line 748: perform prework (before theorem structure is generated).
- Lines 749–753: handle \theorempreskipamount and \theorempostskipamount (if in vmode, there is additional space, cf. \trivlist and \@trivlist in latex.ltx).

Lines 754-756: handle \theoremindent.

- Line 757: if there is an optional argument, call  $\Q$ thm{ $\langle env \rangle$ }{ $\langle use_c tr \rangle$ }{ $\langle output_name \rangle$ }, otherwise call  $\langle env \rangle$ }{ $\langle use_c tr \rangle$ }{ $\langle output_name \rangle$ }.
- \@xthm \@xthm is called by \@thm if there is no optional text in the theorem header.

```
758 \def\@xthm#1#2#3{%
759 \@begintheorem{#3}{\csname the#2\endcsname}%
760 \ifx\thm@starredenv\@undefined
761 \thm@thmcaption{#1}{{#3}{\csname the#2\endcsname}{}}\fi
762 \ignorespaces}
Changed to three instead of two parameters (the first one is new):
```
 $\langle env \rangle := #1:$  (added) internal name of the theorem environment,  $\langle$ use\_ctr $\rangle$ :=#2: internal name of the theorem which counter is used,  $\langle output_name \rangle := #3:$  keyword to be displayed in the output. All arguments are transmitted from **\@thm.** For comments, see \@ythm.

\@ythm \@ythm is called by \@thm if there is an optional text in the theorem header.

```
763 \def\@ythm#1#2#3[#4]{%
764 \expandafter\global\expandafter\def\csname#1name\endcsname{#4}%
765 \@opargbegintheorem{#3}{\csname the#2\endcsname}{#4}%
766 \ifx\thm@starredenv\@undefined
767 \thm@thmcaption{#1}{{#3}{\csname the#2\endcsname}{#4}}\fi%
768 \ignorespaces}
Changed to four instead of three parameters (the first one is new):
 \langle env \rangle := #1: (added) internal name of the theorem environment,
 \langleuse_ctr\rangle:=#2: internal name of the theorem which counter is used,
 \langle output_name \rangle := #3: keyword to be displayed in the output.
 \langle opt\_text \rangle := #4: optional text to appear in the header.
 #1–#3 are transmitted from \Thetathm, #4 is read from the LAT<sub>EX</sub> source.
Line 764: define \langle \langle env \rangle name to be the optional argument.
```
Line 765: call

```
\text{Oopargbegin}{\text{output}{}
```
which outputs the header.

Line 766, 767: if  $\langle env \rangle$  is not the starred version, call

 $\tthm@thmcaption$ { $\{env\}$ }{\the $\text{tree}$ }{\the $\text{tree}$ }{\the $\text{tree}$ }}

which makes an entry into the theorem list.

\@endtheorem \@endtheorem is called for every \end{ $\langle env \rangle$ , where  $\langle env \rangle$  is a theoremlike environment. (note that **\@endtheorem** it is also changed by option [thmmarks] to organize the placement of the corresponding end mark). \InTheoType gives the innermost theorem-like environment, i.e. the one to be ended:

```
769 \gdef\@endtheorem{%
770 \endtrivlist
771 \csname\InTheoType @postwork\endcsname
772 }
```
## 7.1.8 Framed and Boxed Theorems

The option 'framed' activates framed and boxed layouts. It requires to load the framed package and the pstricks package.

#### framed

```
773 \DeclareOption{framed}{%*********************************
774 \newtoks\shadecolor
775 \shadecolor{gray}
776 \let\theoremframecommand\relax
```
### newshadedtheorem

```
777 \def\newshadedtheorem#1{%
778 \expandafter\global\expandafter\xdef\csname#1@shadecolor\endcsname{%
779 \the\shadecolor}%
780 \ifx\theoremframecommand\relax
781 \expandafter\global\expandafter\xdef\csname#1@framecommand\endcsname{%
782 \noexpand\psframebox[fillstyle=solid,
783 fillcolor=\csname#1@shadecolor\endcsname,
784 linecolor=\csname#1@shadecolor\endcsname]}%
785 \else
786 \expandafter\global\expandafter\let\csname#1@framecommand\endcsname%
787 \theoremframecommand%
788 \fi
789 \theoremprework{%
790 \def\FrameCommand{\csname#1@framecommand\endcsname}\framed}%
791 \theorempostwork{\endframed}%
792 \newtheorem@i{#1}%
793 }
```
newframedtheorem

```
794 \def\newframedtheorem#1{%
795 \theoremprework{\framed}%
796 \theorempostwork{\endframed}%
797 \newtheorem@i{#1}%
798 }
799 }% end of option framed **********************************************
```
## 7.1.9 Generation of Theorem Lists

The following macros are are needed for the generation of theorem-lists. We will document it for the theorem \begin{definition}[optional], which we assume to be the first definition at all and which is placed on page 5.

\thm@thmcaption This macro, used internally, strips of the outer brackets from the second argument and calls \thm@@thmcaption. It's typically called like this

## \thm@thmcaption{definition}{{Definition}{1}{optional}}

(internal name of the environment, output keyword, running number, optional text)

800 \def\thm@thmcaption#1#2{\thm@@thmcaption{#1}#2}

\thm@@thmcaption \thm@caption is called from \thm@caption; it writes an appropriate entry to the .thm-file.

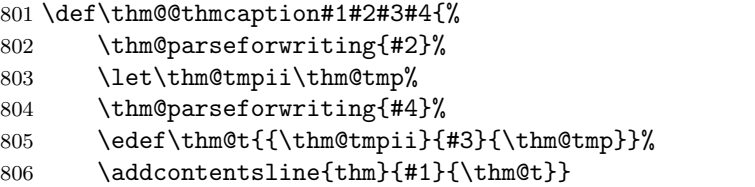

Arguments:  $\langle env \rangle := 11$  is the internal environment name,  $\langle output_name \rangle := 12$ is its keyword to be used in the output, #3 is the running number, and #4 is the optional text argument in the header.

Lines 801,802: the command sequence for the output keyword is prepared by \thm@parseforwriting (which returns \thm@tmpii) and then stored in \thm@tmpii.

Line 803: the optional text is also prepared by \thm@parseforwriting

Lines 804,805: The output is collected and written into the .aux file, which will forward it to the theorem-file.

The following two macros are just shortcuts, often needed for the output of one single line in the theorem-lists. The first one is used in unnamed lists, the second one in named. Warning: Don't remove the leading \let, since you will get wrong \if-\fi-nesting without it, if you don't use hyperref.

\thm@@thmline@noname

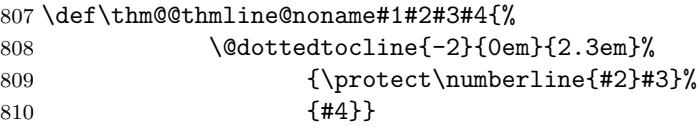

#### \thm@@thmline@name

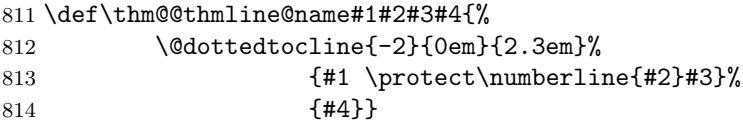

\thm@thmline This is another short one, which only discards the outer brackets from the first argument and calls \thm@@thmline. It's normally called like this:

```
\thm@@thmline{{Definition}{1}{optional}}{5}
```

```
815 \def\thm@thmline#1#2{\thm@@thmline#1{#2}}
```
\thm@lgobble The next macro is used to ignore all theorem-sets, which should not be listed.

```
816 \long\def\thm@lgobble#1#2{\ignorespaces}
```
The following four macros set up the predefined list-types. To do so, they define the internal macros \thm@@thmlstart (containing the code to be executed at the beginning of the list), \thm@@thmlend (code to be executed at the end of the list) and \thm@@thmline (code to be executed for every line). In order to gain compatibility with newthm.sty, we decided not to make this commands inaccessible to the user. But we recommend not using these commands, because they may disappear in later distributions.

```
\theoremlistall This one implements the type all.
                    817 \def\theoremlistall{%
                    818 \let\thm@@thmlstart=\relax
                    819 \let\thm@@thmlend=\relax
                    820 \let\thm@@thmline=\thm@@thmline@noname}
\theoremlistallname And here's the type allname.
                    821 \def\theoremlistallname{%
                    822 \let\thm@@thmlstart=\relax
                    823 \let\thm@@thmlend=\relax
                    824 \let\thm@@thmline=\thm@@thmline@name}
\theoremlistoptional This one is the list-type opt. In case of [hyperref], the fifth ar-
                     gument, which is provided by hyperref.sty is automatically given to
                     \thm@@thmline@noname.
                    825 \def\theoremlistoptional{%
                    826 \let\thm@@thmlstart=\relax
```
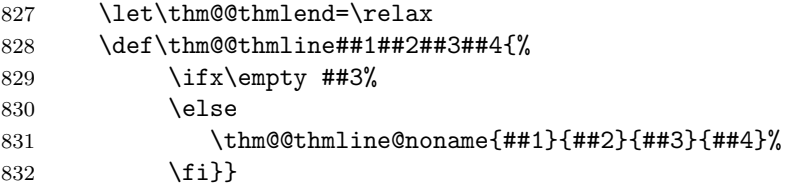

# \theoremlistoptname And the last type, optname. In case of [hyperref], the fifth argument, which is provided by hyperref.sty is automatically given to \thm@@thmline@name.

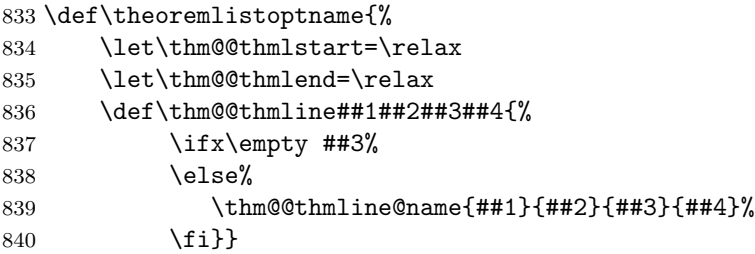

Theoremlists and Hyperref Since the hyperref-package redefines \contentsline, we must redefine some commands to handle this:

- 1. Let the different versions of \thm@@thmline@.. take a 5th argument, the one provided by hyperref.
- 2. Don't use hyperref's contentsline: restore the normal definition at the beginning of \thm@processlist (see there).
- 3. Let \thm@lgobble take one more argument, the one provided by hyperref.
- 4. Do the hyperlinks manually in the different versions of \thm@@thmline as defined by the theoremtypes.

## hyperref

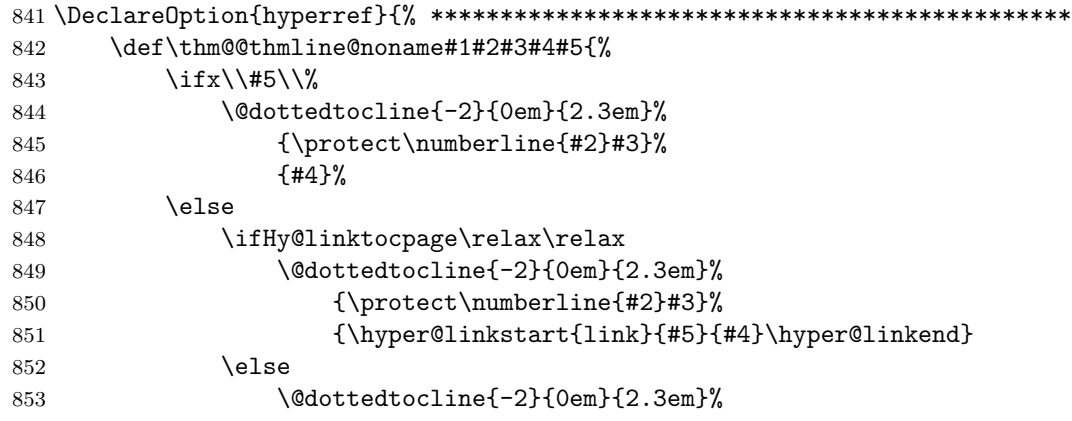

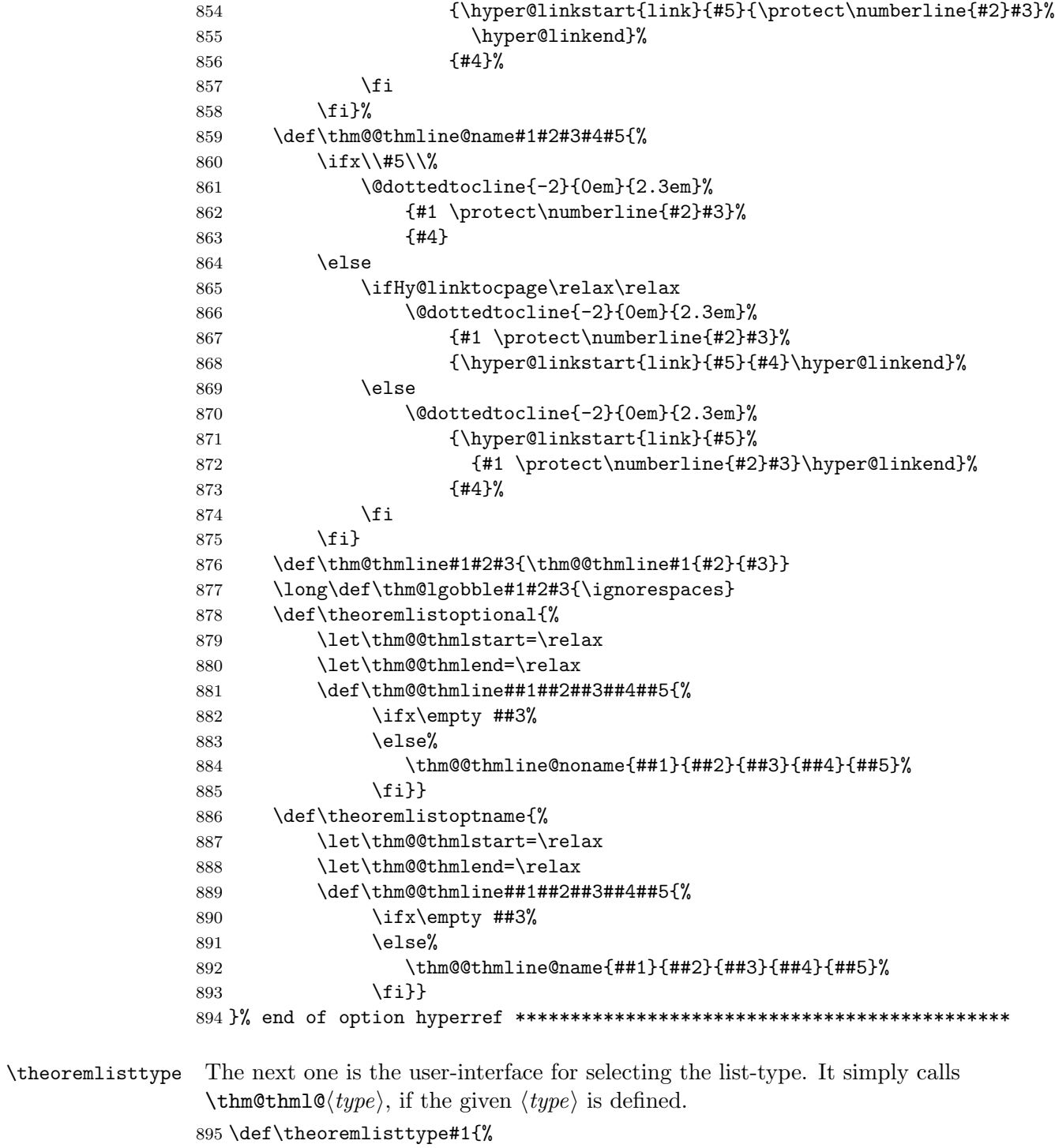

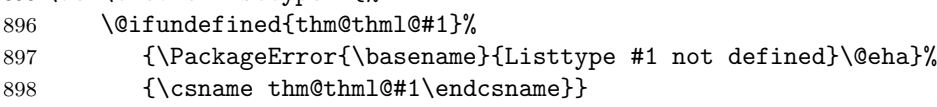

```
Now, here is a the code, which maps the types – selected by \theta theoremlisttype
                     – to the defined macros.
                    899 \def\thm@thml@all{\theoremlistall}
                    900 \def\thm@thml@opt{\theoremlistoptional}
                    901 \def\thm@thml@optname{\theoremlistoptname}
                    902 \def\thm@thml@allname{\theoremlistallname}
\newtheoremlisttype According to the given documentation, this one can be used to de-
                     fine new list-types. It's done by defininig the macro \tthm@thm@(type),
                     which locally redefines the commands \thm@thmlstart, \thm@@thmline and
                     \thm@@thmlend.
                    903 \def\newtheoremlisttype#1#2#3#4{%
                    904 \@ifundefined{thm@thml@#1}%
                    905 {\expandafter\gdef\csname thm@thml@#1\endcsname{%
                    906 \def\thm@@thmlstart{#2}%
```
- 907 \def\thm@@thmline####1####2####3####4{#3}%
- 908 \def\thm@@thmlend{#4}}%
- 909 }{\PackageError{\basename}{list type #1 already defined}\@eha}}

#### \renewtheoremlisttype

- 910 \def\renewtheoremlisttype#1#2#3#4{%
- 911 \@ifundefined{thm@thml@#1}%
- 912 {\PackageError{\basename}{List type #1 not defined}\@ehc}{}%
- 913 \expandafter\let\csname thm@thml@#1\endcsname\relax
- 914 \newtheoremlisttype{#1}{#2}{#3}{#4}}

if the list type to be redefined is already defined, make it undefined and define it.

\thm@definelthm For each theorem-set, we need to setup two commands. Thus, the next macro is called by **\newtheorem**. It defines the command  $\leq \text{theorem-set}$ and \thm@listdo $\langle theorem-set \rangle$ , which initially discard the input by calling \thm@lgobble. The first one is called for each theorem when you are generating lists. The second one is called, if you've added something with \addtotheoremfile.

915 \def\thm@definelthm#1{%

- 916 \expandafter\gdef\csname l@#1\endcsname{\thm@lgobble}%
- 917 \expandafter\gdef\csname thm@listdo#1\endcsname{\thm@lgobble}}
- \thm@inlistdo If in some case, you've written additional text into the theorem-file by \addtotheoremfile, this one is called internally. It simply discards the first argument and strips of the outer brackets from the second one. 918 \long\def\thm@inlistdo#1#2{#2}%
- \listtheorems Now we need the user-interface for generating lists. This is done by the next macro. We set the tocdepth to −2 to assure that the predefined

list-types work. After storing the names of the theorem-sets, we call \thm@processlist, which actually generates the list.

919 \def\listtheorems#1{\begingroup

```
920 \c@tocdepth=-2%
```
921 \def\thm@list{#1}\thm@processlist

```
922 \endgroup}
```
 $\tthen@processlist$  The file  $\{jobname\}$ .thm contains commands of the form

 $\{\text{center}\}$ { $\{theoremset\}$ }{{\header \}{\number \}}{\number \}}.

Thus, dependent on which theoremsets should be listed, \contentsline must be defined to evaluate the first argument and then to output all arguments, or to discard the second and third one.

This is done the following way: The commands  $\mathcal{U}(theorem-set)$  and  $\tthen@listdo(theorem-set)$  (which initially were set to ignore everything by \newtheorem) are redefined for the theorem sets which should be listed to generate output. \contentsline is defined to call  $\lvert \text{1@}(theorem-set),$  adding a line to the list or ignoring the entry. Since for theorem sets which are not yet known (i.e., if the list is created at the beginning of the document, and the theoremset is only defined later),  $\iota(\theta)$  is not yet defined, \contentsline has to check if the command is defined, otherwise ignore the arguments.

Then, the .thm file is processed, evaluating the \contentsline commands. After processing the theorem-file, the mentioned commands are again redefined to discard everything. We need to define the macros globally for dealing with complex, user-defined, list-types.

```
923 \def\thm@processlist{%
924 \begingroup
925 \typeout{** Generating table of \thm@list}%
926 \def\contentsline##1{%
927 \expandafter\@ifundefined{l@##1}{\thm@lgobble}{\csname l@##1\endcsname}}%
928 \thm@@thmlstart
929 \@for\thm@currentlist:=\thm@list\do{%
930 \ifx\thm@currentlist\@empty\else
931 \expandafter\gdef\csname l@\thm@currentlist\endcsname{\thm@thmline}%
932 \expandafter\gdef\csname thm@listdo\thm@currentlist\endcsname{\thm@inlistdo}%
933 \fi
934 }%
935 \@input{\jobname .thm}%
936 \thm@@thmlend
937 \@for\thm@currentlist:=\thm@list\do{%
938 \ifx\thm@currentlist\@empty\else
939 \expandafter\gdef\csname l@\thm@currentlist\endcsname{\thm@lgobble}%
940 \expandafter\gdef\csname thm@listdo\thm@currentlist\endcsname{\thm@lgobble}%
941 \fi
942 }%
943 \endgroup}
```
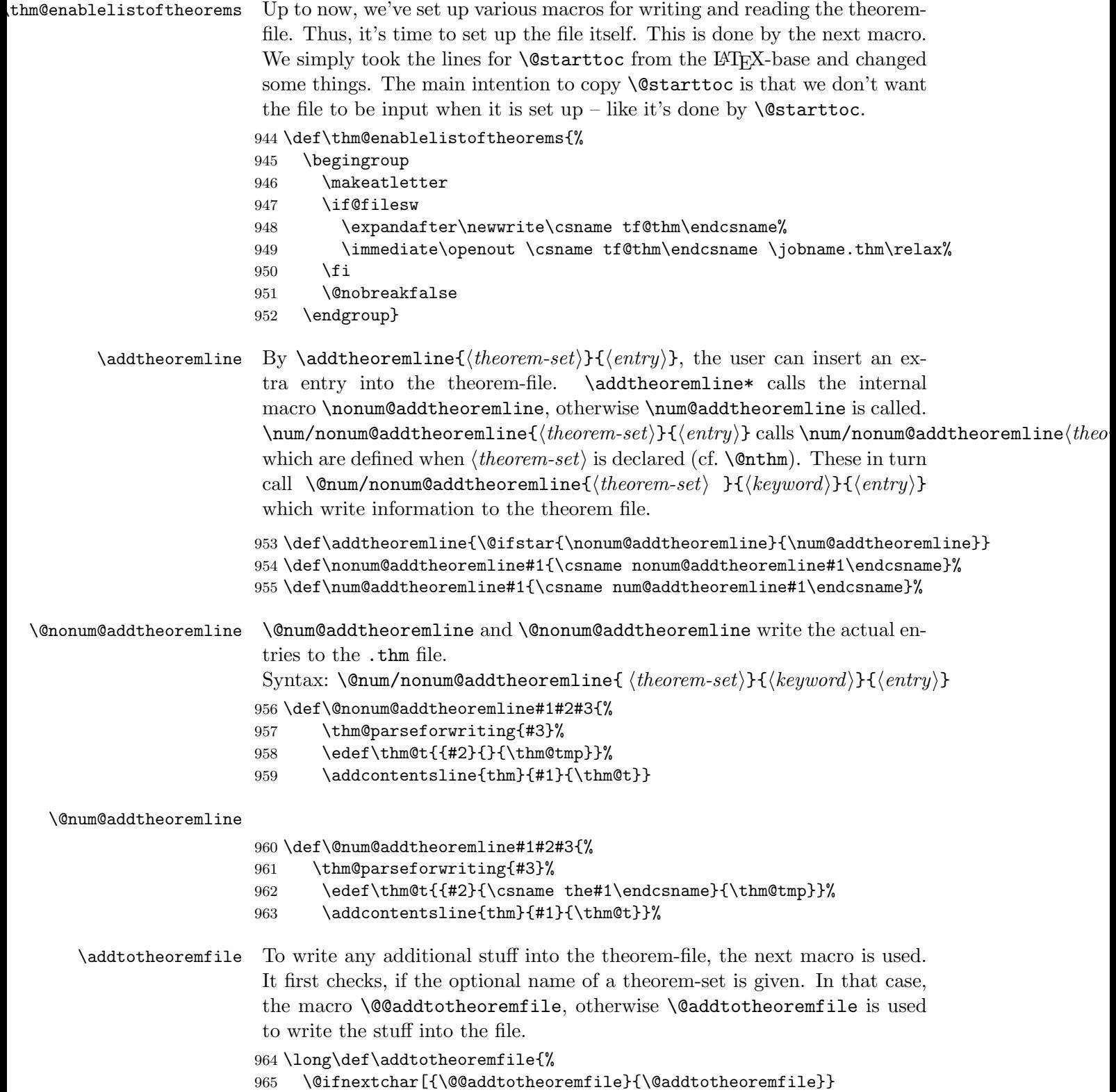

```
\@addtotheoremfile Write additional stuff for all theorems.
                    966 \long\def\@addtotheoremfile#1{%
                    967 \thm@parseforwriting{#1}%
                    968 \protected@write\@auxout%
                    969 {}{\string\@writefile{thm}{\thm@tmp}}}
\@@addtotheoremfile Write additional stuff for a given theorem-set.
                    970 \long\def\@@addtotheoremfile[#1]#2{%
                    971 \thm@parseforwriting{#2}%
                    972 \protected@write\@auxout%
                    973 {}{\string\@writefile{thm}{\string\theoremlistdo{#1}{\thm@tmp}}}}
     \theoremlistdo This one is called from the theorem-file to insert the additional stuff for a
                    theorem-set.
                    974 \long\def\theoremlistdo#1#2{\expandafter\@ifundefined{thm@listdo#1}%
                    975 \relax{\csname thm@listdo#1\endcsname{#1}{#2}}}
```
Now we assure, that the theorem-file is activated. This is done by inserting a hook at the end of the document.

976 \AtEndDocument{\thm@enablelistoftheorems}

## 7.1.10 Auxiliary macros

For generating theorem-lists, we need to write informations into a separate file. Beause we don't want to expand this information, we parse it specially for writing.

```
977 \def\thm@meaning#1->#2\relax{#2}% remove "macro: ->"
978 \long\def\thm@parseforwriting#1{%
979 \def\thm@tmp{#1}%
980 \edef\thm@tmp{\expandafter\thm@meaning\meaning\thm@tmp\relax}}
```
In some countries it's usual to number theorems with greek letters:

\theorem@checkbold For correctness, we need to check if a bold font is active. This is done by the following macro:

981 \def\theorem@checkbold{\if b\expandafter\@car\f@series\@nil\boldmath\fi}

\@greek Accoding to LATEX-base, this is the internal command for generating lowercase greek numberings.

```
982 \def\@greek#1{\theorem@checkbold%
```
983 \ifcase#1\or\$\alpha\$\or\$\beta\$\or\$\gamma\$\or\$\delta\$\or\$\varepsilon\$%

- 984 \or\$\zeta\$\or\$\eta\$\or\$\vartheta\$\or\$\iota\$\or\$\kappa\$\or\$\lambda\$\or\$%
- 985 \mu\$\or\$\nu\$\or\$\xi\$\or\$ o\$\or\$\varpi\$\or\$\varrho\$\or\$\varsigma\$\or\$\tau\$%
- 986 \or\$\upsilon\$\or\$\varphi\$\or\$\chi\$\or\$\psi\$\or\$\omega\$\else\@ctrerr\fi}
- \@Greek According to LATEX-base, this is the internal command for generating uppercase greek numberings.

\def\@Greek#1{\theorem@checkbold%

\ifcase#1\or A\or B\or\$\Gamma\$\or\$\Delta\$\or E%

\or Z\or H\or\$\Theta\$\or I\or K\or\$\Lambda\$\or M%

\or N\or\$\Xi\$\or O\or\$\Pi\$\or P\or\$\Sigma\$\or T%

\or\$\Upsilon\$\or\$\Phi\$\or X\or\$\Psi\$\or\$\Omega\$\else\@ctrerr\fi}

\greek According to LATEX-base, this is the user interface for lowercase greek numberings.

\def\greek#1{\@greek{\csname c@#1\endcsname}}

\Greek According to LATEX-base, this is the user interface for uppercase greek numberings.

\def\Greek#1{\@Greek{\csname c@#1\endcsname}}

## 7.1.11 Other Things

After declaring several package-options, we need to process the specified ones. The additional \relax was mentioned by Rainer Schöpf at DANTE'97.

\ProcessOptions\relax

Now we set up the default theorem listtype. Make sure this is called after processing the options. Otherwise, ntheorem will break with hyperref.

\theoremlistall

If automatical configuration is not disabled by [noconfig], it is checked if the file ntheorem.cfg exists and in this case the definitions in this file are read. If it does not exist and the option standard was specified, the file ntheorem.std is used.

```
996 \ifx\thm@noconfig\@undefined
997 \InputIfFileExists{ntheorem.cfg}%
998 {\PackageInfo{\basename}{Local config file ntheorem.cfg used}}%
999 {\ifx\thm@usestd\@undefined%
1000 \else%
1001 \InputIfFileExists{ntheorem.std}%
1002 {\PackageInfo{\basename}{Standard config file ntheorem.std used}}{}
1003 \fi}
1004 \fi
```
# 7.2 The Standard Configuration

```
1 \theoremnumbering{arabic}
2 \theoremstyle{plain}
3 \RequirePackage{latexsym}
4 \theoremsymbol{\ensuremath{_\Box}}
5 \theorembodyfont{\itshape}
6 \theoremheaderfont{\normalfont\bfseries}
7 \theoremseparator{}
```

```
8 \newtheorem{Theorem}{Theorem}
9 \newtheorem{theorem}{Theorem}
10 \newtheorem{Satz}{Satz}
11 \newtheorem{satz}{Satz}
12 \newtheorem{Proposition}{Proposition}
13 \newtheorem{proposition}{Proposition}
14 \newtheorem{Lemma}{Lemma}
15 \newtheorem{lemma}{Lemma}
16 \newtheorem{Korollar}{Korollar}
17 \newtheorem{korollar}{Korollar}
18 \newtheorem{Corollary}{Corollary}
19 \newtheorem{corollary}{Corollary}
20
21 \theorembodyfont{\upshape}
22 \newtheorem{Example}{Example}
23 \newtheorem{example}{Example}
24 \newtheorem{Beispiel}{Beispiel}
25 \newtheorem{beispiel}{Beispiel}
26 \newtheorem{Bemerkung}{Bemerkung}
27 \newtheorem{bemerkung}{Bemerkung}
28 \newtheorem{Anmerkung}{Anmerkung}
29 \newtheorem{anmerkung}{Anmerkung}
30 \newtheorem{Remark}{Remark}
31 \newtheorem{remark}{Remark}
32 \newtheorem{Definition}{Definition}
33 \newtheorem{definition}{Definition}
34
35 \theoremstyle{nonumberplain}
36 \theoremheaderfont{\scshape}
37 \theorembodyfont{\normalfont}
38 \theoremsymbol{\ensuremath{_\blacksquare}}
39 \RequirePackage{amssymb}
40 \newtheorem{Proof}{Proof}
41 \newtheorem{proof}{Proof}
42 \newtheorem{Beweis}{Beweis}
43 \newtheorem{beweis}{Beweis}
44 \qedsymbol{\ensuremath{_\blacksquare}}
45 \theoremclass{LaTeX}
```
# 8 History and Acknowledgements

# 8.1 The endmark-Story (Wolfgang May)

In 1995, I started a hack for setting endmarks semiautomatically at the end of displayed formulas. The work on thmmarks.sty begun in October 1996 by a thread asking for a routine for setting endmarks in de.comp.tex initiated by Boris Piwinger. Version 0.1 incorporated the main features for setting endmarks automagically by using the .aux file. Version 0.2 included some bugfixes and was the first one accessible on the internet. Boris suggested
to include fleqn and leqno which has been done in version 0.3 (which was never made public). Since at this point, thmmarks.sty was incompatible to the widely used theorem.sty written by Frank Mittelbach, in Version 0.4, the features of theorem.sty have been integrated.

With version 0.5, the case of "empty" end symbols has been handled, \qed has been added (also suggested by Boris), and the handling of theoremstyles by \newtheoremstyle has been included.

For version 0.6, the handling of endmarks in displaymaths has been changed in order to adjust them with the bottom of the displayed math.

Version 0.6 was the first one announced in comp.text.tex. For version 0.7, I added the handling of amsmath features, suggested by my colleague Peter Neuhaus.

Versions 0.71 and 0.72 incorporated minor bugfixes.

#### 8.2 Lists, Lists, Lists (Andreas Schedler)

I often saw questions on theoremlists in the german newsgroup de.comp.text.tex, but I never spent any attention on those postings. This changed in summer 1996, when I needed those lists for myself. Thus, I asked the holy question. But none of the given answers satisfied my wish for a simple, easy to use and short solution.

I decided to take a look at Frank Mittelbachs theorem.sty. First I didn't understand much of the code, but Bernd Raichle helped me a lot by answering my boring questions and I finally understood it.

I started the coding and within a few days, a first experimental version was born. Not only that I had implemented the lists, I also inserted a separator and a flexible numbering of the theorems.

After a long period of testing, I wanted to share the new features with other TEX-Freaks and wrote an article for the "Die TEXnische Komödie" (Journal of german tug, DANTE e.V.). As soon as I had sent the article to DANTE, I got first reactions on the style. Gerd Neugebauer gave me many hints. I hided several cryptical notations in easy definitions and improved the user interface.

In January 1997, I released "newthm" to the world and it was uploaded to the CTAN-Archives. Few days later I sent my files to Frank Mittelbach in order to show him my extensions. He told me, that already other extensions were made, and that it would be good to combine alltogether.

#### 8.3 Let's come together

With version 0.8, in February 1997, the combination of the means is ty with newthm.sty to ntheorem.sty has been started. On April 21, 1997, version 0.94 beta has been made public as version 1.0.

In course of the development, the following changes were made:

v0.80 General: Started integration of 'thmmarks.sty' with 'newthm.sty':  $\dots \dots \dots 1$ \theoremstyle: 'theoremseparator' added  $(WM) \dots \dots \dots \quad 51$ v0.81 theoremstyles: 'theoremnumbering' and styles ...No added  $(WM)$  . . . . . . . . . . . . . . . 50 v0.82 General: included handling of theoremlists from newthm.sty  $(WM)$  . . . . . . . . . . . . . . . 1 v0.83 \@newtheorem: fixed, for bold math in headers  $(AS)$  .... 54 General: added 'AtEndDocument'- Hook for lists  $(AS)$  ...... 70 \theorem@checkbold: fixed greek numbering for bold headers (AS) . . . . . . . . . . 70 v0.84 General: added 'ntheorem.cfg' feature (AS) . . . . . . . . . . . 71 moved standard-theorems to extra file  $(AS)$  . . . . . . . . . 71 v0.85 General: replaced 'bf' by corresponding LAT<sub>E</sub>X 2<sub> $\varepsilon$ </sub>-commands  $(AS)$  . . . . . . . . . . . . . . . . . 1 v0.86 \newtheoremlisttype: added (AS) . . . . . . . . . . . . . . . . 67 v0.87 General: option 'thmmarks' added (WM) . . . . . . . . . . . 30 Renamed style to 'ntheorem.sty' (WM) . . . . . . . . . . 1 v0.88 General: fixed some package-infos  $(AS)$  . . . . . . . . . . . . . . . . . 1 v0.89 \addtheoremline: added (AS) 69 \addtotheoremfile: added (AS) . . . . . . . . . . . . . . . . 69 \listtheorems: fixed a bug for lists (AS) . . . . . . . . . . . . . 67

v0.90 General: changed 'addtheoremline, @nthm, @othm' (WM) . 1 counter only active if 'if $@thmmarks'$  (WM)  $\ldots$  . 1 \endeqnarray: fixed endmark for 'equarrays'  $(WM)$  ....... 33 v0.91 \@endtheorem-thmmarks: ' $@empty'$  fixed (WM)  $\dots$  35 \@thm: 'theorem...skip' fixed  $(WM)$  . . . . . . . . . . . . . . . 60 General: added name\* (no entry in list) (WM) . . . . . . . . . . . 1 fixed 'OrganizeTheoremSymbol' (WM)  $\dots \dots \dots \dots 37$ included .sty in .dtx file (WM) 1 moved things from @othm, @xnthm, @ynthm to @newtheorem, introduced  $\textcircled{a}$  mame (WM)  $\dots \dots \dots$  1 \endeqnarray: fixed 'endeqnarray' (WM) . . . . . . . . . . . . 33 v0.92 \listtheorems: made commands global in order to handle tabular-lists  $(AS)$  ....... 67 \newtheoremlisttype: added error-handling  $(AS)$  ...... 67 \theoremlisttype: added errorhandling  $(AS)$  ......... 66 \thm@enablelistoftheorems: renamed (AS) . . . . . . . . . . 69 v0.93 \@newtheorem: check ifdefinable star-env. added  $(WM) \dots 54$ newcounters only if not yet defined  $(WM)$  .......... 54 \@renewtheorem: introduced 'renewtheorem' (WM)  $\dots$  . . . . . 57 \@xnthm: @definecounter only if not yet defined (WM) . . . . 59 \@ynthm: '@definecounter' only if not yet defined (WM) . . . . 59 \newtheoremstyle: 'newtheoremstyle' only if not yet defined  $(WM)$  .......... 48 \renewtheorem: introduced 'renewtheorem' (WM) . . . . . . 54

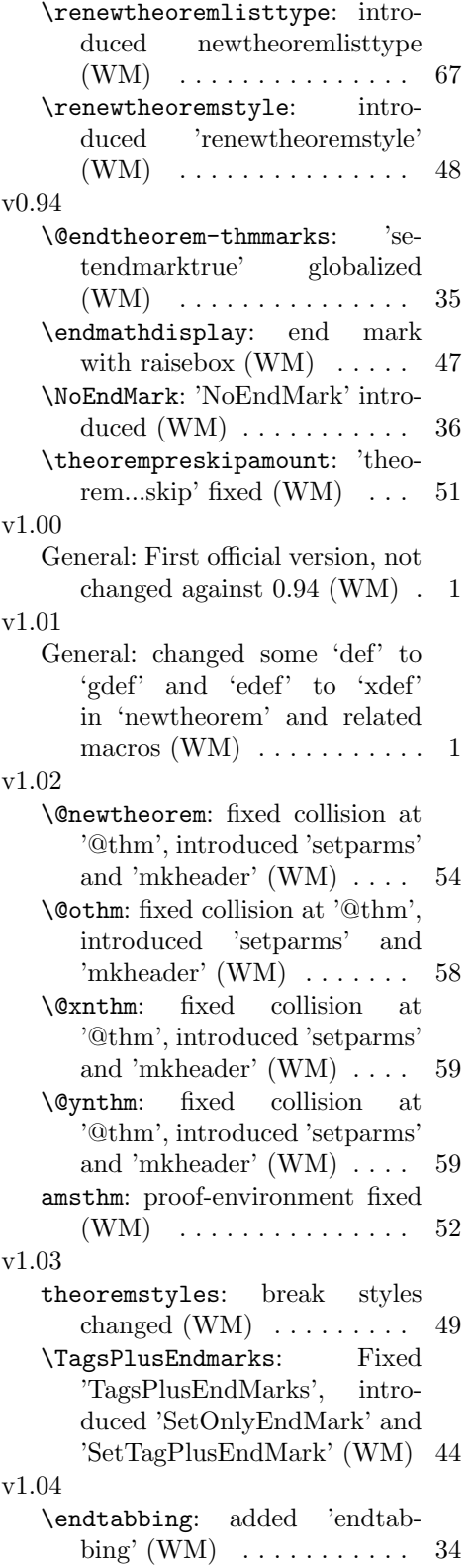

theoremstyles: theoremstyle empty added  $(WM) \quad \ldots \quad 50$ v1.1 \@nthm: added 'output@' to '@nthm' and '@othm'. (WM) 57 \@othm: added 'output@' to '@nthm' and '@othm'. (WM) 58 \@ythm: added definition of 'envname' (WM) . . . . . . . . . . . 61 \label: added optional argument to 'label'.  $(WM)$   $\ldots$  . . . . . . . 40 \newlabel: added modified macro '@newl@bel'. (WM) 40 \thref: added macro 'thref'.  $(WM)$  . . . . . . . . . . . . . . 41 v1.11 General: added 'noconfig' option  $(AS/WM)$  ......... 48, 71 v1.12 \@othm: fixed a bug in '@output' (WM, reported by David Epstein) . . . . . . . . . . . . . . . . 58 \math@cr@@@align: dropped redefinition of 'math@cr@@@align' (WM, reported by Frank-Christian Otto) . . . . . . . . . 45 v1.13 \thref: made 'thref' an option.  $(WM)$  . . . . . . . . . . . . . . . 41 v1.15 theoremstyles: fixed nonumberbreak  $(WM)$   $\ldots$  . . . . . . . . . 49 v1.16 \@newtheorem: introduced 'th $@class'$  (WM)  $\ldots \ldots \ldots 54$ \SetEndMark: extended for handling right indents (quote)  $(WM)$  . . . . . . . . . . . . . . . 36 removed tilde in hbox (WM) 36 \theoremclass: introduced 'theoremclass' and defined 'th@class@LaTeX' (WM) . 52 v1.17 General: added 'hyperref' option (AS, based on a proposal by Didier Verna) . . . . . . . . . . 65 included option noconfig in driver (AS) . . . . . . . . . . . . . 1

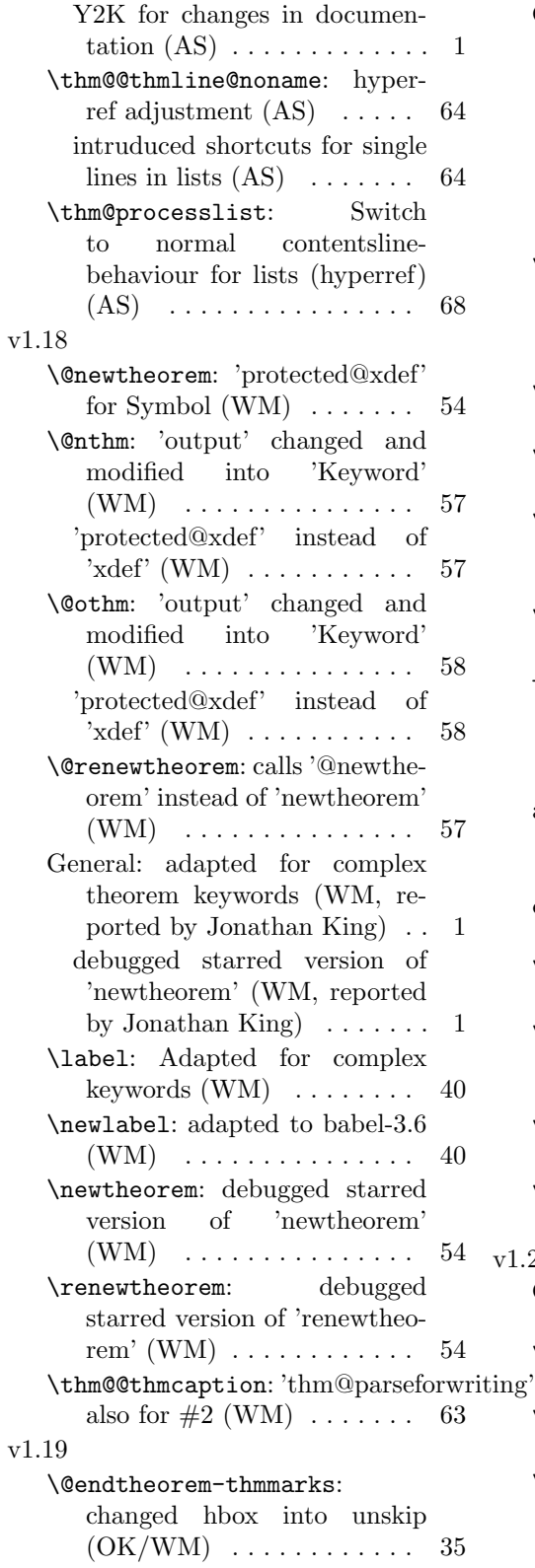

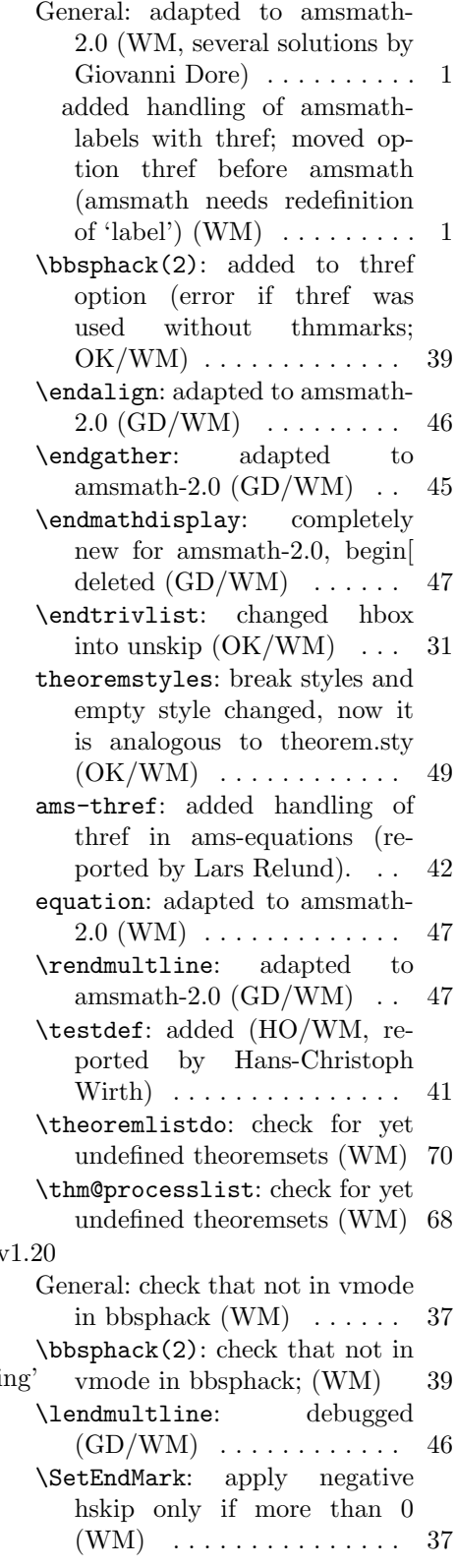

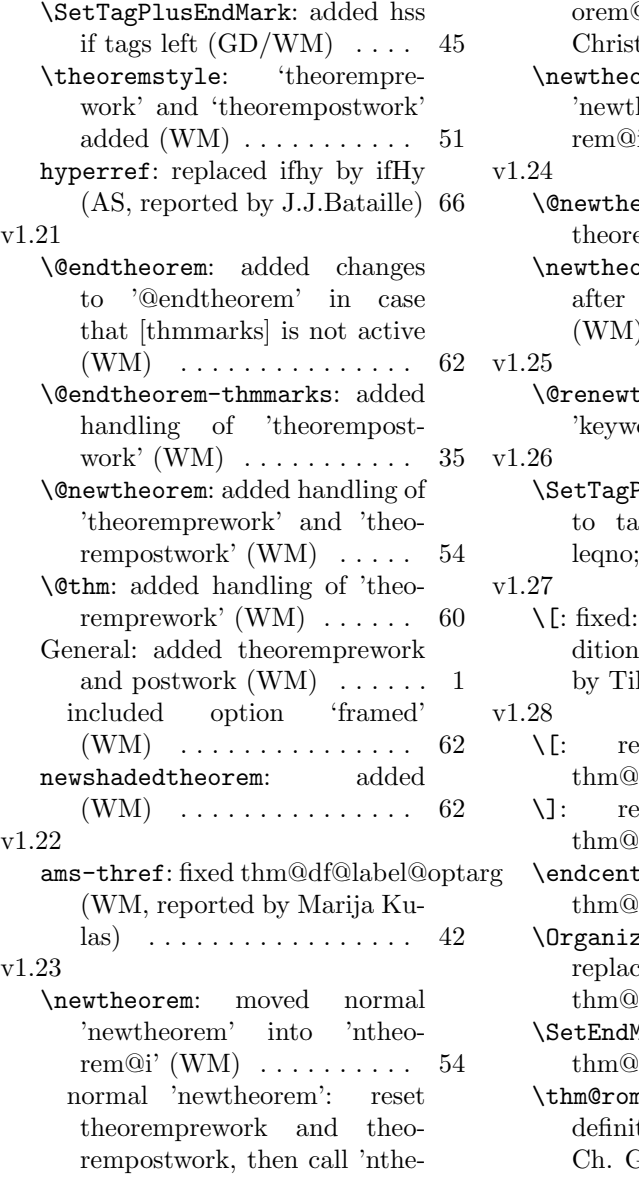

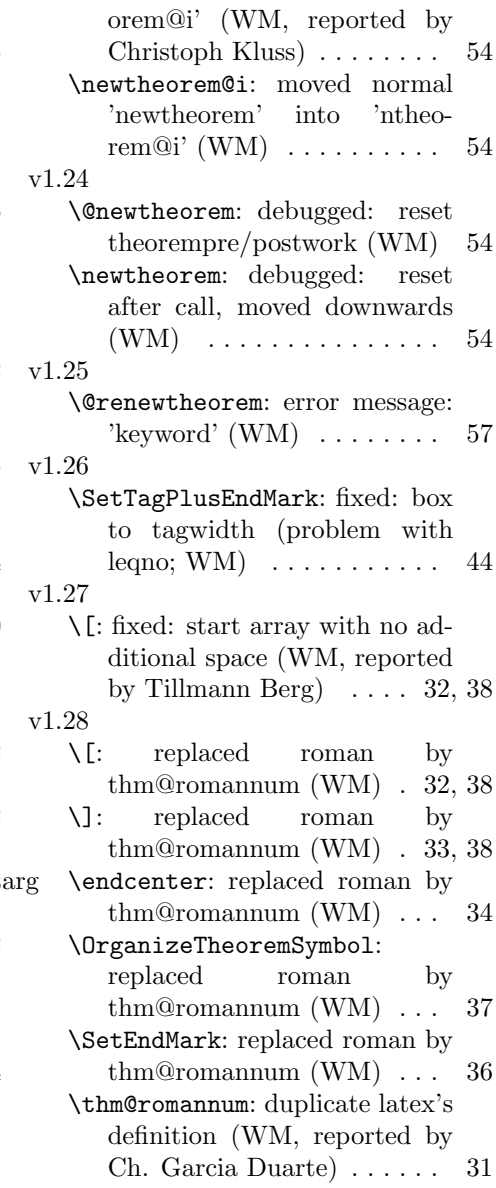

### 8.4 Acknowledgements

This place is dedicated to all those, who helped us developing our separate styles and this combined package. Thanks to (listed in alphabetical order):

Donald Arseneau, Giovanni Dore, Oliver Karch, Frank Mittelbach, Gerd Neugebauer, Heiko Oberdiek, Boris Piwinger, Bernd Raichle, Rainer Schöpf, Didier Verna.

# Index

Numbers written in italic refer to the page where the corresponding entry is described; numbers underlined refer to the code line of the definition; numbers in roman refer to the code lines where the entry is used.

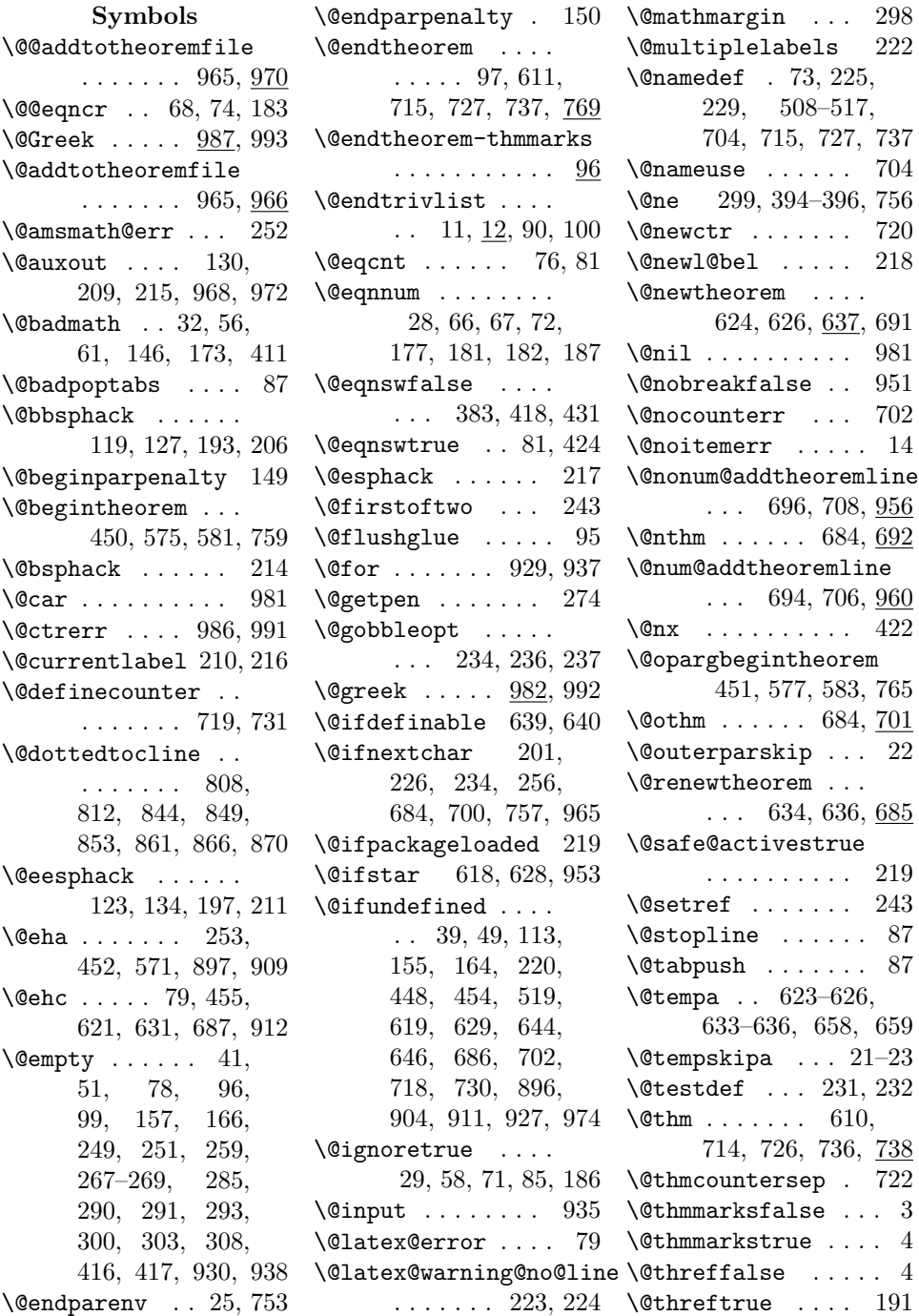

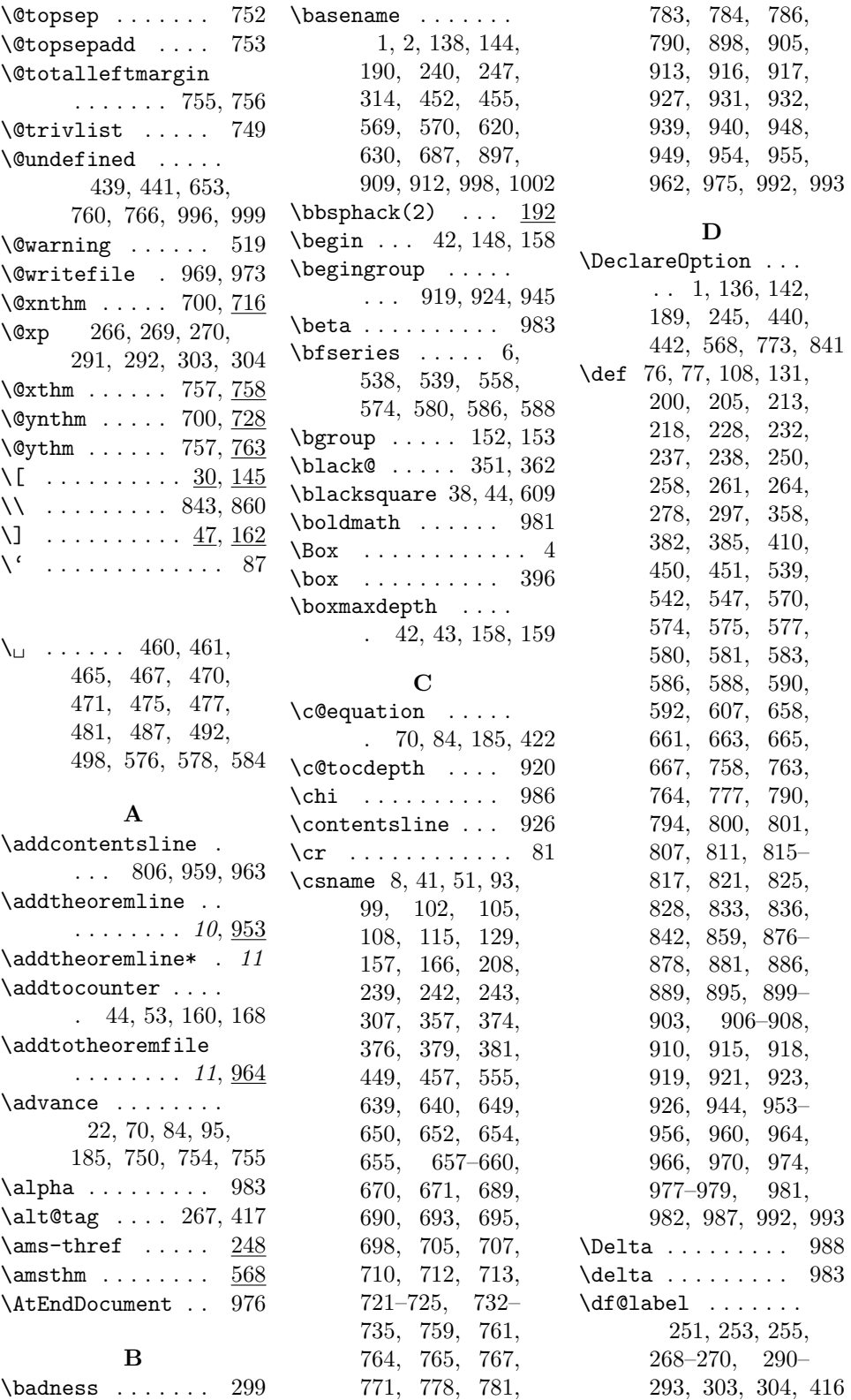

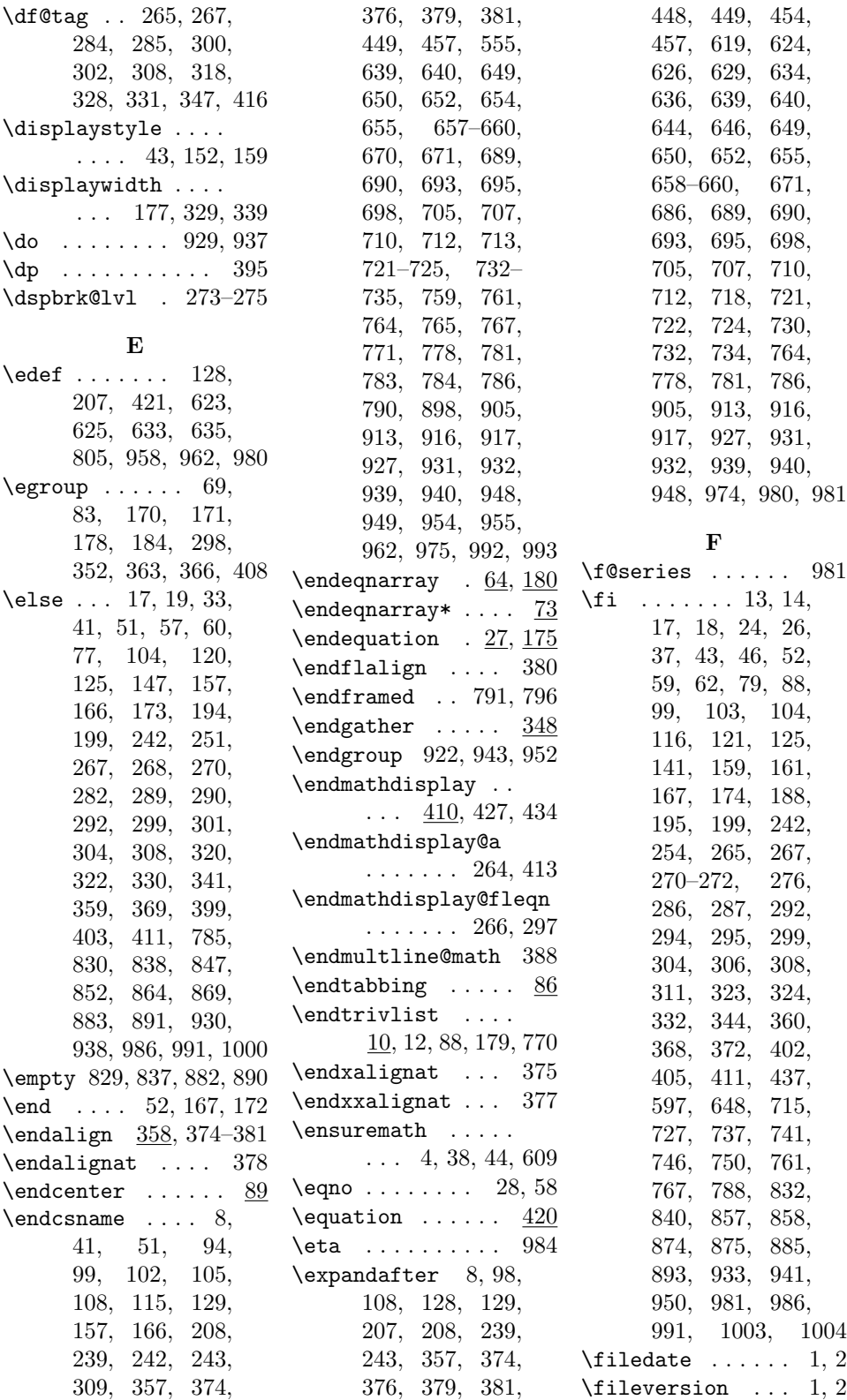

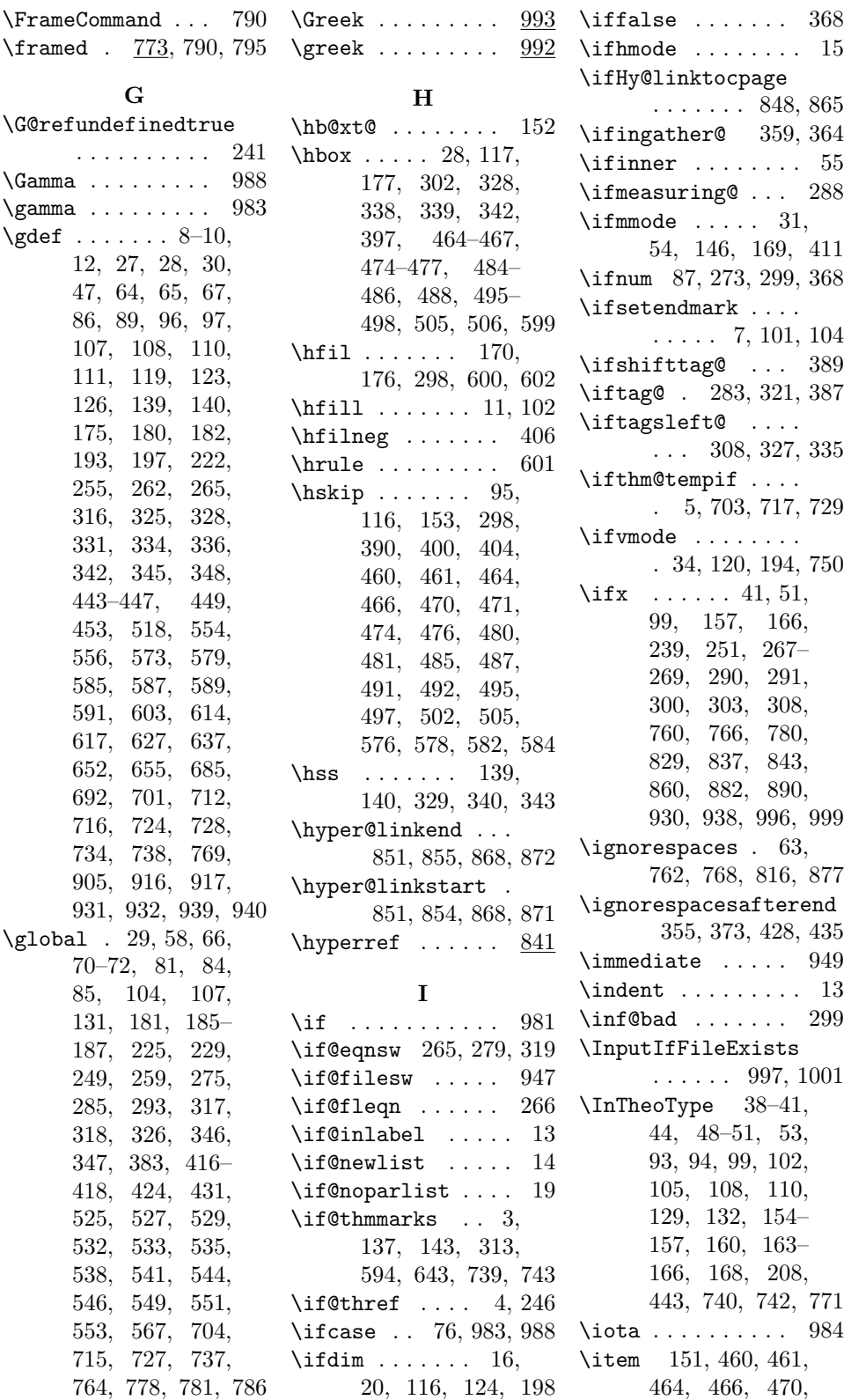

471, 474, 476, 480, 481, 484, 486, 491, 492, 495, 497, 501, 502, 504, 505, 576, 578, 582, 584 \itshape 5, 527, 559, 574, 580, 586, 588, 590, 592, 607

J

\jobname .... 935, 949

#### K

\kappa . . . . . . . . . 984

#### L

\label .. 200, 248, 252 \label@in@display 250 \label@optarg 202, 213 \labelsep . . . . . . . 460, 461, 464, 466, 470, 471, 474, 476, 480, 481, 485, 487, 491, 492, 495, 497, 502, 505, 576, 578, 582, 584 \Lambda . . . . . . . 989 \lambda . . . . . . . 984 \lastskip . . . . . . . 16, 20, 21, 120, 194 \leavevmode . 151, 598  $\left\{ \right. \left\{ 92, 95 \right.$ \lendmultline ... 382 \lendmultline@ .. 382 \let . . . 66, 72, 75, 78, 181, 187, 231, 248, 249, 259, 285, 293, 299, 317, 318, 346, 347, 357, 374–381, 388, 416, 417, 439– 442, 457, 653, 656, 689, 690, 776, 786, 803, 818–820, 822– 824, 826, 827,

834, 835, 879, 880, 887, 888, 913 \lineht@ . . . . . . . 395 \linewidth . . . 36, 152, 177, 754, 756 \listtheorems .  $9,919$ \llap . . . . . 64, 139, 140, 343, 391, 480, 481, 485, 487 \long . . . . 237, 816, 877, 918, 964, 966, 970, 974, 978 \ltx@label . . . . . . 248, 269, 270, 291, 292, 303, 304

#### M

 $\mho$  . . . . . . . . 70, 84, 185, 273, 275 \m@th ... 152, 339, 342 \make@display@tag . . . 278, 397, 401 \makeatletter ... 946  $\mathcal{S}$ \maketag@@@ . . . . . . . . . 317, 329, 331, 336, 342, 346 \mark . . . . . . . . . 131 \math@cr 350, 361, 407 \math@cr@@@align 358 \mathdisplay 425, 432  $\mathcal{L}$  .... 153 \maxdimen .... 43, 159 \meaning 129, 208, 980 \mu . . . . . . . . . . . 985 \multlinegap 390, 404 \multlinetaggap . 400 \mysavskip . . 118, 120, 124, 125, 192, 194, 198, 199

#### N

\newcommand . . . . . 230, 236, 598, 604  $\neq$  $\ldots$  5, 6, 593. 595, 596, 645, 647 \newdimen . . . . . . . 315, 333, 534, 536 \newenvironment . 605

\newframedtheorem  $\ldots$  . 8, 794, <u>794</u>  $\neq$  7 \newlabel 210, 216, 218 \newshadedtheorem  $\ldots$  . 8, 777, <u>777</u>  $\text{newskip} \dots 118,$ 192, 530, 531, 613  $\hbox{\tt\&}\, 4, 8-19,$ 22–33, 40–43, 614 \newtheorem@i . . . . 615, 617, 792, 797 \newtheoremlisttype  $\ldots$  12, 903, 914 \newtheoremstyle . . 11, 447, 458, 459, 463, 469, 473, 479, 483, 490, 494, 500, 503 \newtoks . . . . . . . . 523, 524, 526, 528, 537, 540, 543, 545, 548, 550, 552, 566, 774  $\text{Newwrite} \dots \dots \ 948$  $\n\cdot \ldots$  11, 102 \NoEndMark ... 12, 107  $\begin{bmatrix} \n\text{noexpand} & \dots & 658, \n\end{bmatrix}$ 661–663, 665, 667, 670, 672– 680, 694, 696, 706, 708, 722, 723, 733, 782 \nointerlineskip . 35 \None . . . . . . 239, 446 \NoneKeyword . . . 444 \NoneSymbol . . . . 445 \nonum@addtheoremline . . . . . . . 953, 954 \nonumber . . . . . . 367 \normalbaselines 393 \normalcolor .... 80 \normalfont 6, 37, 80, 339, 342, 538, 539, 558, 574, 580, 586, 588, 590, 592, 608 \nu . . . . . . . . . . . 985 \null . . . . . . . . . . 394

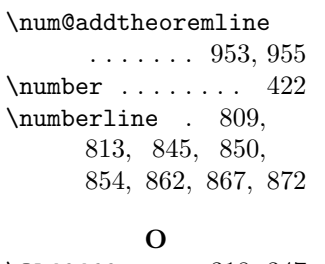

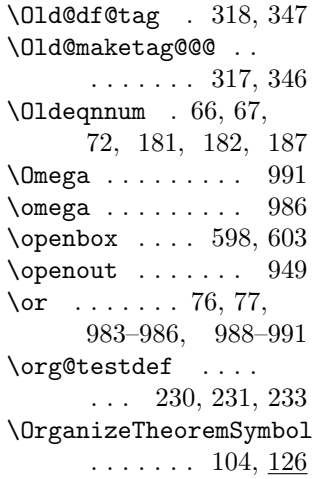

## 65 698, 705, 707, 710  $\Perovid$  $\text{psfram}$  $\Psi$ : \psi .  $\bf Q$  $\qquad \qquad$  . \qedsym

\protect . . . . 809, 813, 845, 850, 854, 862, 867, 872

\protected@write .

. . . . . . . 130,

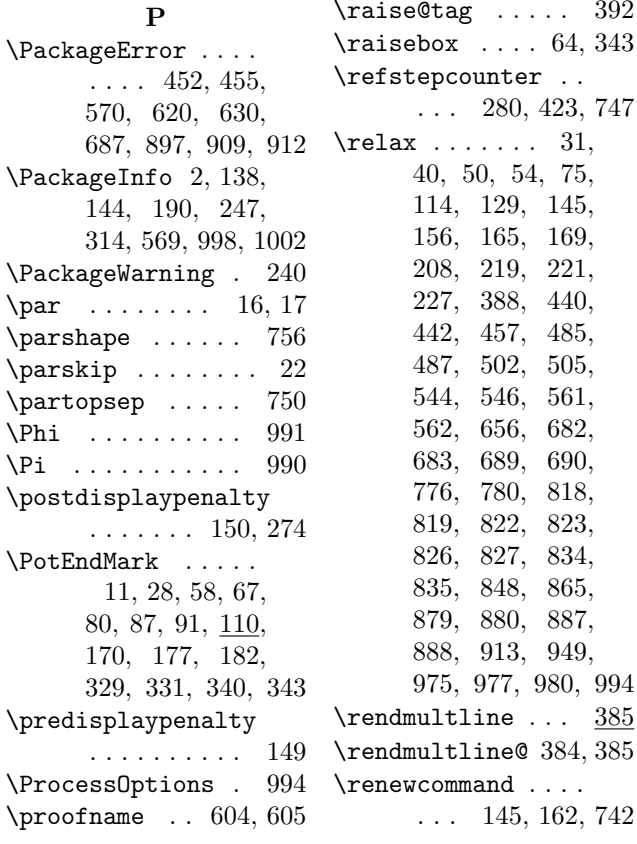

 $\gamma$ 

 $\Phi$  $\Pi$ 

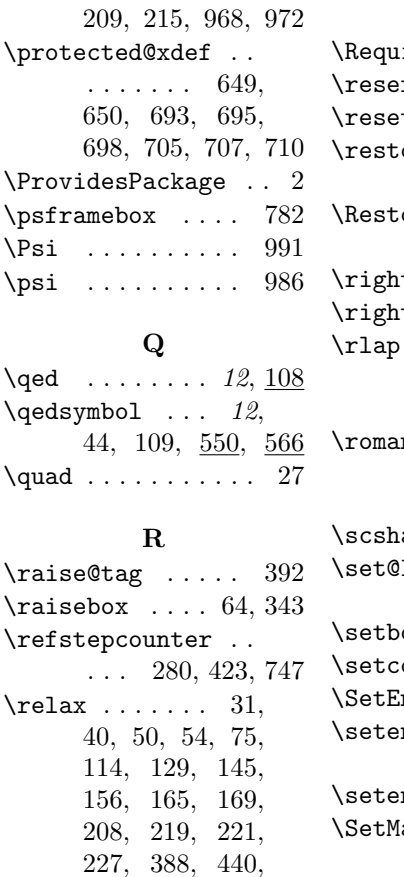

\proofSymbol ... 603 \renewenvironment . . . . . . . 420, 430  $\text{theorem}$  . 5, 627 \renewtheoremlisttype  $\ldots \ldots \ldots$  12,  $910$ \renewtheoremstyle . . . . . . . .  $11, \underline{453}$ irePackage  $3, 39$  $r$ ved@a  $75–78, 80$ t@equation  $. 421$ orealignstate@ . . . . . . . . . . 365  $\delta$ oreTags  $345,$ 354, 371, 409, 415 tmargin  $\ldots$  116  $\text{itskip } \ldots \ldots 91$  $\ldots$  . 464, 466, 474, 476, 484, 486, 495, 497, 505  $\texttt{numeral} \ \ldots \ \ldots \ 9$ 

#### S

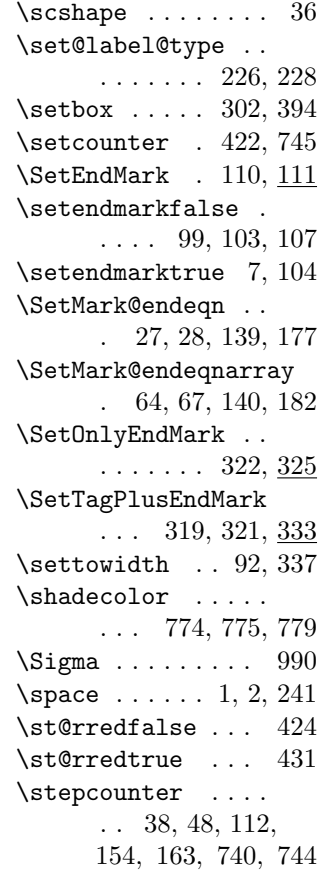

 $\ldots$  145, 162, 742

\string .. 131, 210, 216, 252, 969, 973 \strut ... 465, 467, 475, 477, 485, 488, 496, 498, 506 \strut@ . . . . . . . . 397 \swapnumbers . . . 570 T \tag@false . . 383, 417 \tag@true ...... 326 \tagform@ . . . 265, 281 \tagsleft@false . 383 \TagsPlusEndmarks . . . . . . . 316, 349, 360, 386, 412 \tagwidth 333, 337, 338 \tau . . . . . . . . . . 985 \testdef  $\dots \dots$  230 \th@class@LaTeX . 556 \th@definition .. 585 \th@nonumberbreak 510, 511, 516, 517 \th@nonumberdefinition . . . . . . . . . . 587 \th@nonumberplain . . . . . . . 508, 509, 512–515, 579, 588, 592, 606 \th@nonumberremark . . . . . . . . . . 591 \th@plain 573, 586, 590 \th@remark ..... 589  $\theta$  . . . . . . . 109, 619, 620, 623, 625, 629, 630, 633, 635, 649, 651, 662, 664, 666, 668–670, 672–680, 699, 711, 723, 733, 779 \theequation 265, 281 \theorem@@style ..  $\ldots$  524, 624, 626, 634, 636, 670 \theorem@checkbold 662, 981, 982, 987 \theorem@headerfont 460, 461, 464, 466, 470, 471,

481, 484, 486, 491, 492, 495, 497, 502, 505, 539, 574, 576, 578, 580, 582, 584, 586, 588, 590, 592, 607, 661 \theorem@indent .. 536, 667, 754, 755 \theorem@prework .  $\ldots$  547, 665, 748 \theorem@separator 460, 461, 465, 467, 470, 471, 475, 477, 480, 481, 485, 488, 491, 492, 496, 498, 506, 542, 663 \theorem@style . . .  $\ldots$  521–523, 525, 619, 620, 623, 625, 629, 630, 633, 635, 672 \theorembodyfont .  $\ldots$  5, 6, 21, 37, 526, 559, 669, 674 \theoremclass  $6, 45, 554$ \theoremframecommand . . . 776, 780, 787 \theoremheaderfont  $\ldots$  5, 6, 36, 537, 558, 662, 673 \theoremindent  $\theta$ , 534, 563, 668, 678 \theoremkeyword ..  $\cdots \cdots$  . 552, 697, 699, 709, 711 \theoremlistall ..  $\ldots$  817, 899, 995 \theoremlistallname . . . . . . . 821, 902 \theoremlistdo 973, 974 \theoremlistoptional  $\ldots$  825, 878, 900 \theoremlistoptname  $\ldots$  833, 886, 901 \theoremlisttype .  $\ldots \ldots 10, 895$ 

474, 476, 480,

\theoremnumbering  $\ldots$  1, 6, 528, 564, 679, 723, 733 \theorempostskipamount  $\ldots$  . 5, 530, 749 \theorempostwork  $6$ , 543, 562, 651, 677, 683, 791, 796 \theorempreskipamount  $\ldots$  . 5, 530, 752 \theoremprework  $6$ , 543, 561, 666, 676, 682, 789, 795 \theoremseparator . . . . . . . 6, 7, 540, 560, 664, 675 \theoremstvle .. 2. 5, 35, 518, 557, 672 \theoremstyles . . 459 \TheoremSymbol . . . 12 \theoremsymbol ... . 4, 6, 38, 548, 565, 609, 649, 680 \thepage 210, 216, 241 \Theta . . . . . . . . . 989 \thm@@thmcaption . . . . . . . . 800, 801 \thm@@thmlend 819, 823, 827, 835, 880, 888, 908, 936 \thm@@thmline ....  $\ldots$  815, 820, 824, 828, 836, 876, 881, 889, 907 \thm@@thmline@name . . . . . . . 811, 824, 839, 859, 892 \thm@@thmline@noname . . . . . . . 807, 820, 831, 842, 884 \thm@@thmlstart .. . . . . . . . 818, 822, 826, 834, 879, 887, 906, 928 \thm@amstmpdepth 315 \thm@currentlist . 929–932, 937–940 \thm@definelthm .. . . . . . . . 642, 915

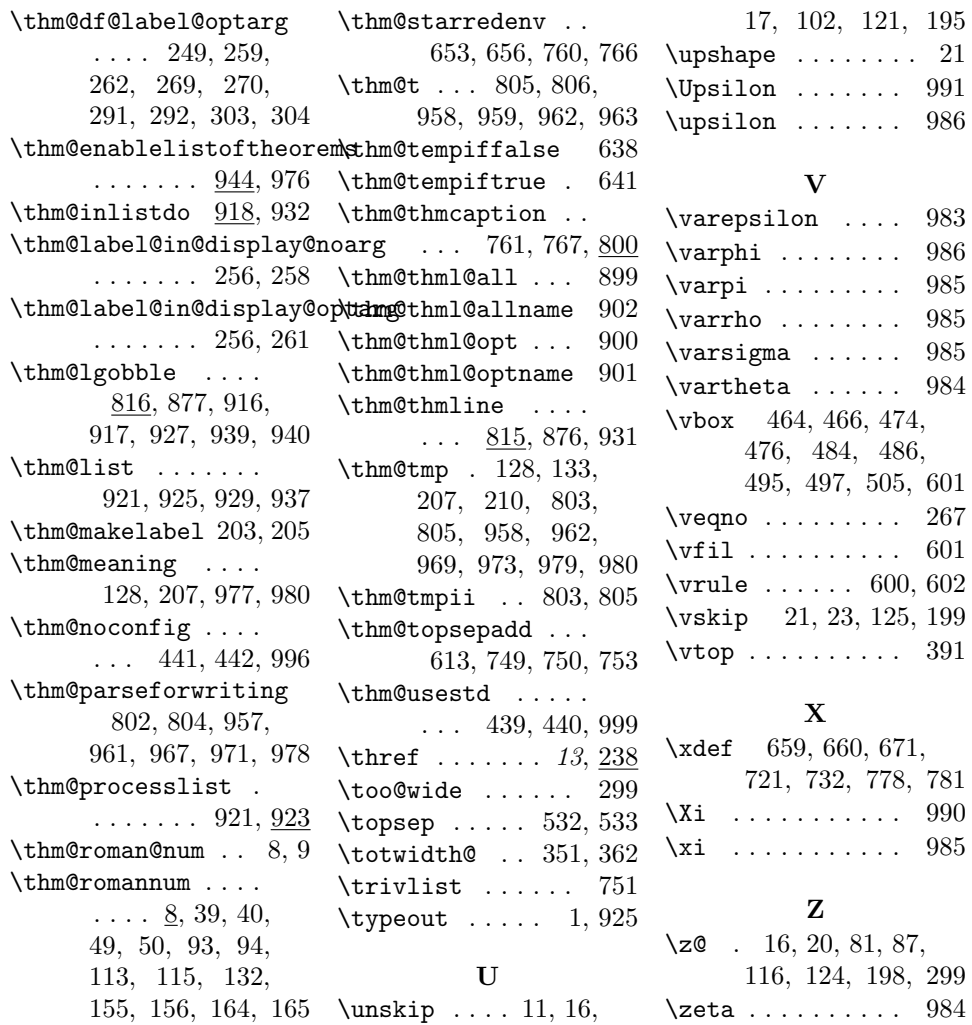